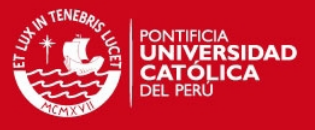

**PONTIFICIA UNIVERSIDAD CATÓLICA DEL PERÚ FACULTAD DE CIENCIAS E INGENIERÍA** 

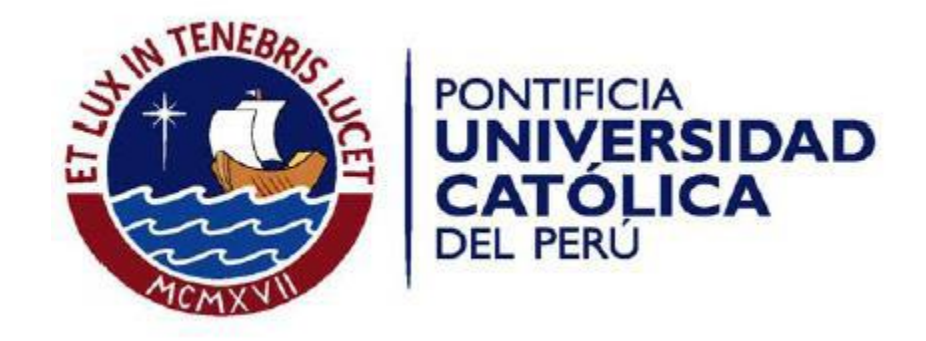

## **ANÁLISIS, DISEÑO E IMPLEMENTACIÓN DE UN SISTEMA DE PLANIFICACIÓN DE PROCESOS PRODUCTIVOS PARA PYMES DE TEXTILES Y CONFECCIONES**

**Tesis para optar el Título de Ingeniero Informático, que presenta el bachiller:** 

**Marlon David Trujillo Díaz** 

## **Asesor: Ing. César Augusto Aguilera Serpa**

Lima, mayo de 2013

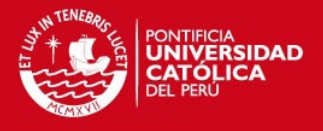

### **RESUMEN**

El sector textil y de confecciones es una de las industrias más importantes según el INEI (Instituto Nacional de Estadística e Informática). Para el primer trimestre del 2012 esta industria representó el 8.8% del PBI (Producto Bruto Interno) global [CEP2012] lo cual constituye un ingreso substancial para nuestro país. Uno de los factores de este desarrollo industrial son las pymes dedicadas a este sector que debido a esfuerzo, dedicación y sobretodo loable emprendimiento, han obtenido un crecimiento sostenido, el cual se ve reflejado en el desarrollo de grandes centros industriales y comerciales de textiles y confecciones como es el emporio comercial del distrito de "La Victoria" conocido como Gamarra.

Las pymes del parque industrial de textiles y confecciones, conocido como Gamarra, actualmente (2012) concentran más de 24 mil establecimientos dedicados a esta industria brindando trabajo a más de 51 mil personas, albergando a la clase emprendedora del país [ECG2012]. Sin embargo, esta clase emprendedora localizada en este emporio comercial, desde sus inicios, ha presentado problemas en su producción, tales como: la sobrecarga de capacidad de producción, el escaso control de costos de insumos, el descuido en los tiempos de entrega de los productos finales [ETC2006]. Así pues, estos problemas han impedido que las empresas puedan aprovechar al máximo oportunidades de desarrollo como son las exportaciones. Según el INEI, para el último trimestre del año 2011 las exportaciones para el sector textil y prendas de vestir ha aumentado en un 26.3% [CEP2012] lo cual ha significado una gran oportunidad para las pymes dedicadas a este sector.

En el presente proyecto se abordará esta problemática desarrollando un sistema de información que brinde apoyo a las pymes de textiles y confecciones de Gamarra y así poder realizar una mejora constante y mayor control en sus procesos productivos de confecciones de prendas de vestir. Se obtendrá, pues, información de un grupo de empresarios de textiles y confecciones de Gamarra para conocer la forma de operar de este tipo de empresas, así como, elaborar un perfil de usuario a partir de los cuales se obtendrá los requerimientos necesarios para el desarrollo del sistema y para los cuales estarán dirigidas las funcionalidades que se implementaran. Además, se emplearán metodologías que agilicen el desarrollo y culminación del proyecto. Así mismo, este sistema de planificación estará enfocado a pymes textiles y de confecciones en Gamarra basándose en un algoritmo de planificación implementado y aplicado a problemas de este tipo que optimizan el uso de recursos y los tiempos de

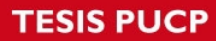

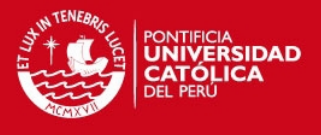

entrega de los productos finales. Estas mejoras ayudaran a la disminución de problemas en los procesos productivos presentados, lo cual significará una mejora en el desempeño de estas empresas textiles y de confecciones.

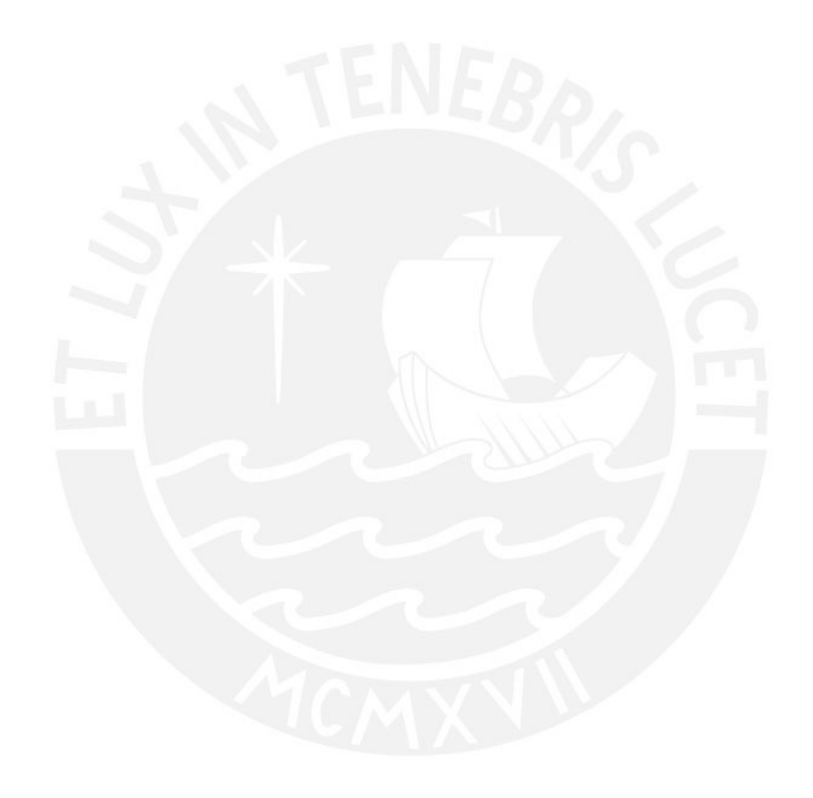

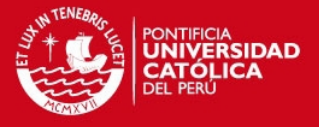

### **DEDICATORIA**

*"Dedico este trabajo a mi madre Aidita y mi padre David por su gran apoyo incondicional para lograr cumplir mis objetivos y verme progresar en la vida. Así también, se lo dedicó a mi padrastro Walter por ser un gran amigo desde la niñez y brindarme su apoyó en momentos difíciles y así obtener este gran logro"*

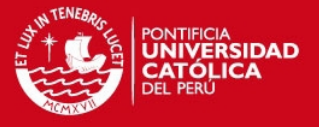

### *AGRADECIMIENTOS*

*Agradezco a mi familia por siempre estar a mi lado apoyando en esta aventura profesional. Así mismo, agradezco a mi abuela Carmen haber sido siempre consejera y guía hasta sus últimos días. A mis hermanos Paola y Kevin a quienes aliento a seguir sus sueños para lograr alcanzarlos. También, a mi asesor por su orientación y apoyo en la realización de este proyecto. Por último, agradezco a DIOS brindarme la fuerza y voluntad para alcanzar mis metas.*

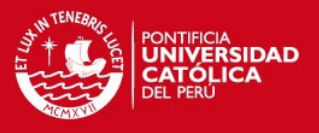

### **INDICE**

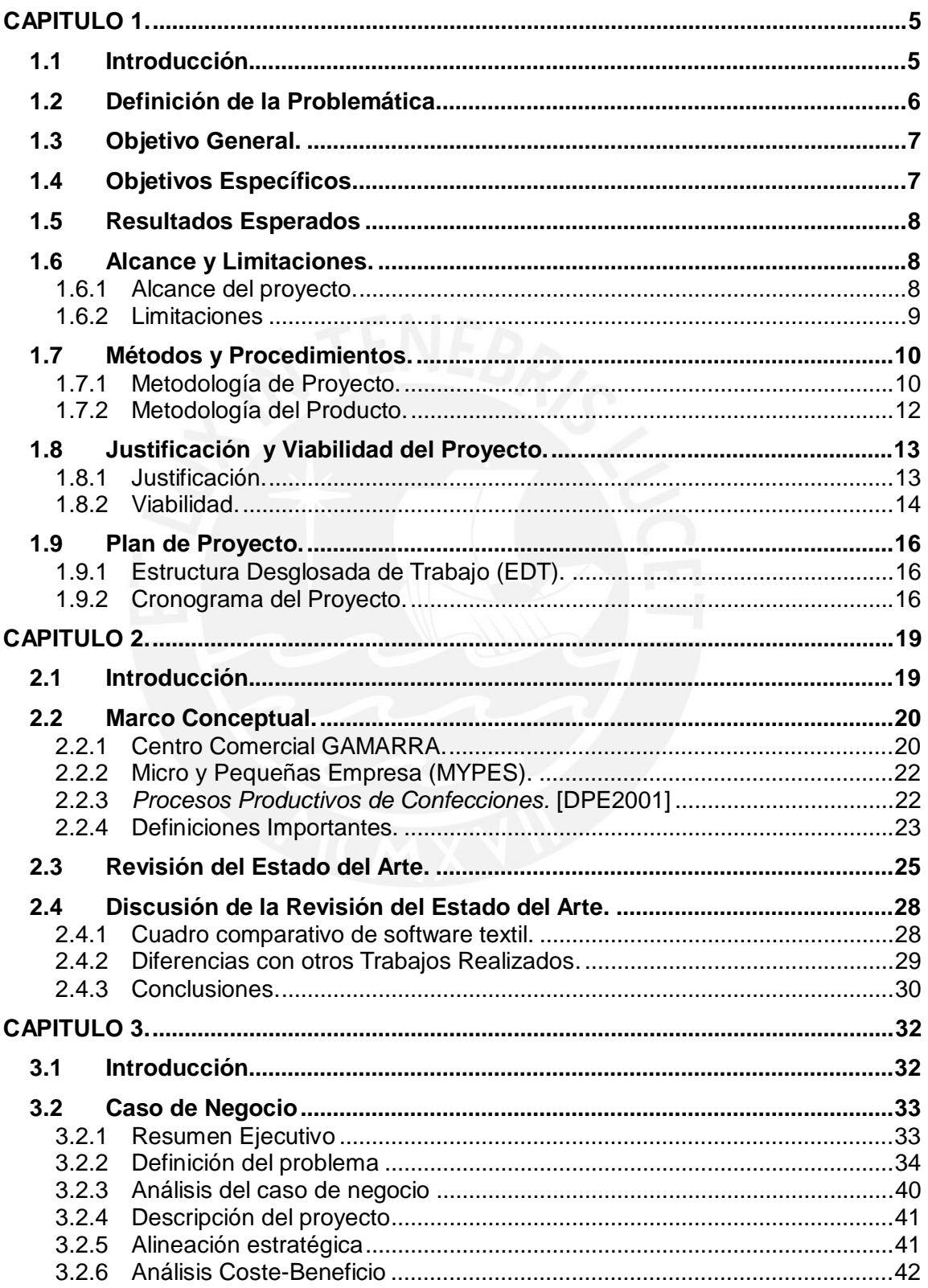

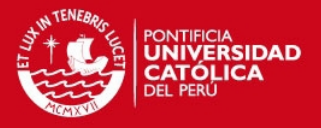

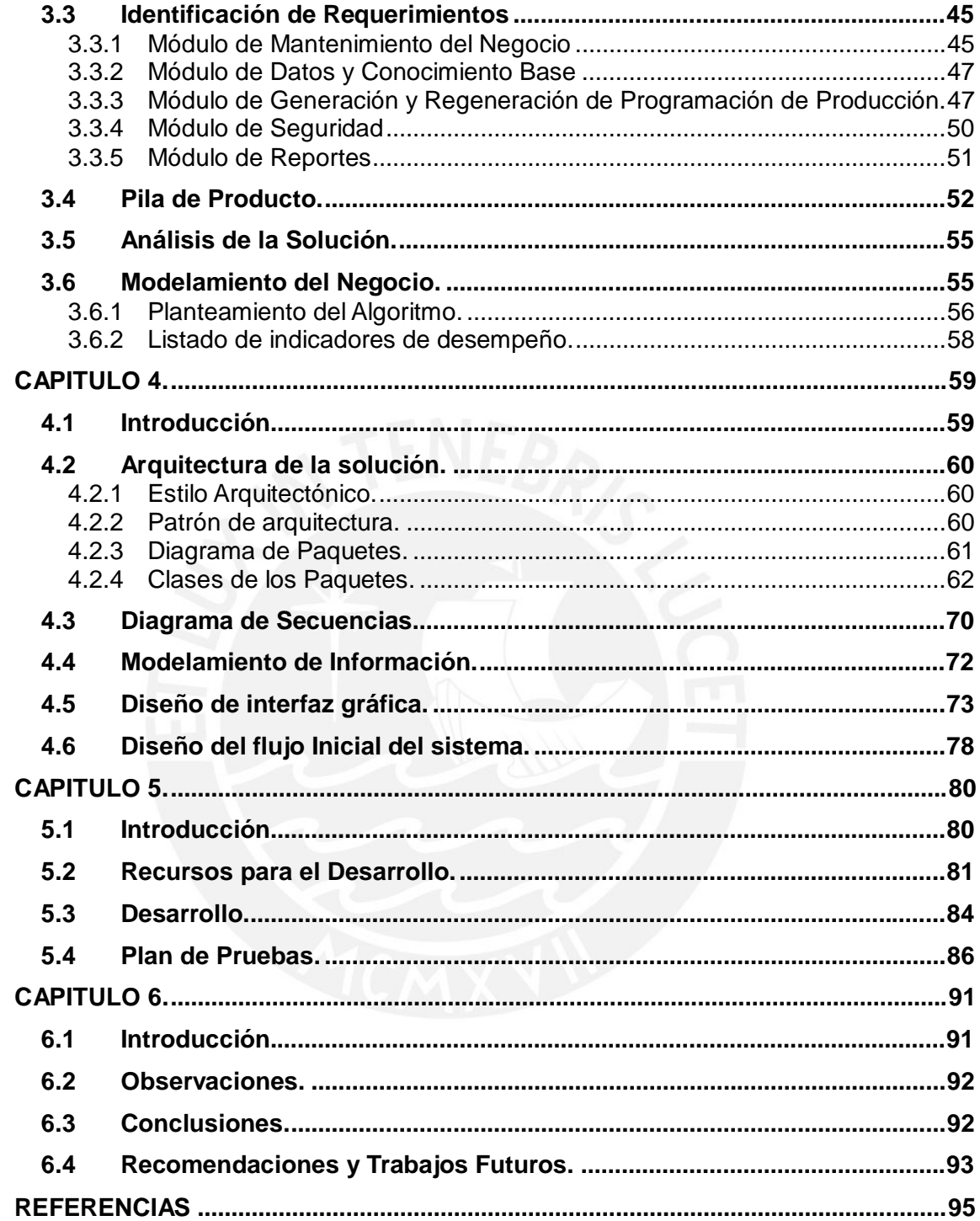

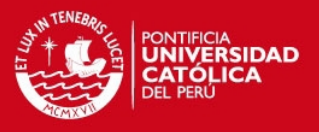

# *INDICE DE FIGURAS*

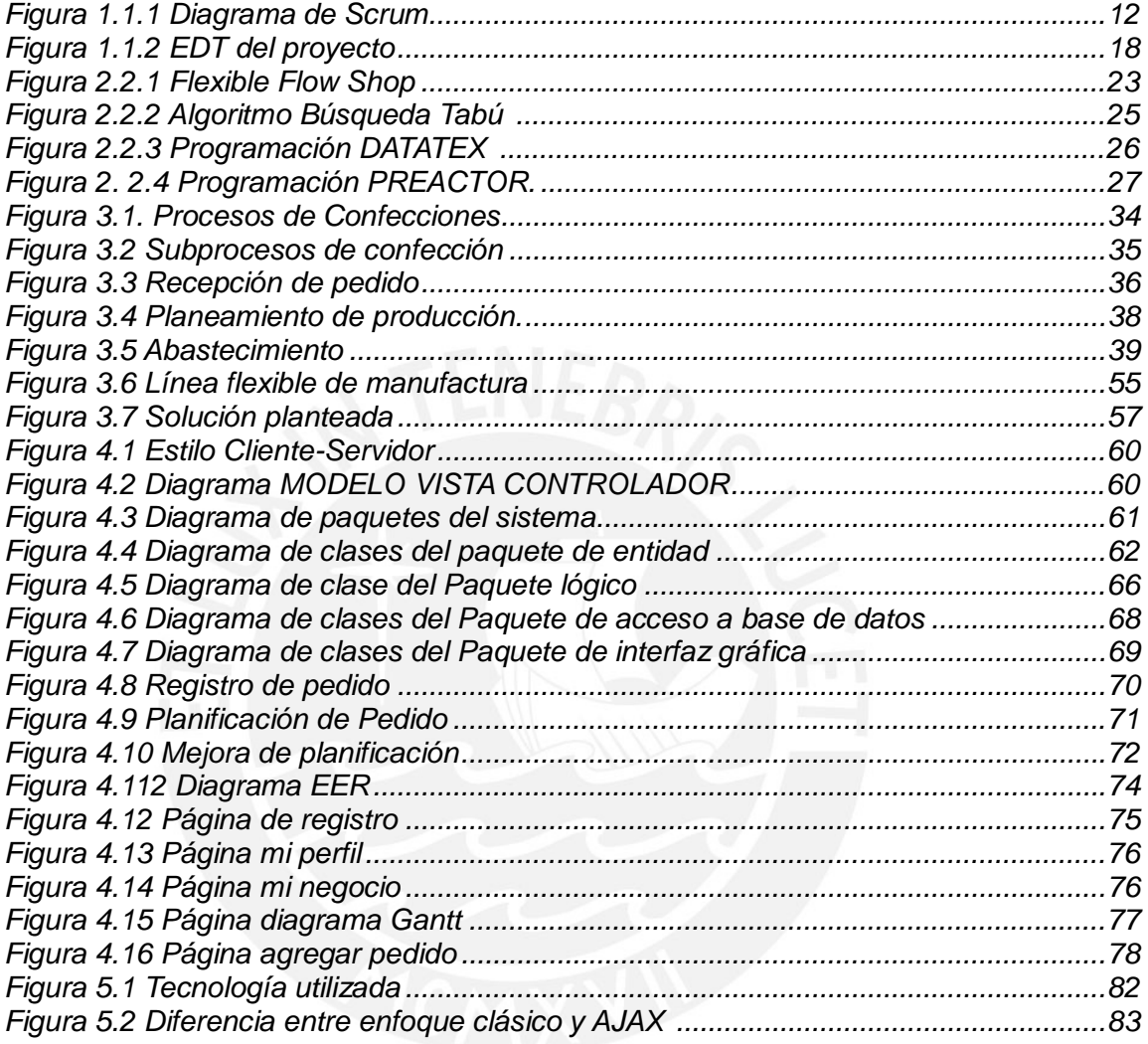

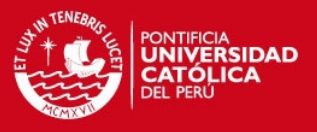

# **INDICE DE TABLAS**

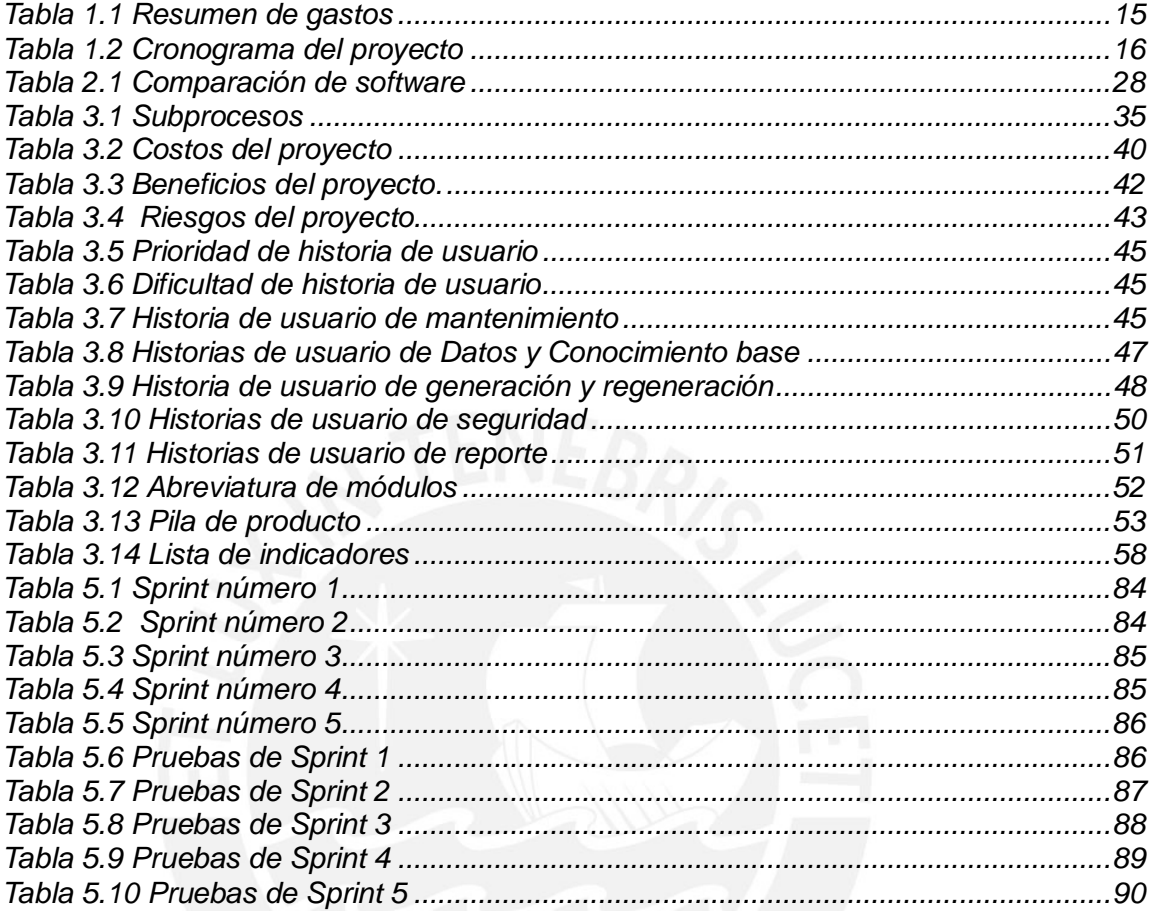

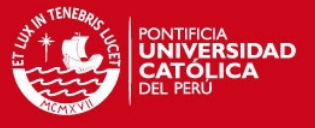

# *CAPITULO 1. DEFINICIÓN DEL PROYECTO*

### **1.1 Introducción.**

En el presente capítulo se expondrá la base inicial para el proyecto. Para tal cometido, se iniciará por la presentación del objetivo general del proyecto la cual está conformada por la meta que se desea alcanzar con su ejecución. También, se exponen los objetivos específicos, los cuales se ejecutarán para alcanzar el objetivo general. Así mismo, se detallarán los resultados esperados que se lograron con la realización de los objetivos específicos.

Por otro lado, se presentará el alcance y las limitaciones que tuvo el proyecto con el cual éste se delimitó. Además, se expondrán las metodologías de gestión de proyecto y de producto las cuales fueron usadas para la realización de los objetivos. También, se elaborará la justificación del proyecto estableciendo las razones del porqué de la realización de este. Además, el capítulo contendrá una descripción de la viabilidad del proyecto basándose en puntos de vista, tales como: técnico, económico, temporal y de mercado. Por último, se presentará el plan del proyecto el cual consistirá en la "Estructura de Desglose del Trabajo" (EDT) y el cronograma del proyecto basándose en los entregables definidos en el EDT.

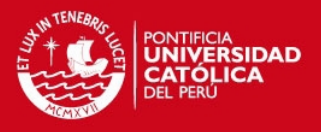

### **1.2 Definición de la Problemática.**

El parque industrial de textiles y de confecciones ubicado en el distrito de La Victoria, conocido como Gamarra, está conformado por 24 mil establecimientos dedicados a la industria de textil, confecciones y comercialización de prendas de vestir de los cuales el 96.8% son considerados como pymes. Así mismo, estas pymes albergan a 39 mil 763 trabajadores que laboran en la confección y comercialización de prendas de vestir; por lo cual, esta zona comercial alberga a la clase emprendedora de nuestro país [ECG2012]. Sin embargo, desde los inicios de Gamarra, las pymes presentan problemas en sus procesos productivos por falta de una adecuada planificación de la misma; en consecuencia, impidiendo la fidelización de sus clientes [FEPG1994].

Desde sus inicios, las empresas de Gamarra se han caracterizado por una forma de operar basada en una fuerte división del trabajo, la subcontratación y el cooperativismo. Estas características se pueden apreciar al momento de producir un tipo de prenda dado que involucra una serie de operaciones, clasificadas en: el pre-ensamblado, el ensamblado y el acabado de prenda [GGCA1995]. Según la encuesta realizada por el INEI (Instituto Nacional de Estadística e Informática), en el año 2012 existen en Gamarra 17 mil 809 establecimientos dedicados a la confección y comercialización de prendas de vestir [ECG2012]. Cada uno de ellos está especializado en tareas determinadas, tales como: confección, corte, acabados, venta de telas, entre otros. También, están presentes los pequeños empresarios que contratan servicios a terceros para la elaboración de prendas recurriendo a varios de estos servicios de confecciones [GGCA1995]. Sin embargo, a partir de un levantamiento de información realizado a 5 pymes de confecciones de prendas de vestir se identificaron los siguientes problemas relacionados con la planificación de producción:

- No cuentan con procesos estándares de producción dificultando la identificación y control de sus operaciones productivas lo cual perjudica la calidad de sus productos finales.
- No realizan una evaluación de su capacidad de producción por lo que la exceden y ocasionan que se sobre pasen sus costos estimados ocasionando pérdidas.

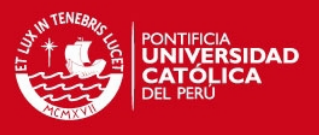

- No se cuenta con un registro adecuado de los pedidos que están siendo atendidos o ya se culminaron.
- No existe una programación adecuadamente de pedidos sino que se realiza la programación estimando tiempos de forma empírica ocasionando que retrasos en la entrega de los productos finales.
- No cuentan con información ordenada de los insumos o servicios necesarios para cada etapa de producción lo cual ocasiona costos altos al momentos de adquirir insumos o servicios.

Las razones principales por las cuales no se realizan estas actividades de planificación son la demanda de tiempo de los empresarios lo cual significa un costo para ellos; también, el desconocimiento de métodos de planificación de la producción. Además, si un empresario textil no cuenta con los conocimientos suficientes para realizar una planificación adecuada puede recurrir a sistemas de información que le ayuden a realizar esta labor de gestión; sin embargo, el costo de estas herramientas es demasiado alto para empresas que recién se inician en este negocio; así mismo, muchas de estas herramientas están enfocadas a empresas que tienen cierto grado de experiencia en el mercado.

Por estas razones, es necesario elaborar una herramienta que ayude a la planificación de la producción de textiles y confecciones de estos empresarios que están en vías de desarrollo y así puedan seguir creciendo aprovechando al máximo sus capacidades para brindar productos de calidad que satisfagan a sus clientes.

### **1.3 Objetivo General.**

Implementar un sistema de información para la planificación de los procesos de producción de prendas de vestir en las pymes del parque industrial de textiles y de confecciones conocido como Gamarra, para la mejora y adecuado control del uso de recursos y de los tiempos de entrega del producto final.

### **1.4 Objetivos Específicos.**

- 1. Identificar, analizar y diseñar los procesos productivos de recepción de pedidos, de planificación y de abastecimiento de insumos de las pymes textiles y de confecciones en el parque industrial Gamarra.
- 2. Definir variables de planificación que permitan la generación de indicadores para la evaluación de la capacidad de producción de las pymes de textiles y de confecciones de prendas de vestir.

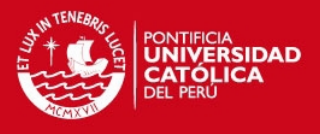

- 3. Implementar los siguientes módulos: de datos y conocimiento base, de generación y regeneración de programación de procesos productivos, reportes y seguridad.
- 4. Implementar el algoritmo "búsqueda tabú" para optimizar la programación de los procesos productivos actual, minimizando la tardanza ponderada total.
- 5. Diseñar un modelo de captura de datos que permita el almacenamiento coherente y consistente de los datos del sistema.

### **1.5 Resultados Esperados**

Los siguientes resultados esperados corresponden a los objetivos específicos en el mismo orden.

- 1. Caso de negocio para los procesos productivos de las pymes textiles en el parque industrial Gamarra, reconociendo los procesos de planificación críticos. Este caso de negocio será documentado.
- 2. Lista de indicadores de desempeño de producción de la pymes textil y de confecciones que será documentada, además que se generará reportes estadísticos por cada indicador definido.
- 3. Clasificación de las historias de usuario en los módulos de datos y conocimiento base, de generación y regeneración de programación de procesos productivos, reportes y seguridad.
- 4. Diagrama de Gantt de la programación de procesos productivos con mejor tiempo que la programación actual, indicando esta mejora.
- 5. Base de datos desarrollada para el almacenamiento coherente de datos, cuyo modelo será documentada en los documentos de diseño de arquitectura.

### **1.6 Alcance y Limitaciones.**

### **1.6.1 Alcance del proyecto.**

El presente proyecto tiene como ámbito de desarrollo las pymes manufactureras de confecciones de prendas de vestir actualmente en funcionamiento en el parque industrial de textiles y confecciones, ubicado en el distrito de "La Victoria", conocido como Gamarra. Se ha elegido este segmento de pymes debido a la importancia que representan en la industrial textil nacional y de la necesidad de desarrollarse en un mundo altamente competitivo. También, por contar con acceso a los procesos productivos de un grupo de pymes de este sector.

El proyecto es de tipo descriptivo puesto que se especificaran características y propiedades de los procesos productivos de confecciones de prendas en las pymes

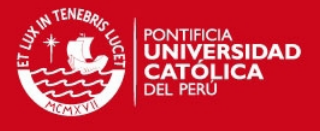

de Gamarra, tales como: tiempo promedio de culminación del proceso, cantidad de recursos que consume en el proceso tareas que conforman el proceso y tareas en que se realizan en paralelo. Estas características son medidas y evaluadas para determinar la capacidad productiva y el uso adecuado de los recursos.

Las pymes en Gamarra se especializan en prestar servicios en algunos procesos del ciclo productivo de prendas de vestir, los cuales son:

- 1. Recibimiento y aceptación de pedidos.
- 2. Planificación de producción.
- 3. Adquisición de insumos.
- 4. Modelamiento de prendas (elaboración de moldes).
- 5. Corte de partes de prendas.
- 6. Confección de las partes cortadas.
- 7. Estampado y acabados.
- 8. Etiquetados y empaquetados.

Sin embargo, la etapa de planificación es la de menor ejecución y debido que ésta es crítica y al no ejecutarla ocasiona graves problema en la producción. En el presente proyecto, se enfocará en la ejecución de esta fase por medio de la cual se podrá realizar un adecuado control del uso de recursos y de la capacidad de producción. También, se considerará las etapas de recepción y aceptación de pedidos dado que las "salidas" de la antes mencionada conformarán las entradas para la planificación. Así mismo, se considerará la etapa de adquisición de insumos para la elaboración de órdenes de compra cuando los insumos de la producción textil y de confecciones sean insuficientes.

### **1.6.2 Limitaciones**

Debido a que el presente proyecto tuvo que realizar toma de datos sobre los procesos productivos de las pymes confeccionadoras de prendas de vestir en Gamarra, se determinó que al efectuar la captura de información pueda existir una negación de brindarla por parte de los dueños o encargados, dado que, en el parque industrial de textil y confecciones existe una desconfianza al brindar información a personas extrañas por temor a ser auditadas por el estado. Para mitigar este obstáculo se elaborará un diálogo a seguir al momento de presentarse con las pymes textiles y confeccionadoras de Gamarra.

También, se consideró la posible falta de entendimiento al momento de obtener

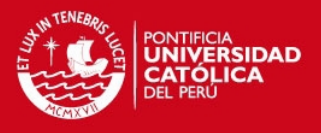

los requerimientos de usuario. Esto debido a que el usuario desea una funcionalidad y al momento de expresársela al encargado del proyecto este la entienda de forma diferente que el usuario. Para mitigar este obstáculo se tuvo que elaborar la documentación necesaria como catálogo de requisitos y esta tendrá que ser validada y aprobada por el usuario.

Así mismo, se consideró una posible falta de apoyo de los empresarios de pymes de Gamarra al proyecto lo cual afectaría a la factibilidad del proyecto. Dado que, el proyecto fue orientado a ser de libre acceso para las pymes confeccionadoras de Gamarra por lo cual generaría desconfianza por parte de estas al brindar información relevante de su producción.

En el presente proyecto no se abordó las etapas operativas de producción, como son:

- 1. Modelamiento de prendas (elaboración de moldes).
- 2. Corte de partes de prendas.
- 3. Confección de las partes cortadas.
- 4. Estampado y acabados.
- 5. Etiquetados y empaquetados.

Dado que en el proyecto se elaboró un sistema de planificación de procesos de producción y el considerar los procesos operativos mencionados hubiera conllevado a implementar en el sistema métodos de control operativo lo cual no es el objetivo principal del proyecto.

### **1.7 Métodos y Procedimientos.**

### **1.7.1 Metodología de Proyecto.**

El presente proyecto utilizó el marco de trabajo para la gestión de proyectos en construcción de software denominado "Scrum", dado que contiene principios ágiles que brinda ciertas ventajas, tales como:

- Tiene como prioridad máxima dar valor al proyecto en cada interacción.
- Es dinámico y cambiante, puede soportar cambios inesperados en los requerimientos tomados.
- Proporciona retroalimentación sobre lo que se realiza en cada instante en el proyecto.
- Reduce riesgos de fallas ya sea diseño u otros aspectos, puesto que las fallas afectan sólo a la interacción donde ocurrió mas no a todo el proyecto.

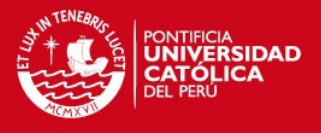

Las fases que se realizó en el proyecto son las siguientes: [SCMAS2011]

- 1. Preparación del Proyecto.
	- 1.1. *Elaborar el caso de negocio.* Se elaboró el caso de negocio que de las pymes textiles y confecciones de Gamarra.
	- 1.2. *Obtener la primera Pila de Producto<sup>1</sup>por medio de historia de usuario.* Esta obtención de las historias de usuario se dio por medio de entrevistas realizadas a las pymes textiles y confeccionistas de Gamarra.
	- 1.3. *Elaborar el plan inicial de entregables, donde cada uno abarcó parte de la Pila de Producto.* A partir de la primera obtención de historia de usuarios de las pymes de Gamarra se elaboró el plan inicial de entregables donde cada entregable se presentó cada 10 días y estimando 50 días para la implementación del producto se tuvo que planificar cinco Sprint.
- 2. Planeamiento del Sprint<sup>2</sup>.
	- *2.1. Creación de la Pila de Sprint.* Se seleccionó una cantidad de elementos que sume 40 horas estimadas. Estos elementos fueron tomados según su número de orden de implementación de la Pila de Producto.
	- 2.2. *Definir y estimar las tareas y la duración de un sprint.* Después se definió las tareas a realizar y la duración de estas, las cuales fueron de: de análisis, de diseño, de implementación, de pruebas.
- 3. Sprint.
	- *3.1. Desarrollar el producto considerando la Pila de Sprint.* Esta parte concentró la fase de elaboración de las funcionalidades las cuales fueron seleccionadas a partir de la pila de Sprint. Y estuvo sujeta a la definición de tareas previamente elaborada.

Las siguientes fases se realizaron para el seguimiento y revisión de las tareas a realizarse para la ejecución de cada Sprint.

- 4. Revisión diaria del Sprint.
	- *4.1. Elaborar tablero de tareas del Sprint que contuvo lo siguiente: tareas no planificadas, tareas pendientes, tareas en curso, tareas terminadas.*
	- *4.2. Determinar que se hizo el día anterior. Además, actualizar tablero y gráfico de trabajo.*

 $\frac{1}{2}$  Relación de requerimientos del producto

<sup>2</sup>Ciclo de desarrollo básico de Scrum en el que se obtiene un incremento del producto.

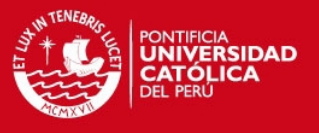

- *4.3. Determinar que se hará en el día. Además, actualizar tablero y grafico de trabajo.*
- *4.4. Determinar si existe alguna complicación. Además, actualizar tablero y grafico de trabajo.*
- 5. Revisión del Sprint.
	- *5.1. Reunión con el empresario seleccionado.* Para la validación del incremento del Sprint.
	- *5.2. Obtener retroalimentación por parte de empresarios seleccionados de Gamarra para mejorar la Pila de Producto.*

En la Figura 1.1.1 se presenta el gráfico para el entendimiento del proceso de gestión.

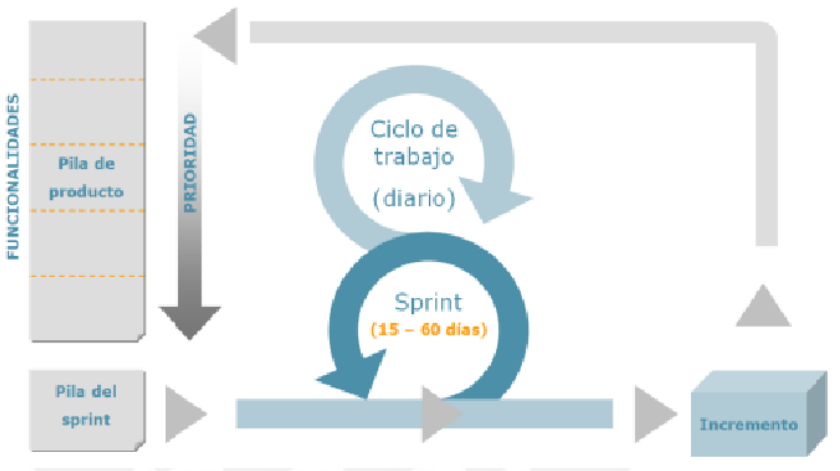

**Figura 1.1.1 Diagrama de Scrum [SCXP2007]**

### **1.7.2 Metodología del Producto.**

En el presente proyecto se eligió como metodología de producto a "Extreme Programming" (XP) dado que contiene principios de metodologías ágiles como Scrum. La diferencia entre estas 2 metodologías es la siguiente: mientras Scrum se dedica a las prácticas de gestión del proyecto, Extreme Programming se dedica a las prácticas de programación. [SCXP2007]

Para la elaboración del proyecto se consideró las siguientes prácticas contenidas en la metodología seleccionada: [XPM2009]

- 1. *Planear el entregable*, en donde se determinó el alcance del entregable considerando prioridades de las funcionalidades, así también, se estimará el tiempo de realización.
- 2. *Determinar entregables pequeños*, estos entregables fueron formados

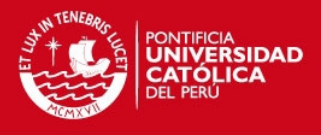

basándose en el EDT<sup>3</sup> del proyecto. Además, estas funcionalidades fueron elegidas según la prioridad y complejidad.

- 3. *Elaborar Metáfora*, se elaboró una concepción general del cómo son las funcionalidades en el sistema.
- 4. *Elaborar un diseño simple de la funcionalidad a implementar*. Este diseño permitió ser modificado según las necesidades de la implementación.
- 5. *Realizar la integración continua* de lo avanzado o terminado, en el repositorio cada momento del día. No se mantuvo una funcionalidad sin ser integrada por más de un día.
- 6. *Programar reuniones* con uno o varios empresarios de pymes textiles o confecciones que estén disponibles para resolver las dudas que se tenga sobre funcionamiento del sistema.
- 7. *Estructurar los paquetes de implementación,* para tener un código ordenado y permita una mejor reestructuración.

### **1.8 Justificación y Viabilidad del Proyecto.**

### **1.8.1 Justificación.**

El motivo de la realización del presente proyecto es la mejorar de la producción de las pymes de textiles y confecciones de Gamarra, brindándoles ayuda al momento de elaborar un adecuado plan de producción, optimizando el uso de sus recursos y mejore los tiempos de entrega de los productos finales mediante el uso de un sistema de planificación de procesos productivos. En consecuencia, el reducir los tiempos de entrega puede significar un ahorro e incluso ganancia dado que ese tiempo ahorrado puede ser utilizado para atender nuevos pedidos generando una mayor rentabilidad a este tipo de empresas. Además, debido a la importancia que presentan las pymes del emporio comercial de Gamarra, el aumentar su rentabilidad por medio de una adecuada planificación podría conllevar a un crecimiento en el sector de textiles y confecciones pudiendo verse reflejada en el incremento del aporte de esta industria al  $PBI<sup>4</sup>$ .

Además, el sistema permitirá el almacenamiento de datos provenientes de la planificación los procesos productivos los cuales podrían ser explotados para la generación de reportes de inteligencia de negocios los cuales permitan ver al usuario

<sup>&</sup>lt;sup>3</sup> Estructura Desglosada de Trabajo

<sup>&</sup>lt;sup>4</sup> Producto Bruto Interno

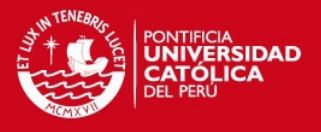

tendencias o comportamientos en su producción. También, podría ser implementado en el sistema controles sobre los procesos productivos y así poder minimizar los recursos invertidos tales como: horas hombre, insumos utilizados, costos indirectos, entre otros. Asimismo, debido a la naturaleza de subdivisión del trabajo y de contratación de servicios que presenta Gamarra, en el sistema se podría desarrollar una red proveedores de insumos o servicios mediante la cual se pueda generar relaciones de negocio para la satisfacción de las necesidades de producción.

Finalmente, el sistema de planificación que será desarrollado en el proyecto podría ser utilizado por empresas textiles y de confecciones que posean características similares a las pymes de Gamarra, lo cual aumentaría el impacto económico de la utilización del sistema.

### **1.8.2 Viabilidad.**

Para la ejecución del presente proyecto se analizó la viabilidad de este. Esta viabilidad se basa en las siguientes razones:

- Desde el punto de vista técnico, el sistema se utilizó tecnologías y herramientas que se pueden conseguir sin dificultad, como por ejemplo: se usó el lenguaje PHP para aplicaciones web el cual presenta información que se puede acceder sin restricciones; para la implementación de una base de datos se usó el motor de MySQL que es software libre; para la elaboración del módulo encargado de elaborar la programación de tareas se utilizó el algoritmo de "búsqueda tabú" el cual presenta implementaciones en software tales como  $LIKEIN<sup>5</sup>$  al cual se puede acceder, además que existen artículos sobre aplicaciones de este algoritmo a problemas de operaciones y estas aplicaciones pueden ser adaptadas al sistema planteado.
- Desde el punto de vista económico, el sistema fue desarrollado con la utilización de software libre, tales como: LEKIN, MySQL, NetBeans. Para el diseño de la página web se usó herramientas libres, tales como: Inkscape y FireBug. Debido a que, se utilizó software libre no se incurrió en costos de licenciamiento. Para el desarrollo de la herramienta se considerarán las horas/hombres involucradas, las cuales han sido estimadas a partir del cronograma del proyecto que tiene una extensión de 4 meses y medio obteniéndose un total de 300 horas/hombre. Considerando un

 $5$  LEKIN es un sistema de programación de código abierto desarrollado por la escuela de negocios "Sterm", New York University [LFS2002].

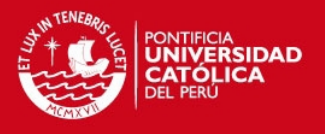

precio de S/.40 horas/hombre, basado en la experiencia del encargado del proyecto, se obtiene un costo de trabajo valorizado en S/. 14 400. También, se considerará otros costos, tales como: viáticos para la realización de entrevistas con las pymes de Gamarra que se estimará con una cantidad diaria de S/.30 por cada día de los 84 días que dure el proyecto; además, papelería y útiles de oficina utilizada para la documentación generada se estima con un costo mensual de S/.20 por los 4 meses del proyecto, consumo de servicios como luz, agua e internet se estima con S/.30 mensuales; también, depreciación del equipo utilizado tales como: laptop, impresora se estima con un costos de S/.100 mensual. El resumen de estos gastos se presenta en la **¡Error! No se encuentra el origen de la referencia.**:

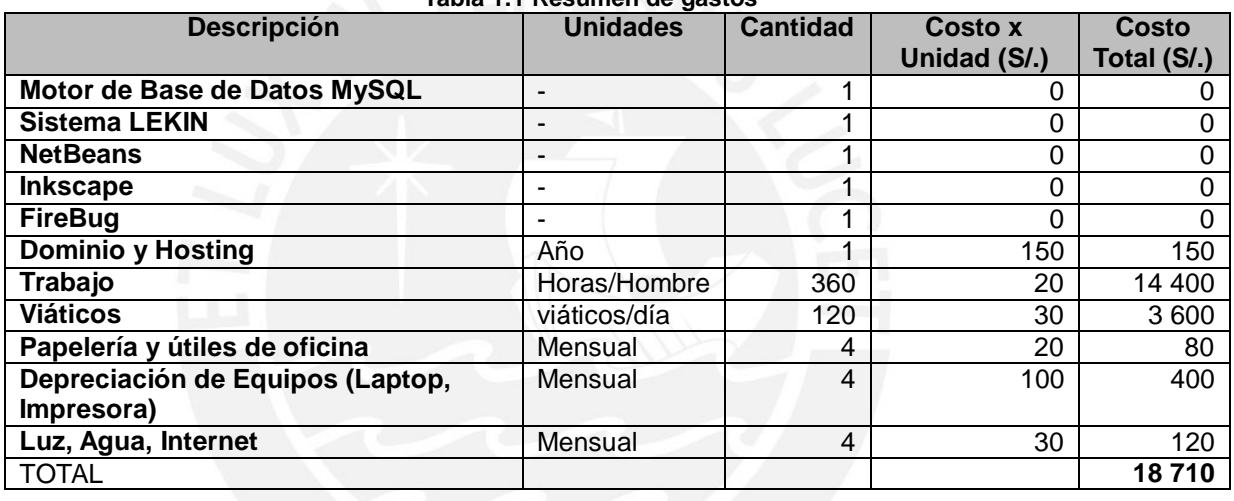

**Tabla 1.1 Resumen de gastos**

- Desde el punto de vista de temporal, para la realización del proyecto se consideró con un periodo de 5 meses considerando desde la segunda semana del mes de Julio hasta la primera semana del mes de Diciembre. Sin embargo, la realización del proyecto está fue programada desde la segunda semana de agosto hasta el 30 de noviembre dejando libre un espacio de tiempo en diciembre para atender cualquier contingencia que pueda tener el proyecto. Por lo cual el proyecto se consideró como realizable.
- Desde el punto de vista del mercado, existen herramientas libres en la web pero con la desventaja que están enfocadas para pymes textiles que requieren capacitación para aprovechar las funcionalidades todas las funcionalidades que estos sistemas tienen. Por lo cual, el tener una herramienta enfocado en la problemática de planificación de producción de las pymes textil y de confecciones de Gamarra sería viable, dado que la importancia que presenta este parque

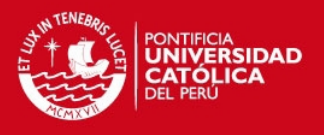

industrial en la economía del país, como se justificó en la presentación de la problemática. También, como el sistema puede ser aplicado a empresas que posean características similares a las pymes de Gamarra, se generaría un incremento de usuarios del sistema. Además, como el uso del sistema requerirá de un registro de usuarios se podrá obtener una base de datos de usuario a partir de la cual podría elaborar una cartera de clientes a los cuales se le podría brindar otros servicios que sean de su interés, como: generación de reportes de inteligencia de negocios que permitan identificar tendencias en su producción, entre otros.

### **1.9 Plan de Proyecto.**

### **1.9.1 Estructura Desglosada de Trabajo (EDT).**

En la figura 1.2 se presenta el EDT del proyecto el cual ha sido dividido según el marco de trabajo elegido para la gestión del proyecto la cual es "Scrum". Esta división de ha realizado considerando los entregables que se obtendrá por cada interacción (Sprint), con lo cual se ha determinado una fase de preparación de proyecto, una fase de análisis y diseño, cinco fases de desarrollo y una fase de finalización.

### **1.9.2 Cronograma del Proyecto.**

El cronograma del proyecto se ha definido basándose en el EDT del proyecto que se muestra en la figura 1.2 y en una duración de 4 meses y medio especificando las tareas a realizar en por cada entregable; además, se muestra las fecha de inicio, fecha de terminación y la duración de cada tarea. También, para establecer una relación entre las tareas se ha establecido las tareas precedentes. En la tabla 1.2 se observa el cronograma con la duración de cada entregable y en el anexo 2 se mostrará el cronograma especificado indicando las tareas por cada entregable.

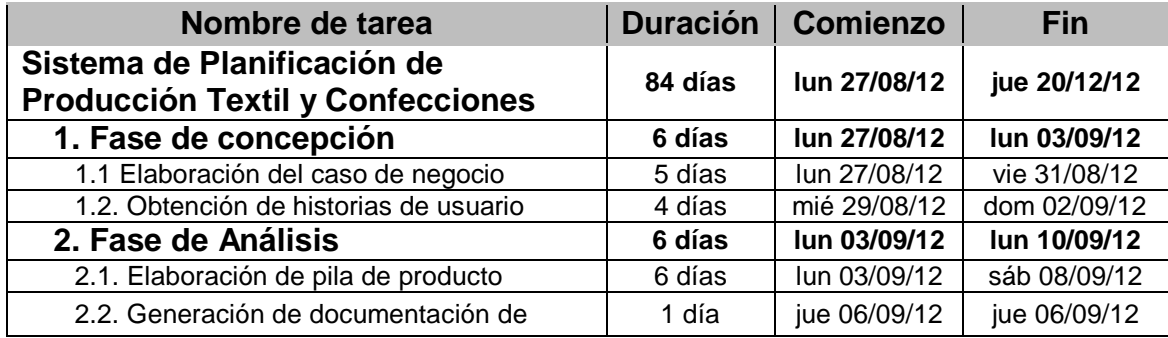

#### **Tabla 1.2 Cronograma del proyecto**

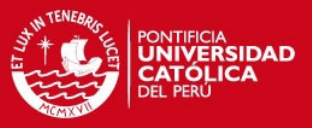

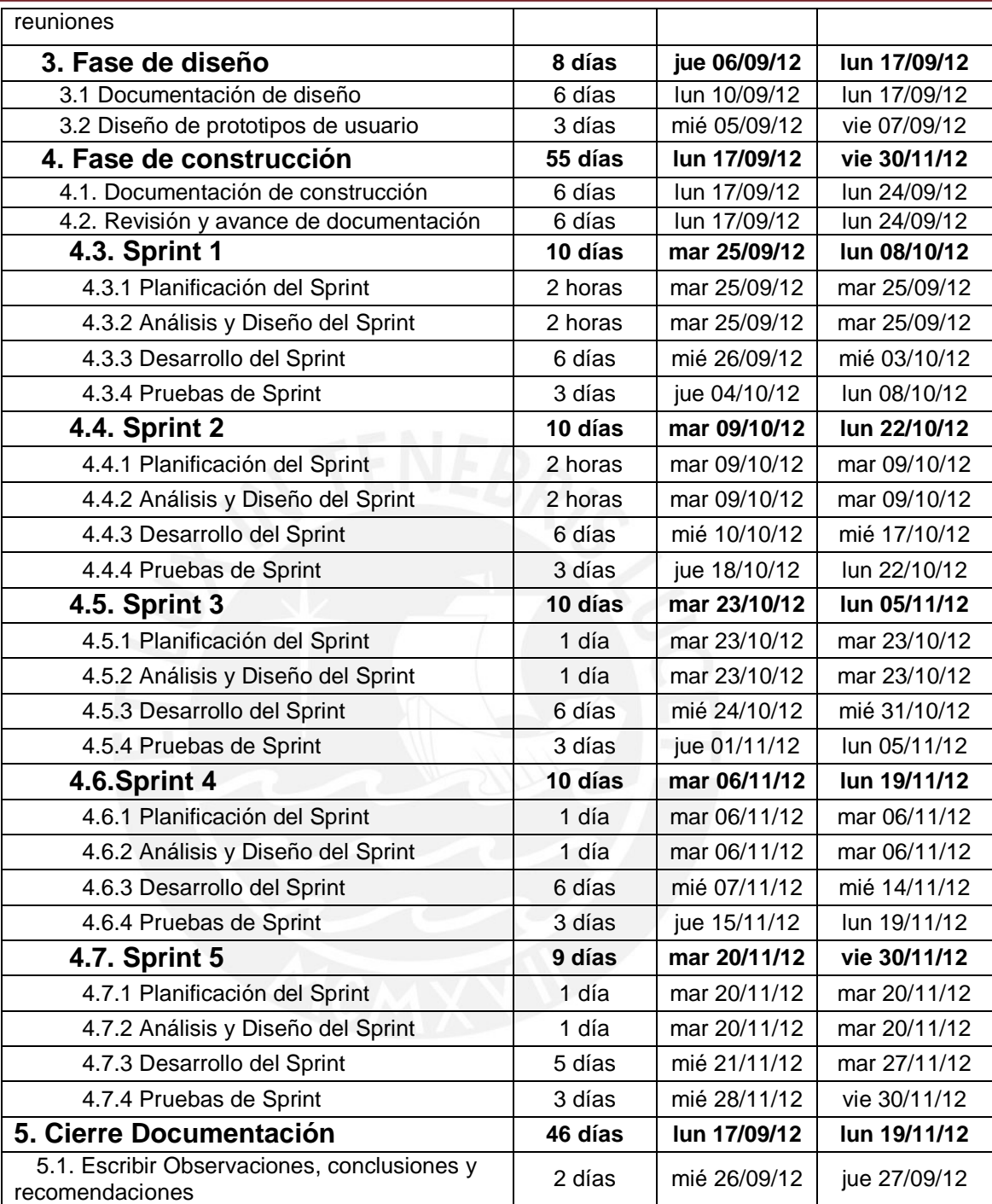

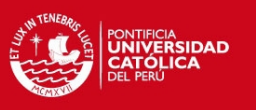

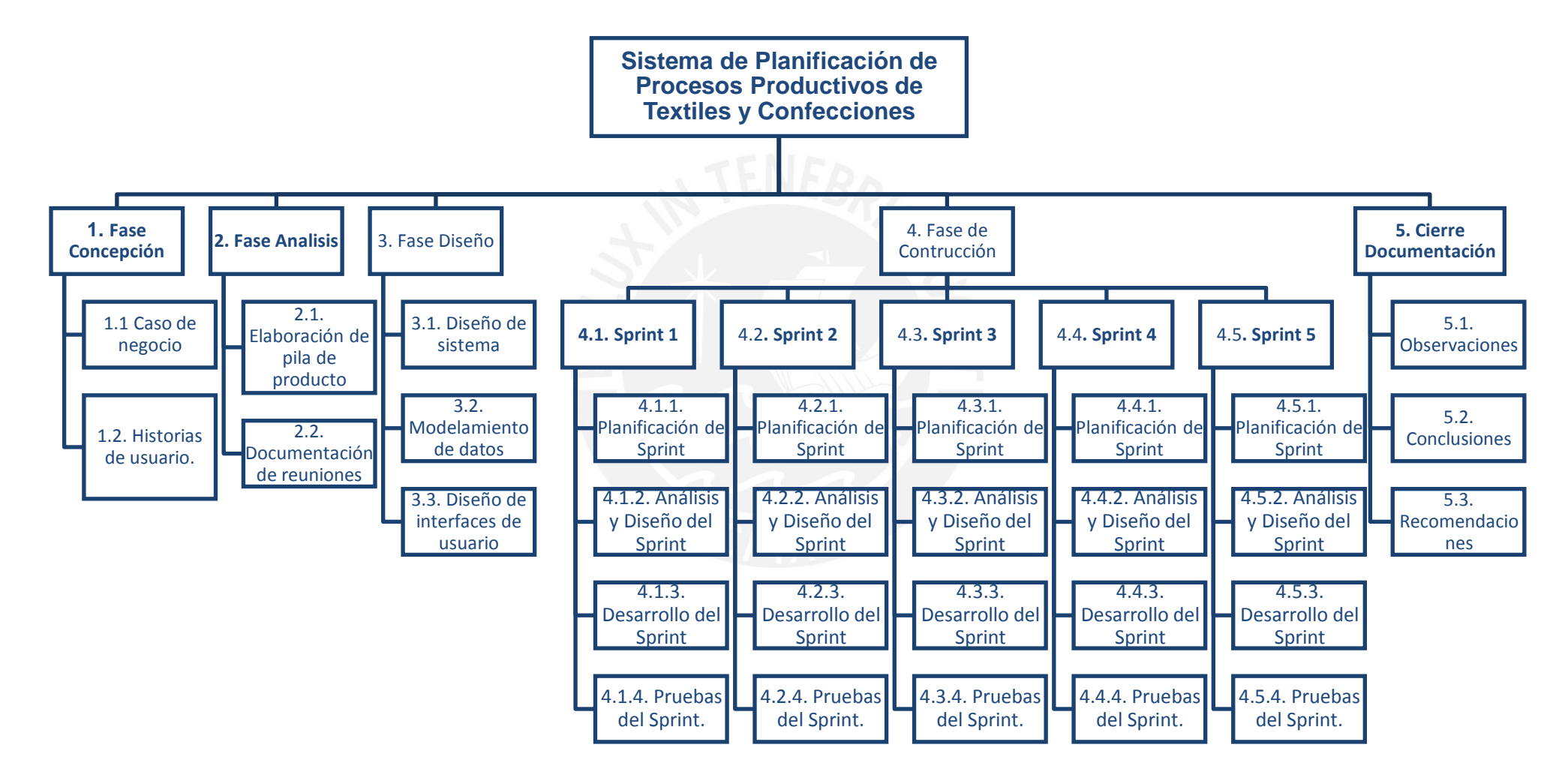

**Figura 1.1.2 EDT del proyecto**

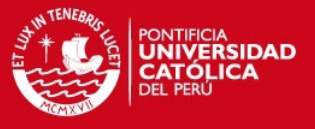

# *CAPITULO 2.*

## *GENERALIDADES*

### **2.1 Introducción.**

En el siguiente capítulo se presentarán los conceptos necesarios para la comprensión del problema y de la herramienta que se desarrollará como solución al problema planteado. También, se analizará la revisión del estado del arte, la cual se realizó una búsqueda de proyectos que desarrollen herramientas para la industria textil y de confecciones, además, que posean similitudes con lo que se desea desarrollar. Se efectuará la descripción de las principales características de los productos encontrados en la revisión del estado del arte y que posean similitudes con el presente proyecto.

Finalmente, se discutirá las características de los productos encontrados comparándolos entre ellos y con la herramienta que se desea implementar en una tabla de características. Basándose en esta tabla comparativa se presentarán las conclusiones encontradas.

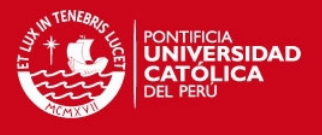

### **2.2 Marco Conceptual.**

A continuación, se presentará los principales conceptos para la mejor comprensión del presente proyecto. Estos serán adoptados para tratar el tema del proyecto a desarrollar.

### **2.2.1 Centro Comercial GAMARRA.**

### *2.2.1.1 Definición.*

Según el "El Instituto Nacional de Estadística e Informática" [ECG2012], Gamarra en un centro comercial e industrial del rublo textil el cual se localiza en el distrito de la Victoria en Lima, Perú. En este centro comercial se puede encontrar 20 mil tiendas textiles conformadas por tiendas comerciantes, fabricantes textiles, contratistas y proveedores textiles. Gamarra presenta una gran extensión en la cual se pueden encontrar una gran variedad de negocios textiles, desde microempresarios hasta grandes corporaciones, brindando una gama de opciones para los consumidores finales o empresarios.

Para Carlos Ramón Ponce [FEPG1994], este conglomerado comercial tuvo sus inicios en la década de los 50's cuando comenzaron a aparecer pequeños tallares y fábricas establecidas por comerciantes que aprendieron el negocio textil en sus trabajo de operarios en fábricas textiles. A partir de 1972, Gamarra comienza a crecer gracias a la protección que el estado brindaba a la industria nacional. En la actualidad, este emporio comercial es el principal conglomerado de del sector textil en el cual se realizan actividades de comercialización y de confecciones.

### *2.2.1.2 Mercado.*

- *El producto.* El producto ha ido mejorando desde sus inicios gracias a la gran competencia que he tenido Gamarra, también a la vinculación de las empresas del emporio con el mercado externo. Además, las condiciones actuales del mercado exigen mejoras en la calidad de los productos textiles, la estandarización de procesos productivos, y la mejora de procesos. [CCPA2003]
- *El Precio.* Este emporio comercial cuenta con los mejores precios y ofertas del mercado textil por lo que es el mercado más concurrido a nivel nacional. Por consiguiente, la competencia está orientada a la reducción de precios. [CCPA2003]

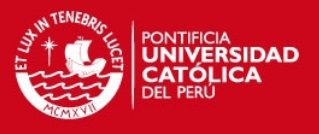

- *Promoción.* Las estrategias de promoción que utilizan son diversas, entre la cuales se encuentran: elaboración de ferias, creación de marcas, agrupar a los productores, los llamados "jaladores" encargados de atraer clientes desde la calle, distribución de volantes y la promoción hecha por los propios clientes. [CCPA2003]
- *Distribución.* Los establecimientos ubicados en Gamarra funcionan como puntos de ventas. Estos establecimientos están organizadas en redes de comerciantes ya sea formales o informales encargados de distribuir las prendas. [CCPA2003]

### *2.2.1.3 Clientes y Proveedores*

Para "El Ministerio de Trabajo y Promoción del Empleo" [CCPA2003], la gran mayoría de productos textiles elaborados en Gamarra están orientados al mercado interno, siendo los consumidores personas de todos los niveles socioeconómicos concentrados en su mayoría en los sectores C y D. También son consumidores comerciantes de provincias, comerciantes ambulantes, tiendas comerciales, empresas de producción y servicios, entre otros.

Además, podemos encontrar a clientes potenciales localizados generalmente en el extranjero siendo el principal consumidor Estados Unidos. Por lo cual, grandes empresas se encuentran analizando la posibilidad de elaborar estrategias con microempresarios textiles para atender la gran demanda del país norteamericano. [CCPA2003]

Con respecto a los proveedores, esto existe en gran variedad atendiendo ofertas de las empresas manufactureras, servicios y comercializadoras de Gamarra, por ejemplo: proveedores de insumos para confeccionistas, proveedores de servicios de teñidos, proveedores de servicio de remalle, proveedores de servicio de diseño y acabados, entre otros. [CCPA2003]

### *2.2.1.4 Competidores.*

Entre los principales competidores se encuentran las galerías y boutiques de los distintos distritos de Lima, como son: Jesús María, Magdalena, Polvos Azules, Polvos Rosados, entre otros. Los cuales son una gran competencia por los precios bajos de sus productos.

También, entre sus competidores se encuentran las tiendas por departamento de "Saga Falabella" y "Ripley" las cuales son una gran competencia cuando lanzas

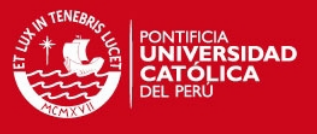

sus promociones por temporada, además, de abastecerse con productos a precios bajos provenientes de China. [CCPA2003]

### **2.2.2 Micro y Pequeñas Empresa (MYPES).**

### *2.2.2.1 Definición.*

Según "Ley de la Promoción de Micro Empresa y Pequeña Empresa" [DLMYPE1991], las MYPES son empresas de conformada por pocos empleados. Estas empresas suelen ser manufactureros, proveedores de servicios y/o proveedores de servicios, pero constituyen una parte importante en la economía del país. El Estado Peruano elaboró una ley de "Promoción de Micro Em presa y Pequeña Empresa" que define a la empresa como aquella empresa en la que opera una persona natural o jurídica que desarrolla actividades de producción, comercialización y/o prestación de servicios.

### *2.2.2.2 Características.*

Según el Estado Peruano [DLMYPE1991] las características para Micro Empresa son las siguientes:

- El propietario deberá trabajar en la empresa constituida.
- El número de trabajadores no deberá exceder a las 10 personas.
- El valor de ventas anuales no deberá exceder a las 12 UIT (Unidad Impositiva Tributaria).

Las características para pequeña empresa son las siguientes:

- El número de trabajadores no deberá exceder a las 20 personas.
- El valor de ventas anuales no deberá exceder a las 25 UIT (Unidad impositiva tributaria).

Con estas características el estado establece las reglas iniciales para poder conformar Micro y Pequeñas empresas.

### **2.2.3** *Procesos Productivos de Confecciones.* **[DPE2001]**

Se presentan los procesos principales de las confecciones de prendas de vestir.

 **Diseño.** En este proceso se realiza el planeamiento del producto el qué se desea elaborar, desde que se insumos se utilizarán hasta las tareas que se realizaran en toda la producción de la prenda. También involucra la elaboración del molde de la prenda para lo cual se establece las medidas y forma de la misma.

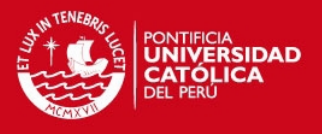

- **Pre costura.** Se realiza actividades de tendido que consiste en tender sobre una mesa varias capas de tela. Además, se realiza el marcado de la tela utilizando los moldes. Luego, se procede al corte de la misma. Finalmente, se realiza una inspección para verificar el corte y para poder habilitar las piezas cortadas.
- **Costura.** Consiste en unir todas las piezas cortadas, acondicionándolas al diseño previamente establecido. Para ello, existe una primera fase de pre ensamble donde se unen partes pequeñas como bolsillos que luego se unirán al realizar el ensamble,
- **Acabado.** Consiste en darle los últimos acabados a la prenda los cuales consiste en hacer los ojales, colocar los botones, estampados, entre otros. Se verifica que la prenda este correctamente elaborada, luego se realiza el planchado, el doblado y le empaquetado.

### **2.2.4 Definiciones Importantes.**

### *2.2.4.1 Modelo de Operaciones "Flexible Flow Shop".*

Para Michael Pinedo [STA2002], es un modelo en el cual se tiene un ambiente con una o más de estaciones de trabajo en serie, donde cada estación tiene entre una o varias máquinas idénticas. Además, los trabajos entrantes deben pasar por cada estación siendo realizados por sólo una máquina. En la figura 2.1 se muestra el modelo descrito.

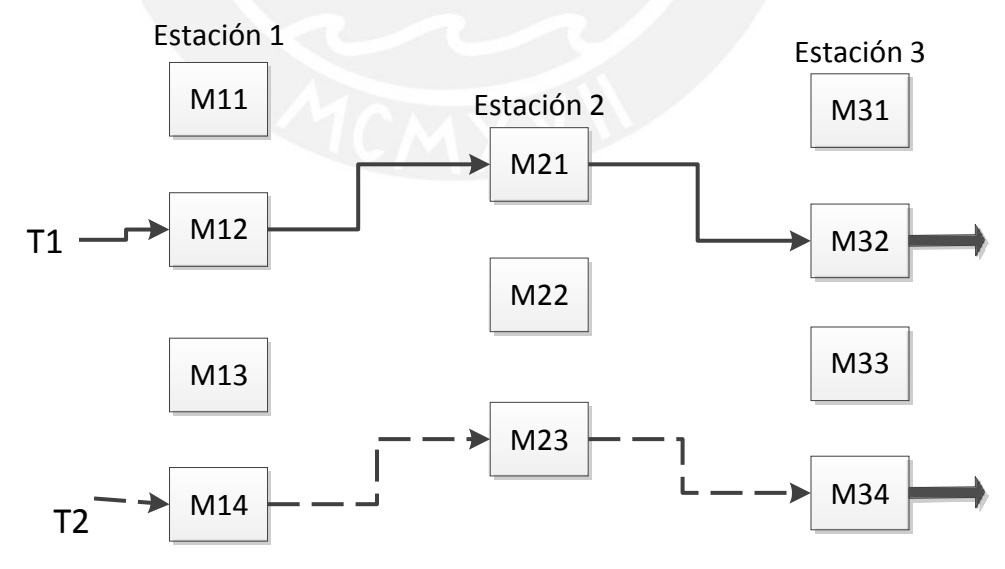

**Figura 2.2.1 Flexible Flow Shop**

### *2.2.4.2 Notaciones [STA2002]*

*Tiempo de Procesamiento (pij).* Es el tiempo de que tomará un trabajo j en

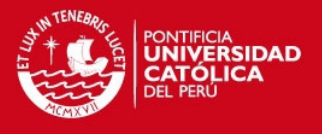

ser procesado en la máquina i.

- *Fecha Acordada (dj).* Es la fecha de entrega acordada entre el empresario confeccionista y el cliente.
- *Peso (wij).* Es un factor de prioridad del trabajo para denotar la importancia del trabajo.
- *Tiempo de Culminación (Cij).* Es el tiempo que demoró un trabajo j en la máquina i. El tiempo total de culminación será denotado por Cj.
- *Latencia (Lj).* La latencia de un trabajo será denotado por:

$$
Lj=Cj-dj
$$

*Tardanza (tj).* La tardanza de un trabajo estará dado por:

$$
tj = ma \ (Cj - dj, 0) = ma \ (Lj, 0)
$$

*Tardanza Ponderada Total (T).* Esta denotada por:

$$
T = \sum j * tj
$$

### *2.2.4.3 Algoritmo Búsqueda Tabú.*

Según Fred Glover [FRED1995], es un algoritmo meta heurístico utilizado para resolver problemas de programación de "Flow Shop" encontrando soluciones más eficientes a partir de una actual. Para ello se utiliza una función objetivo que será la que se optimizará para determinar la mejor solución. Además, de un conjunto de posibles soluciones mejores donde cada una tiene un vecindario (soluciones próximas a esta). Para encontrar la solución se procede con un número predeterminado de iteraciones.

Este algoritmo posee 2 características:

- *Memoria Adaptativa.* Es una estructura de almacenamiento que permite guardar soluciones encontradas en las interacciones o atributos de estas, para no volver a considerarlas al pasar de una solución a otra hasta encontrar la más eficiente. [BELEN2004]
- *Exploración Responsiva.* Se basa en que una mala elección estratégica de una solución brinde más pistas que una buena al azar, para poder dirigirse a zonas prometedoras donde encontrar buenas soluciones [BELEN2004]. Por ellos, se considera una búsqueda inteligente.

A continuación, en la figura 2.2 se presenta el algoritmo "*Búsqueda Tabú*". [FRED1995]

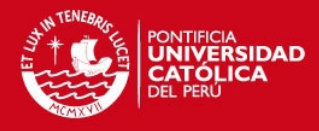

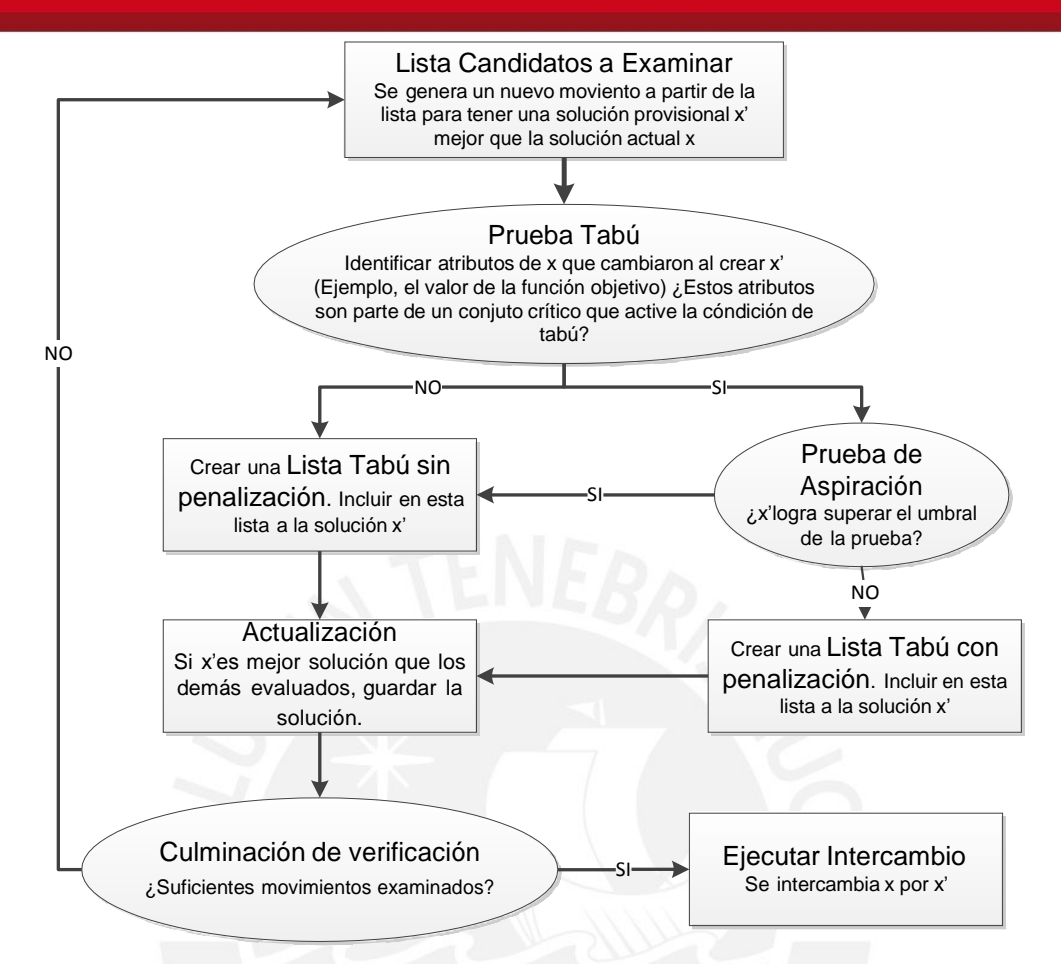

**Figura 2.2.2 Algoritmo Búsqueda Tabú [FRED1995]**

### **2.3 Revisión del Estado del Arte.**

En la actualidad, con el crecimiento de la tecnología y el fácil acceso a esta ha hecho que las empresas textiles hagan de esta una herramienta importante para su desarrollo, esperando que mejore sus procesos minimizando costos y maximizando sus utilidades. En consecuencia, en el mercado del software se puede apreciar una gran cantidad de herramientas tecnológicas que brindan soluciones para las diferentes necesidades de las empresas textiles. Entre las necesidades que presentan las empresas textiles se encuentra la planificación de su producción mediante la cual se puede establecer controles que minimicen los costos o pérdidas en el proceso productivo.

Existe una gran variedad en de herramientas con características similares que brindan soluciones a las empresas textiles permitiéndoles un mejor desempeño. Entre las cuales tenemos:

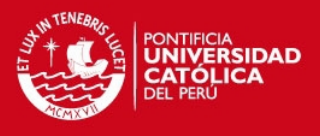

### *Datatex ERP [DATSO2012].*

Fue diseñado por la empresa norteamericana DATATEX y que se está enfocada a empresas del rublo textil industrial, como son: manufacturas textiles, confecciones productos para el hogar, tejidos técnicos, entre otros.

Posee una tecnología estándar y de fácil implementación lo cual le permite una rápida integración con otros sistemas o plataformas. Esto debido a que está basado en una plataforma web, en J2EE y XML. Presenta una variedad de módulos que conforma su solución integrada, entre los módulos tenemos: ventas y servicio al cliente, planeamiento y programación, gestión de producción, inventarios y gestión de almacenes, compras.

Dispone también de productos específicos que se pueden integrar a la los demás módulos según las necesidades del cliente, entre estos productos específicos tenemos: sistemas de monitoreo de piso, inspección de telas y optimización de cortes, gestión de colas de máquinas, entradas de pedidos y feria de negocios, gestión del ciclo de vida del producto, entre otros. En la figura 2.3 se muestra la ventana de programación.

| Workcenter<br><b>Groups</b> |                                                                                                    | E Elend<br>Show Alerts<br>$1 -  $ week/s $-$<br><b>DV25/2008</b><br>$\frac{1}{2}$<br>daty -<br>$\rightarrow$<br>$\gg$<br>Mon 01/12/2008<br>Wed 26/11/2008<br>Sun 30/11/2008<br>Thu 27/11/2008<br>Fri 29/11/2008<br>Sat 29/11/2008<br>Tue 25/11/2008 |                                     |       |        |  |    |             |
|-----------------------------|----------------------------------------------------------------------------------------------------|----------------------------------------------------------------------------------------------------|-------------------------------------|-------|--------|--|----|-------------|
| 3<br>4                      | tenter<br>F(x, x s)                                                                                               | 46.56                                                                                                    | 49.96                               | 20%   | 37%    |  |    | 25%         |
|                             | <b>Stanford</b><br>Num. 1<br><b>BILd-KKurst</b>                                                                   | 21 %                                                                                                    | 84.96                               | 2%    | 20%    |  |    | 0.96        |
|                             | <b>All Sterner</b><br>Num.2<br>(driouss)                                                                          | 28.%                                                                                                    | 47.96                               | 2.96  | 13%    |  |    | 0.96        |
|                             | Sheriter<br>Num. 3<br>$(+\cos x)$                                                                                 | 110.96                                                                                                    | 28%                                 | 74.96 | 100.95 |  |    | <b>1896</b> |
|                             | Sterner<br>Num. 1<br>All (Hours)                                                                                  | 21%                                                                                                    | <b>FA 961</b>                       | 2%    | 20%    |  |    | 0%          |
| Workcenter                  | E Sterner                                                                                                    | 28 %                                                                                                    | Capacity load on<br>the work center | 2.96  | 13%    |  |    | 0.96        |
|                             | 剧本                                                                                                    | 120.96                                                                                                    | 26 %                                | 74.96 | 100.9% |  |    | 98%         |
|                             | Emery<br>(Hours)                                                                                                  | 0.96                                                                                                    | 0%                                  | 資価    | 0%     |  |    | 0%          |
|                             | $\frac{1}{8} \left  \begin{array}{c} \text{D} \text{trall} \\ \text{D} \text{r} \text{trall} \end{array} \right $ | 0.96                                                                                                    | 0%                                  | 0%    | 5%     |  | da | 0%          |
| <b>Jude</b>                 | Calandar<br>Chevers                                                                                               | 7.56                                                                                                    | 22.9%                               | 20.36 | 20.26  |  |    | 16.96       |
| <b>Request Pool</b>         |                                                                                                    | Jobs to be                                                                                                    |                                     |       |        |  |    |             |

**Figura 2.2.3 Programación DATATEX [DATSO2012]**

### *Preactor [BYTE2006].*

Este software fue diseñado por la empresa española "Binary Technology" que enfoca sus productos a la planificación y programación de producción y operaciones. Este software se aplica a empresas textiles que desean mejorar su

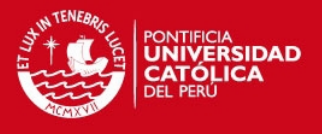

producción, dado que optimiza de la producción en función de los recursos de "cuello de botella". También, se permite aumentar la rentabilidad priorizando pedidos de mayor margen y mejores condiciones de pago, además de contar con una flexibilidad y agilidad frente a la programación y/o reprogramación en caso de incremento de demanda o de la ocurrencia de imprevistos. Preactor, mejoras las condiciones de planificación para que la toma de decisiones se realice de calmadamente y con información más precisa.

Entre los beneficios que otorga la implantación de este sistema tenemos: disminución de los tiempos de producción, tiempos de respuestas rápidos frente a peticiones de entrega urgente, detección y eliminación de cuellos de botellas, control de los plazos de entrega de los clientes, capacidad de simulación de diferentes escenarios, eliminación de paros frente a falta de materiales, entre otros. En la figura 2.4 se muestra la programación de PREACTOR.

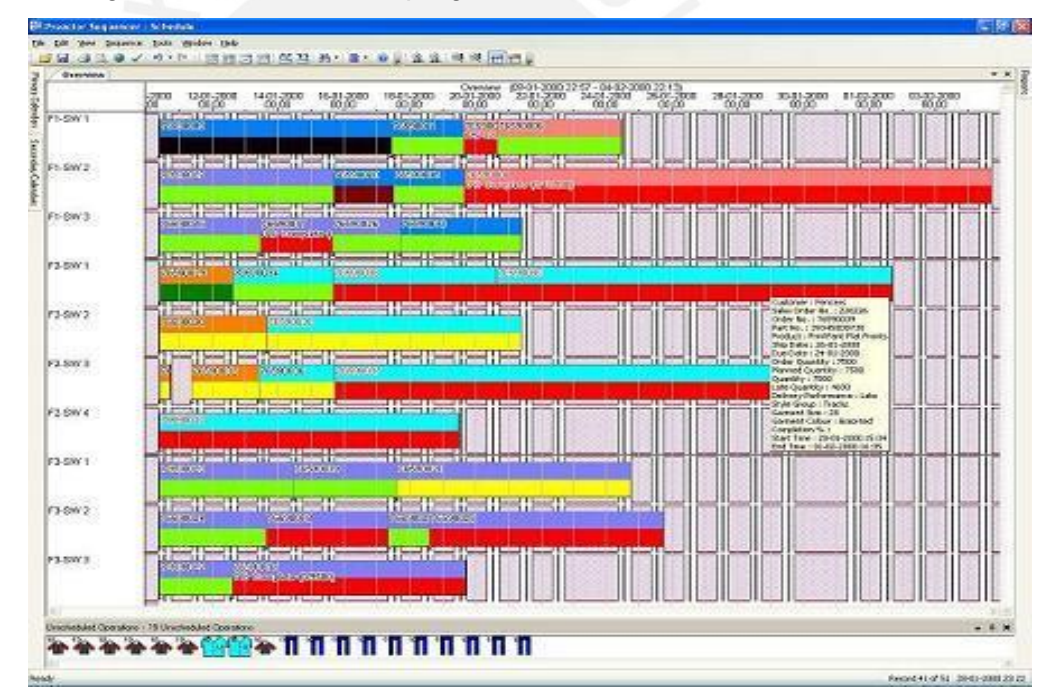

**Figura 2. 2.4 Programación PREACTOR [BYTE2006].**

### *Alego Textil [OSIAL2012].*

Es parte de un conjunto de software de gestión diseñada para PYMES. Pertenece al grupo empresarial argentino "Osinet". Este software brinda una solución integrable y escalable para empresas PYMES de textiles abarcando todos los procesos productivos y comerciales, también hace uso de las tecnologías móviles para mejorar el acceso a la información.

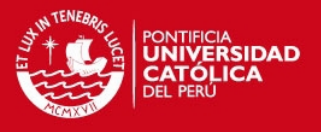

Entre sus principales módulos tiene: el módulo de producción, siendo este uno de los más importantes permitiendo administrar varias órdenes de producción que se encuentran enumeradas, también diseñar una planificación productiva, además de realizar seguimiento a los productos elaborados en cada etapa del procesos productivo; el módulo clientes, que permite generar distintas listas de precios para realizar ventas mayoristas y minoristas a través de catálogos, otorga descuentos y controla pedidos pendientes; el módulo tablero de comando mediante el cual permita conocer la situación actual de sus empresa por medio de visualización de indicadores importantes para la gestión de sus empresa; entre otros módulos tenemos: gestión de stock, fuerzas de ventas, proveedores, facturación y acceso móvil.

En las ventajas de este software se tiene: la reducción de costos y aumento de la productividad, administración de productos por medio de código de barras, reportes de stock e inventarios a medida, incremento de control en la producción.

### **2.4 Discusión de la Revisión del Estado del Arte.**

### **2.4.1 Cuadro comparativo de software textil.**

Con las herramientas encontradas en la revisión del estado del arte se realiza un cuadro comparativo el cual se muestra en la tabla 2.1. Además, en el cuadro comparativo se agrega las características que tendrá la herramienta que desarrollará el proyecto para luego poder indicar conclusiones obtenidas del cuadro.

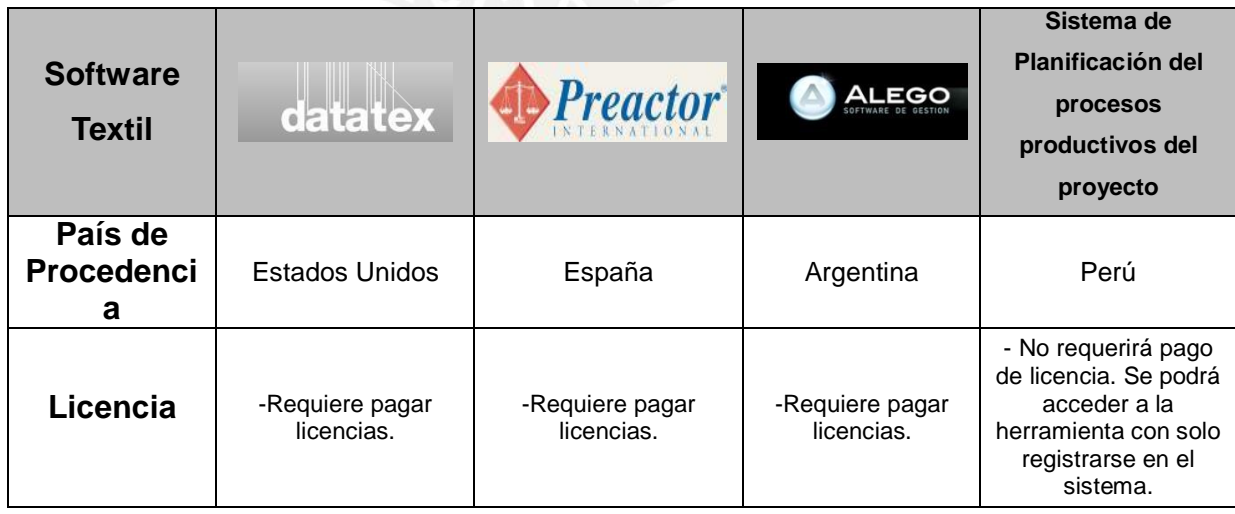

#### **Tabla 2.1 Comparación de software**

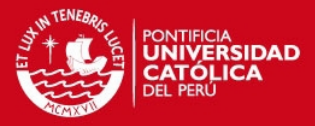

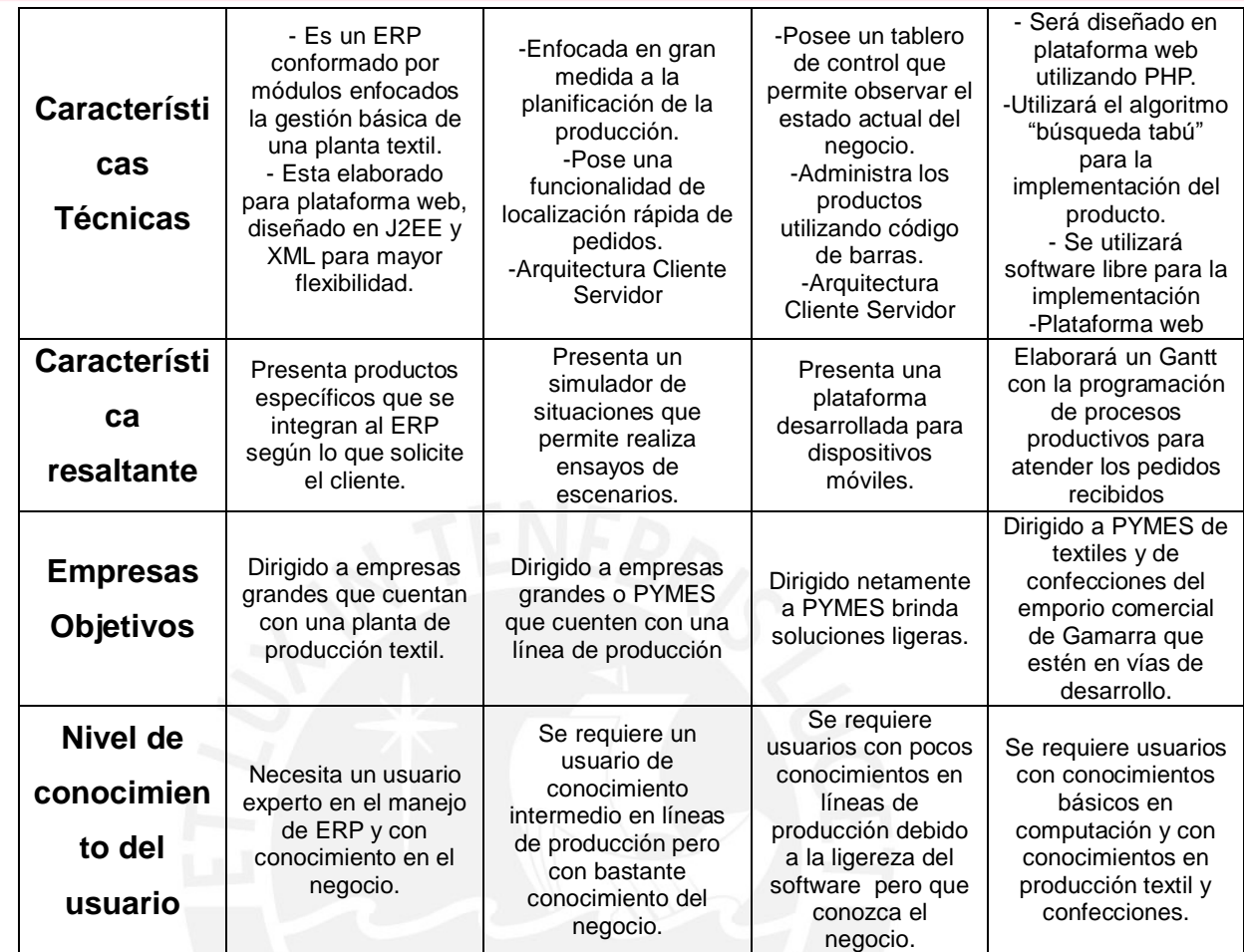

### **2.4.2 Diferencias con otros Trabajos Realizados.**

En el proceso de investigación se pudo encontrar un trabajo de proyecto de fin de carrera que poseen similitudes y diferencias con el presente trabajo. El trabajo en mención se titula "Análisis, diseño e implementación de un sistema de planificación y control de la producción para Mypes de confección de prendas de vestir" y fue desarrollado por la Ing. María del Rosario Arce Muñoz.

El trabajo mencionado realiza una planificación de producción de confecciones considerando un registro detallado de la prenda para lo cual elaboran una ficha técnica donde se considera el modelo de prenda, los colores, los detalles del acabado y esta ficha es almacenada como registro histórico. En contraste, el presente trabajo está enfocado a empresas pymes de Gamarra que no realizan una exhaustiva descripción de la prenda a fabricar y solo considerará las tallas, medidas de la prenda, insumos de producción y cantidades para obtener requerimientos mínimos para comenzar con la producción. Así mismo, se encontró

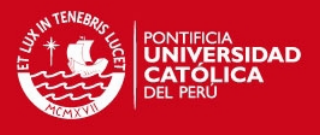

un enfoque en el proceso de control de mermas el cual no se considerará en el presente proyecto, pero si se considera la elaboración de proformas para clientes lo cual no se halló en trabajo en mención.

Respecto a la programación de la producción, el proyecto mencionado no considera no considera los siguientes aspectos que sí se encuentran en el presente trabajo:

- La experiencia de los trabajadores lo cual influye en el tiempo de trabajo
- La forma de pago a estos trabajadores como son: por prenda producida, por horas trabajadas y por sueldo fijo.
- La disponibilidad de trabajadores para la realización de la tarea la experiencia de los trabajadores lo cual influye en el tiempo de trabajo.
- No aplica un modelo de operaciones para la conceptualización de los trabajos que se realizan en el negocio de confecciones.

El trabajo encontrado menciona como trabajo futuro la realización de un manejador gráfico para la programación, esto será presentado en el presente proyecto mediante el diagrama de Gantt. Así mismo, menciona la creación de alertas cuando existe tardanza en los pedidos y cuando su fecha acordada está próxima, esto también será desarrollado en el presente trabajo.

Finalmente, el producto desarrollado en el trabajo hallado es una aplicación cliente servidor para desktop considerando que esta será administrada desde las instalaciones de la empresa. Sin embargo, el presente trabajo desarrollará el sistema en una plataforma web utilizando el patrón "modelo vista controlador".

### **2.4.3 Conclusiones.**

En la revisión del estado del arte se encontraron varias herram ientas desarrollas para la pymes dedicadas a la industria textil y confecciones, las cuales presentan varias funcionalidades que mejoran la administración de varios procesos de la línea de producción. Sin embargo, estas funcionalidades no son aprovechadas al máximo por estas pymes debido a que todas estas herramientas no están hechas a la medida para resolver necesidades específicas de cada pymes de textil y confecciones. Como en el caso de las pymes textiles y de confecciones de Gamarra los cuales poseen características particulares, como: la subcontratación de servicios para culminar la cadena de producción textil y confecciones. Además, que presentan problemas en su producción textil por no realizar una adecuada planificación de su producción textil y confecciones. Por lo

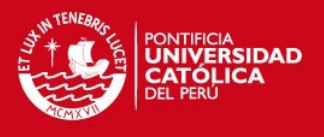

que aplicar estas herramientas encontradas a estas pymes resolvería sus problemas específicos.

La herramienta que se desarrolló en el proyecto se implementó sobre una plataforma web a la cual podrán tener acceso cualquier empresario textil y de confecciones que desee realizar una planificación de su producción textil y de confecciones. En contraste, como se puede observar en el cuadro comparativo presentado, la mayoría de herramientas del rublo de textiles y confecciones requieren realizar pagos para obtener el producto y la licencia con lo cual se restringe el acceso a estas herramientas.

En conclusión, la herramienta que se desarrolló en el proyecto ofrece funcionalidades que estarán enfocados a usuarios específicos los cuáles serán las pymes de textiles y confecciones del emporio comercial de Gamarra. Además, que el acceso a estas funcionalidades no estará restringido para los usuarios por alguna compra de licencia pero si a un pago por el uso del servicio.

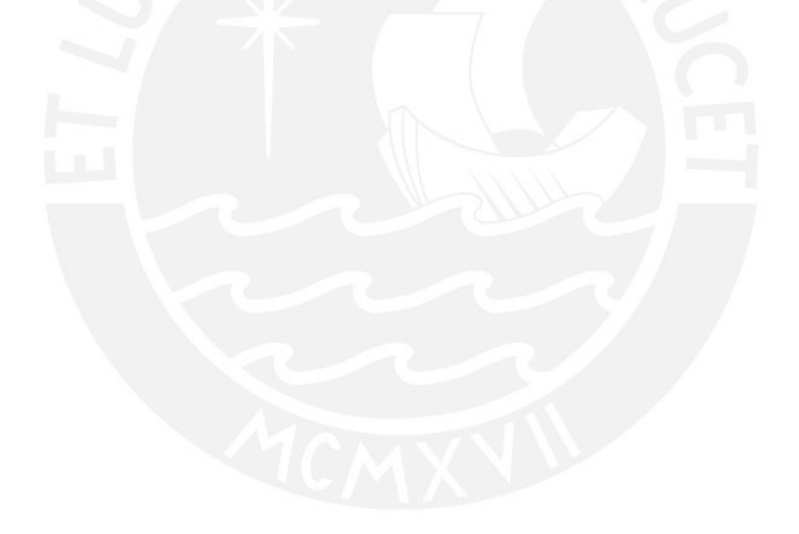
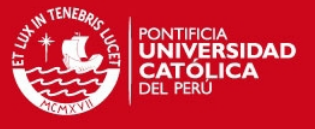

# *CAPITULO 3. ANÁLISIS*

# **3.1 Introducción**

En el presente capítulo se desarrollará el análisis de la problemática presentada. Para ello, se generará un caso de negocio en el cual se presentarán el problema de forma analítica mostrando los procesos de diseño de prenda, preensamblado, ensamblado y acabado presentes en las pymes y negocios de confecciones de prendas de vestir en el emporio comercial de "Gamarra". Además, se analizará los subprocesos de estos, describiendo sólo los que el proyecto considerará.

También se incluirá los requerimientos obtenidos de los cuestionarios aplicados a cinco pymes del sector de confecciones y de una entrevista realizada a un empresario de este rubro. Estos requerimientos fueron expresados como historias de usuarios y que se ordenaron según los módulos planteados y su grado de prioridad.

Finalmente, se analizó los requerimientos obtenidos para plantear una solución. Para ello, se presenta los módulos que serán desarrollados.

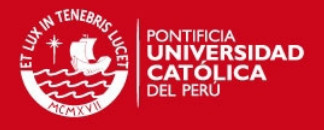

#### **3.2 Caso de Negocio**

#### **3.2.1 Resumen Ejecutivo**

#### *3.2.1.1 Problemática*

Para Evert – Jan Visser [GGCA1995], desde sus inicios, las empresas y negocios del parque textil y de confecciones de Gamarra se han caracterizado por una forma de operar basada en una fuerte división del trabajo, la subcontratación y el cooperativismo. Estas características son la causa del gran desarrollo que presenta este parque industrial. Sin embargo, este emporio comercial presenta problemas en métodos de producción tales como: una inadecuada planificación de su producción y un mal registro y conservación de su información.

Estos problemas ocasionan que los pedidos aceptados se retrasen creando una mala relación entre los empresarios de confecciones y sus clientes. Además, el contar con un mal registro y conservación de información (clientes, insumos utilizados, pedidos recibidos, costos de insumos, maquinarias y mano de obra) que ocasiona pérdidas de tiempo para esto empresarios.

#### *3.2.1.2 Sinopsis de Evaluación de Caso de Negocio*

El proyecto se enfoca en ayudar a que los empresarios textiles y de confecciones realicen una adecuada planificación de su producción permitiéndoles evaluar su capacidad productiva al momento de recibir un nuevo pedido. También, el proyecto abordará la problemática de registrar su información adecuadamente a la cual podrán acceder rápidamente para poder tomar decisiones correctas en su negocio.

Con estos beneficios funcionales del proyecto las empresas y negocios de confecciones podrán obtener beneficios financieros dado que podrían organizar mejor su producción ahorrando tiempo con el cual podrían atender más pedido. Para la evaluación de este caso de negocio se aplicó cuestionarios a 5 pymes dedicadas a las confecciones de prendas de vestir y ubicadas en este emporio comercial además de una entrevista con un empresario con experiencia en el rublo de textiles y confecciones. Con la información obtenida se pudo identificar y analizar los procesos que se ejecutan en el emporio comercial de Gamarra. Además, se detectó procesos críticos que presentan problemas y que afectan a un adecuado proceso de producción.

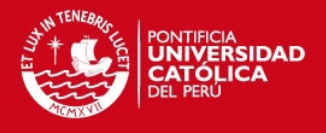

# **3.2.2 Definición del problema**

# *3.2.2.1 Identificación y Análisis de Procesos Productivos Críticos en las Confecciones.*

En el parque textil y de confecciones de Gamarra las empresas y negocios se han dedicado a específicas etapas del proceso productivo, estas etapas son las siguientes: diseño, pre-ensamblado, ensamblado y acabado [GGCA1995]. A continuación en la figura 3.1 se muestra un diagrama del proceso con las etapas mencionadas.

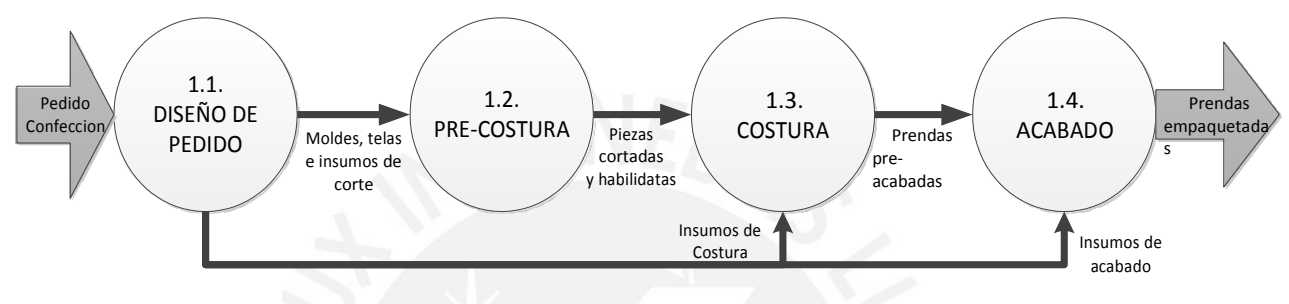

#### **Figura 3.1. Procesos de Confecciones**

A continuación una breve explicación de cada proceso:

- *a. Diseño de pedido.* Este proceso comienza con la recepción del pedido y después de la aprobación del mismo se comienza con la planificación de su producción analizando los detalles del pedido para poder realizar el moldeado de la prenda y la compra de insumos para la producción de esta.
- *b. Pre-Costura.* En este proceso se recibe los insumos de corte como las telas además de los moldes de prenda para realizar el corte. En esta etapa se realiza una verificación para asegurar que los cortes se hayan realizado según el molde.
- *c. Costura.* En este proceso se realiza la costura de las prendas para lo cual recibe las piezas cortadas en el proceso anterior y los insumos para la costura como los hilos.
- *d. Acabado.* En este proceso se realiza el acabado de la prenda para lo cual primero se realiza un control de calidad para verificar la correcta costura de la prenda. Luego se procede al acabado y el empaquetado.

Del levantamiento de información realizado a 5 pymes dedicadas a cada uno de los procesos mencionados se pudo identificar los siguientes subproceso relacionados con los procesos principales, los cuales se muestran en la tabla 3.1:

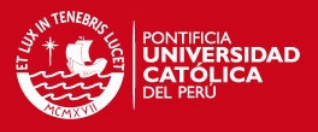

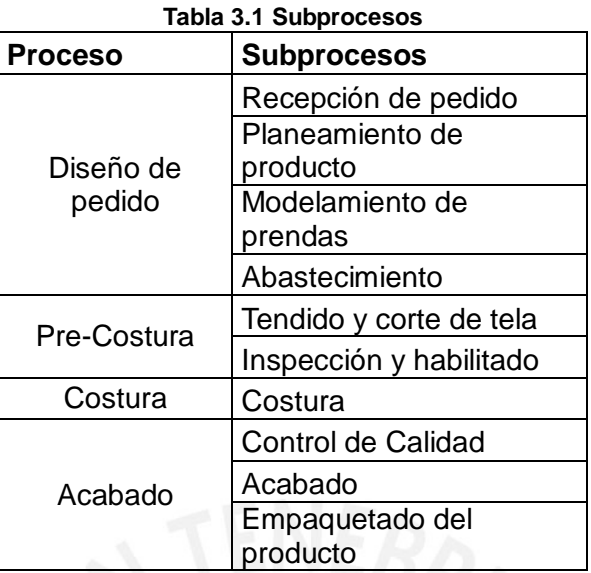

Los subprocesos mencionados en la tabla se muestran en la figura 3.2 a continuación con sus respectivas entradas y salidas:

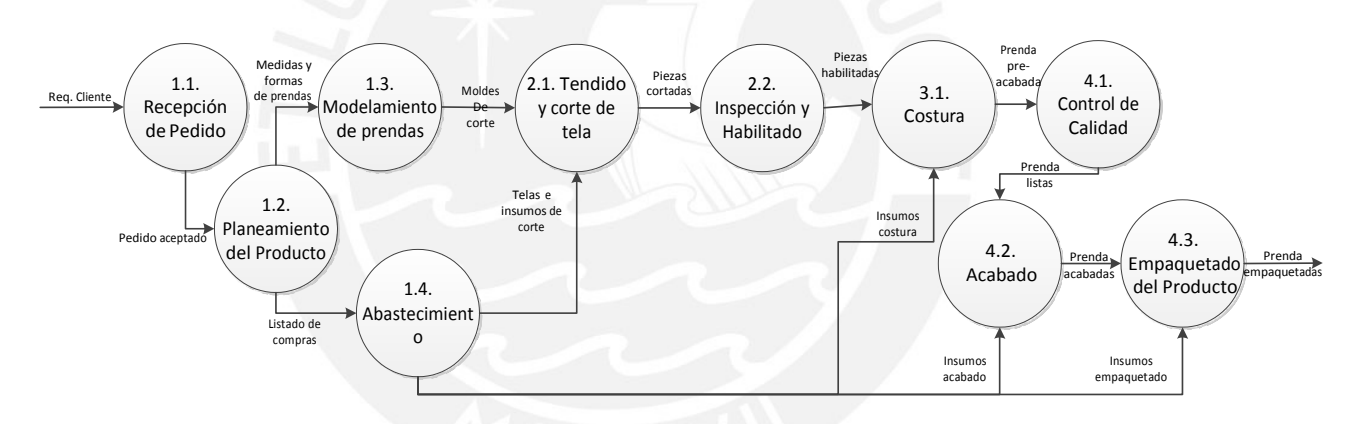

**Figura 3.2 Subprocesos de confección**

Sin embargo, de acuerdo a cuestionarios aplicados a estas 5 pymes de confecciones de prendas de vestir se identificaron problemas tales como: una falta de registros adecuados de los pedidos, insumos o servicios requeridos, clientes, mano de obra, proveedores y costos; también, no realizan una evaluación de su capacidad al momento de recibir un nuevo pedido; además, que no realizan una programación adecuada de producción sino que se basan en estimaciones empíricas. Estos problemas se concentran generalmente en 3 subprocesos en la etapa de diseño del pedido que se pueden considerar como críticos, los cuales son:

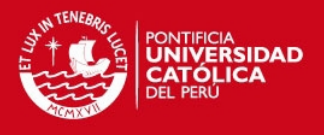

# **a.** *Recepción de pedido.*

En este subproceso existen dos alternativas la primera en la que el dueño del negocio genera su propio pedido para que el mismo pueda colocarlo en el mercado, este tipo de pedido usualmente se da por temporadas (fiestas patrias, navidad, entre otros). La segunda alternativa se genera cuando el cliente contrata los servicios del negocio para lo cual la persona que recibe el pedido realiza una proforma del pedido valorizándolo y estimando el tiempo que tomaría culminando y con dicha proforma si el cliente tiene que entregar un adelanto, este puede ser de 30%, 50% o cancelar. Para un mayor detalle se muestra la figura 3.3. :

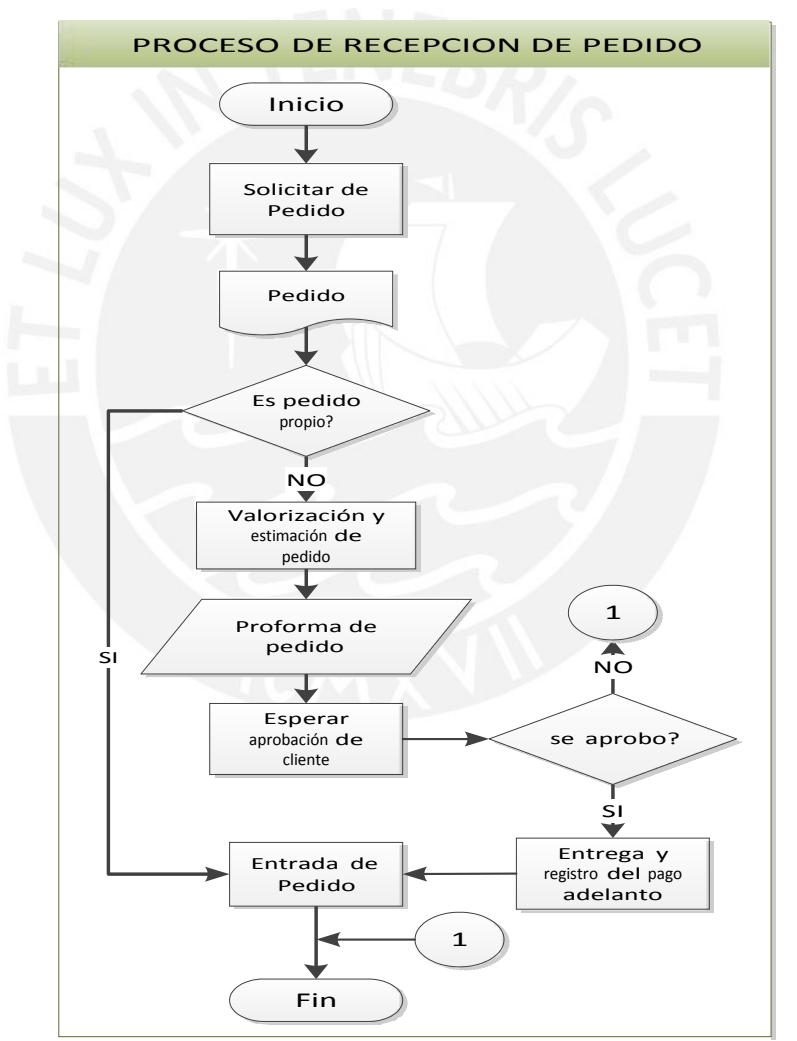

**Figura 3.3 Recepción de pedido**

Como se puede observar en el flujo la valorización y estimación del pedido es un proceso importante para poder generar una adecuada proforma, sin

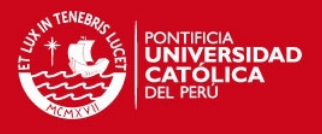

embargo, esta es realizada de forma empírica sin consultar una información adecuada que evalué la capacidad de producción del negocio. Además, no existe ningún proceso de registro de la proforma esta solo queda como un registro histórico en papel que puede ser extraviado. Además, que cuando se aprueba el pedido no se procede a registrar al cliente sino que con la proforma establecida se procede a la entrada del pedido. Solo existe un registro del pago por adelantado siendo este registro en una nota de venta con lo cual existe el riesgo de pérdida de las notas de venta.

#### **b.** *Planeamiento del pedido.*

En este subproceso se analiza de la prenda del pedido a confeccionar y las medidas de esta para estimar la cantidad de insumos (cantidad de tela, hilos, botones, moldes, entre otros), generándose una lista de insumos requeridos que pasará al proceso de abastecimiento. Luego se procede a verificar la disponibilidad de los equipos requeridos, para lo cual, en caso faltasen se procede a la implementación o adquisición de estos, si se pudiese, de lo contrario el pedido tendría que esperar. Después, se verifica la disponibilidad de mano de obra, para ello, si no existiese disponibilidad se procede contratar nuevo personal, si se pudiese, de lo contrario el pedido tendría que esperar. Para un mayor detalle se muestra el flujo en la figura 3.4.

Como se puede observar al momento de analizar el pedido y sus medidas no existe ningún registro de este análisis, este solo se realiza de forma rápida para poder generar la lista de insumos que se adquirirán para la producción. Esta lista de insumos es una simple hoja de papel la cual puede ser extraviada con facilidad ocasionando pedida de tiempo en volver a crearla. También, como no poseen un registro del trabajo realizado por cada equipo, el proceso de verificación se realiza de forma oral preguntando a la persona encargada el tiempo de culminación de la tarea. La disponibilidad de mano de obra se realiza de forma oral preguntando a cada uno en cuánto tiempo acabaran con la tarea encargada. Tampoco, se realiza un registro adecuado de lo que produce cada trabajador.

Finalmente, se puede apreciar que no se realizar un plan de producción adecuado que indique cómo se realizará la línea de producción considerando el tiempo de cada tarea.

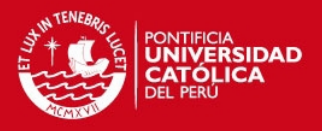

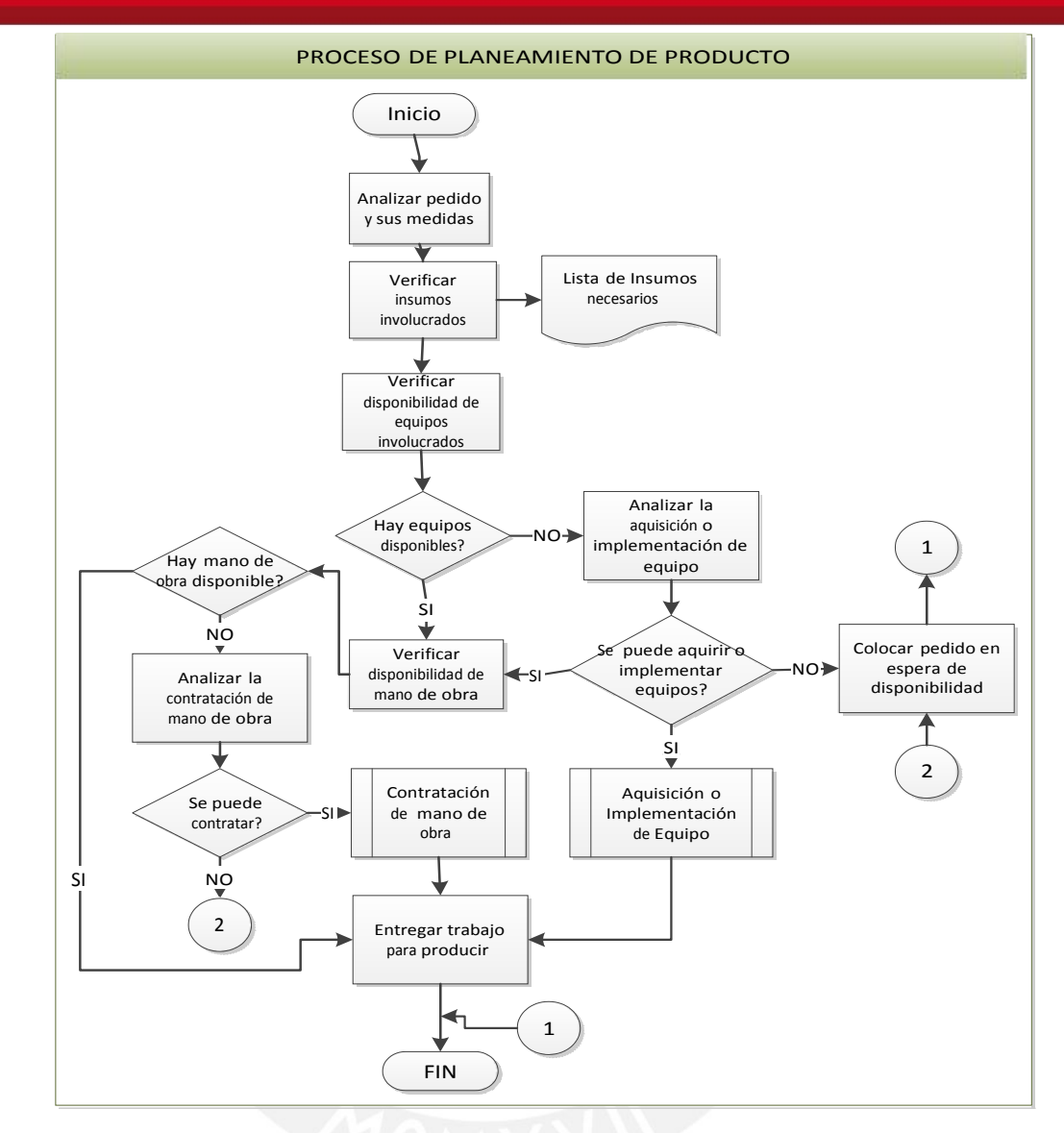

**Figura 3.4 Planeamiento de producción.**

#### **c.** *Abastecimiento.*

En este subproceso el encargado del abastecimiento posee la lista de insumos requeridos. Con esta lista se verifica que los insumos existan en su taller, si no existe se verifica si el insumo tiene un proveedor de lo contrario se procede a buscar el mejor precio para adquirirlo. Para un mayor detalle se muestra el flujo en la figura 3.5.

Como estas empresas y negocios no poseen un registro de los insumos con los cuales cuentan la verificación de estos toma un tiempo considerable e incluso no es realizado. Tampoco, se posee un registro adecuado de los proveedores sino que los datos de estos se encuentran en un cuaderno o incluso

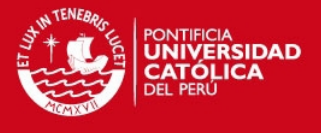

recurren a la memoria para relacionar a los proveedores con los insumos. Además, al generar la compra esta no es registrada adecuadamente sino que se conserva el comprobante de compra para la valorización de costos de producción, sin considerar que este documento se puede extraviar.

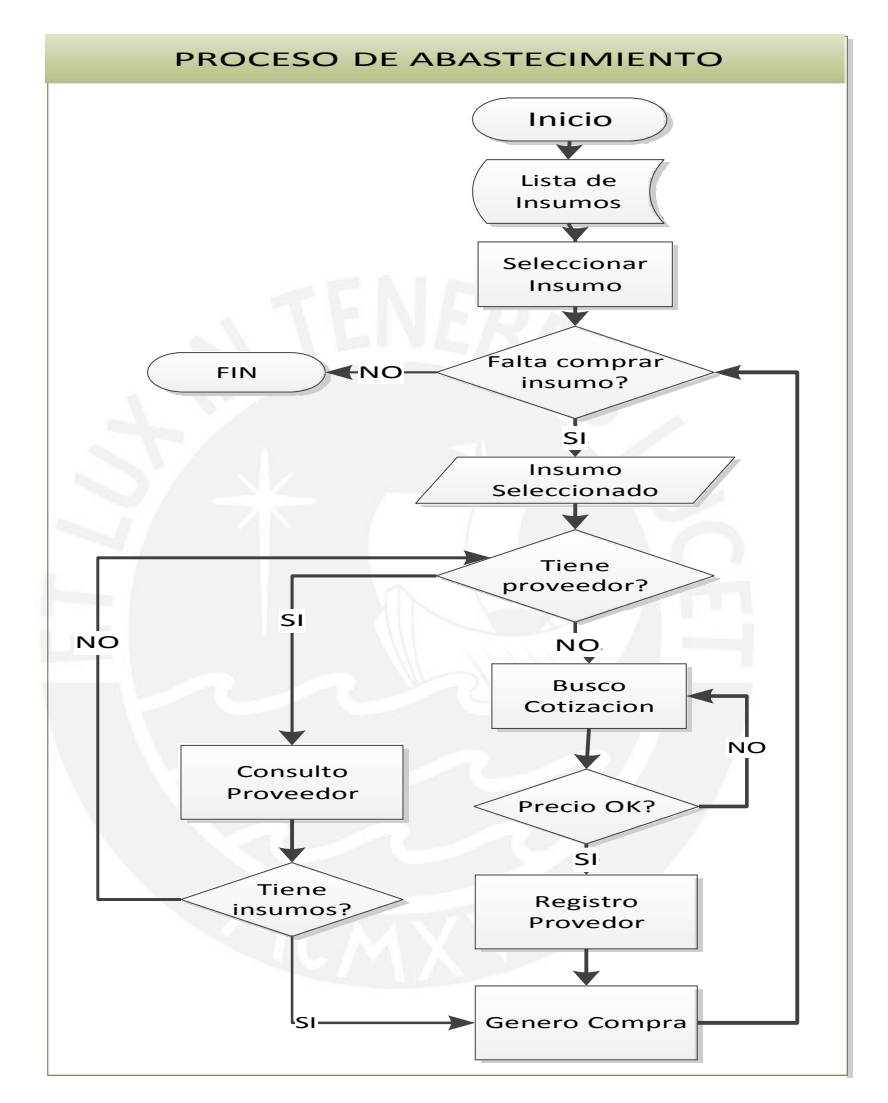

**Figura 3.5 Abastecimiento**

# *3.2.2.2 Impacto del problema*

De acuerdo a los cuestionarios, el motivo principal por las cuales no se realizan las actividades descritas anteriormente es que demanda tiempo lo cual significa un costo. Sin embargo, el no realizar estas actividades conlleva a una mala imagen con sus clientes. Según una entrevista realizada a un empresario textil, se pudo conocer que el retrasarse con los pedidos es una situación muy usual por lo cual suelen perder clientes. Además, que hubo ocasiones en que

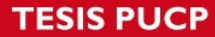

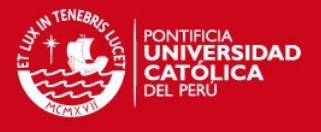

perdían su cuaderno de anotaciones que contenía información de costos, clientes, proveedores, lo cual ocasionaba una gran pérdida de tiempo para recrear la información o, incluso, no se podía recuperar.

También, según el testimonio de las empresas encuestadas, se pudo conocer que estas situaciones son muy comunes en la mayoría de negocios del emporio de "Gamarra", dado que entre ellos se suelen contratar con lo cual pueden sentir los mismos problemas antes mencionados.

# **3.2.3 Análisis del caso de negocio**

# *3.2.3.1 Beneficios financieros*

El proyecto plantea una solución que ayude a los empresarios de confecciones de prendas de vestir a planificar su producción con lo cual tendría un mayor control sobre sus gastos y costos operativos significando un gran ahorro en dinero.

# *3.2.3.2 Costos financieros*

Los costos financieros, se encuentran referidos a lo que se tiene que invertir en habilitar esta tecnología los cuales se establecen en la tabla 3.2. :

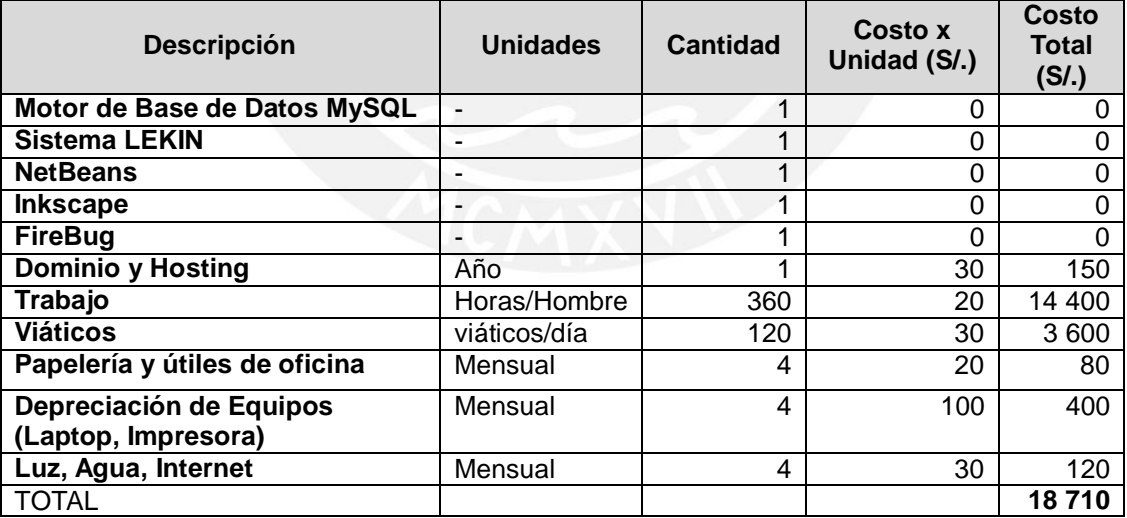

#### **Tabla 3.2 Costos del proyecto**

Como se puede observar los costos no son tan significativos para poder realizar la inversión. El mayor coste financiero se encuentra en la horas/hombre que se invierte y que esta se ha valorizado pero que no significara una salida de dinero.

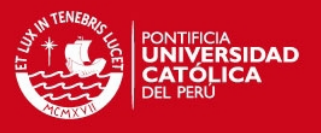

# *3.2.3.3 Beneficios no financieros*

Dentro de los beneficios no financieros podemos reconocer que las empresas y negocios que utilicen el sistema podrían tener un mejor control de las etapas productivas planificándolas y así reducir la demora en el tiempo de entrega de los pedidos lo cual significaría una mejor imagen con sus clientes. Además, de que podrán contar con su información centralizada, ordenada y estandarizada con lo cual tendrían un acceso más rápido a esta para tomar decisión adecuadamente.

# *3.2.3.4 Costos no financieros*

Dentro de los costos no financieros se consideró el tiempo invertido no sólo por el responsable del proyecto sino también el tiempo que invierten los empresarios que son entrevistados o encuestados para la realización del proyecto. También, se consideró el tiempo para el entrenamiento y capacitación en el aprendizaje de la utilización de la solución.

# **3.2.4 Descripción del proyecto**

# *3.2.4.1 Solución propuesta.*

El proyecto propone el desarrollo de un sistema web enfocado a 3 subprocesos críticos los cuales son: recepción de pedido, planeamiento del producto y abastecimiento. Estos procesos corresponden a la realización de una adecuada planificación. Con lo cual, los usuarios accederán a funcionalidades para registrar, ordenar y acceder rápidamente a su información, planificar su producción adecuadamente permitiendo realizar un seguimiento para obtener un mejor desempeño.

# *3.2.4.2 Riesgos del proyecto*

El registro de los riesgos encontrados se presenta en la tabla 3.4 indicando la probabilidad, el impacto, la severidad, el disparador, y las medidas de mitigación y contingencia.

# **3.2.5 Alineación estratégica**

Los empresarios entrevistados no poseían un plan estratégico elaborado pero si expresaron el objetivo de aumentar sus ambientes de producción para incrementar su capacidad y poder atender una mayor cantidad de pedidos. Para lo

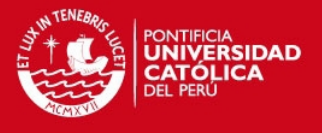

cual necesitarían una mayor organización con su información y planificar adecuadamente su producción y así mejorar la eficiencia de sus procesos. Por ello, el proyecto se alinearía estratégicamente con este su objetivo de crecimiento.

# **3.2.6 Análisis Coste-Beneficio**

En la tabla 3.3 se muestra las acciones costo beneficio relacionadas con la realización del proyecto:

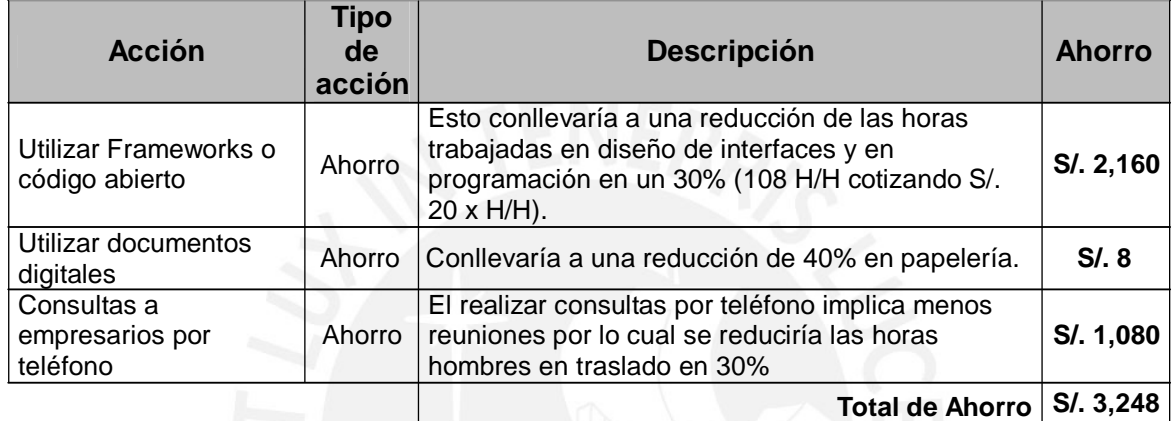

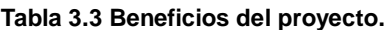

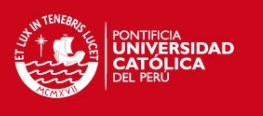

and the contract of the contract of

٦

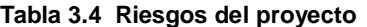

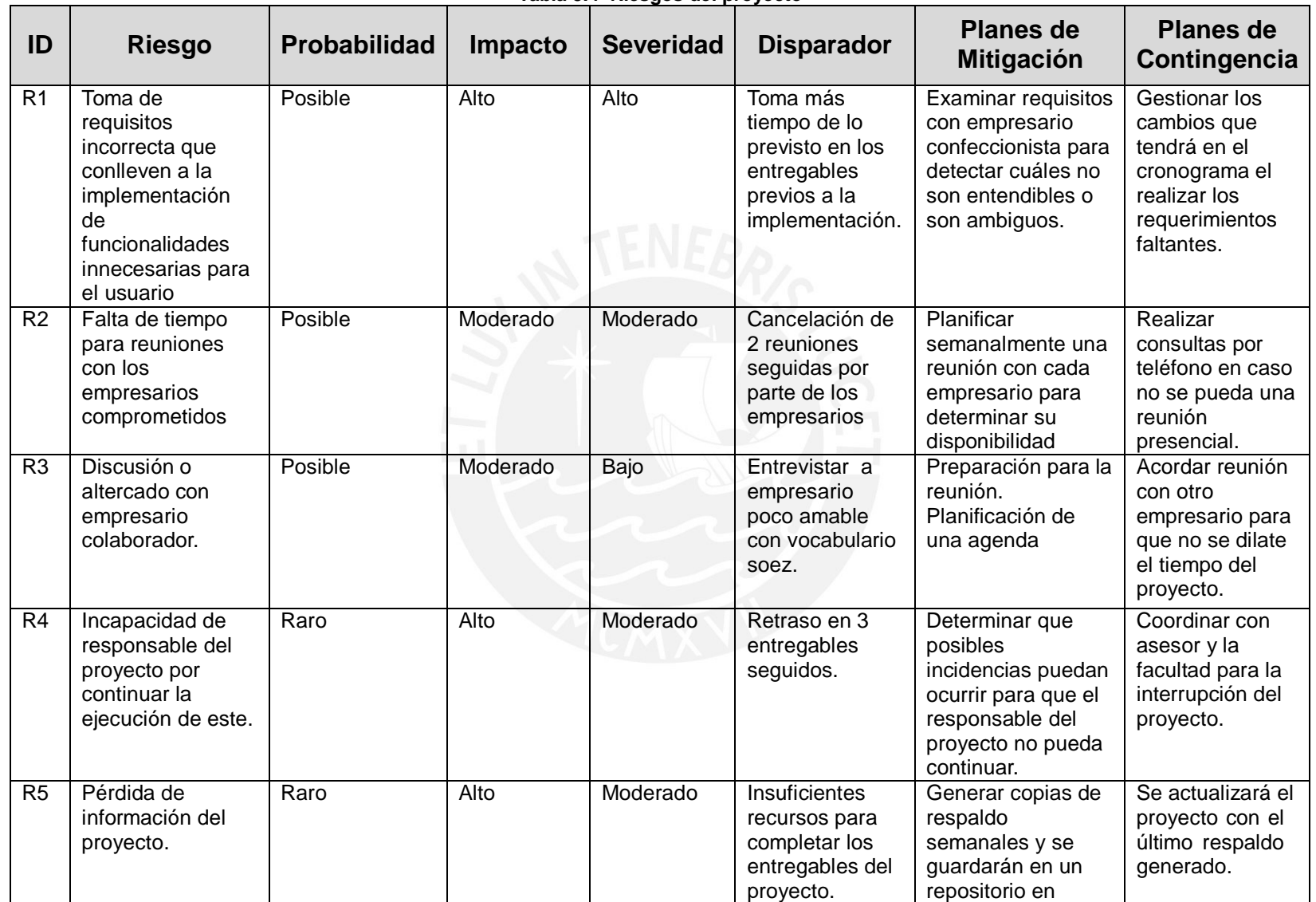

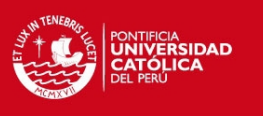

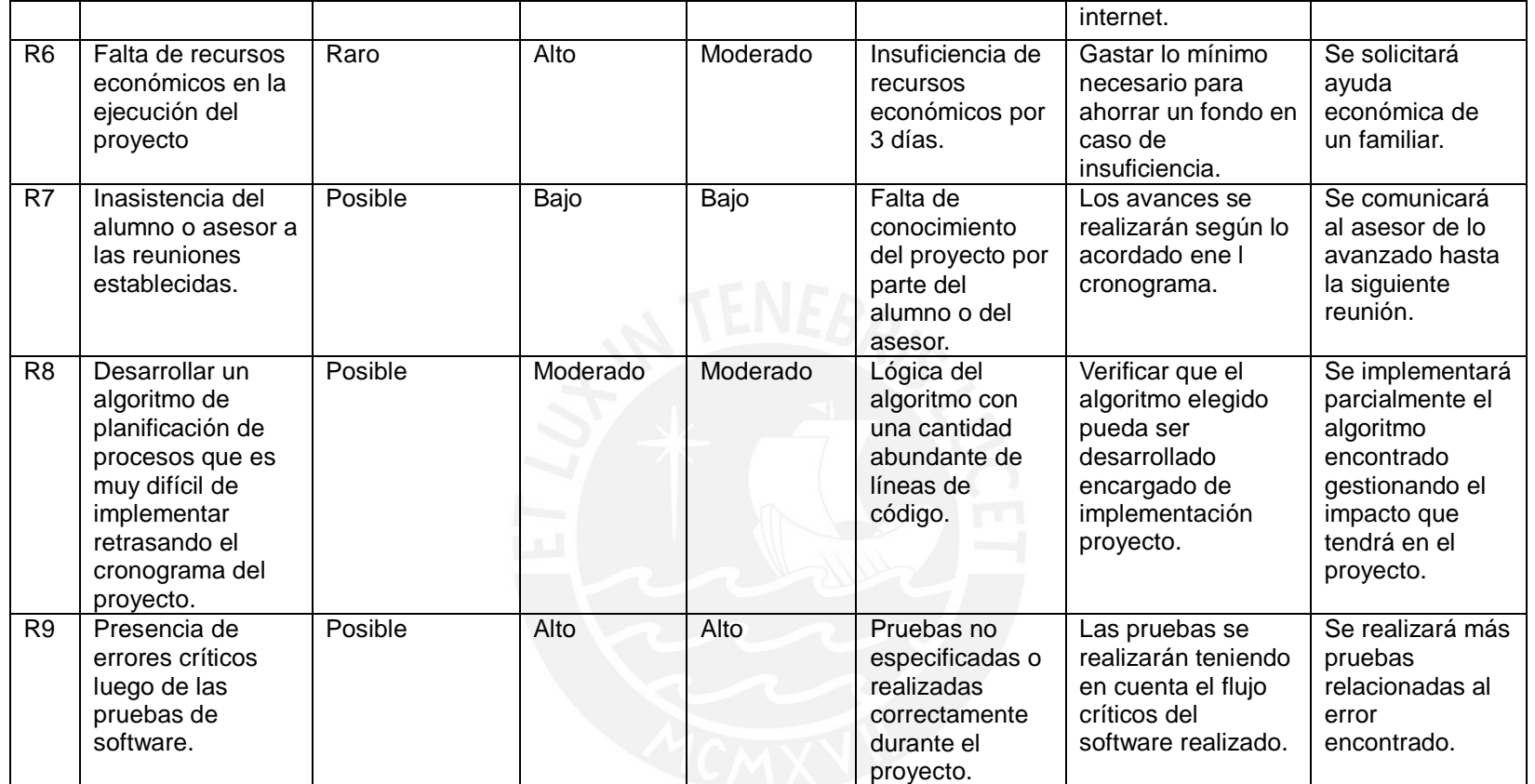

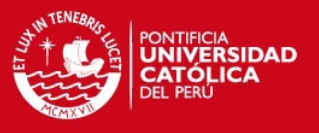

# **3.3 Identificación de Requerimientos**

En esta sección se presentan los requerimientos obtenidos con 5 cuestionarios realizados a empresario de confecciones e prendas de vestir y una entrevista realizada a un empresario de este rublo.

Estas historias de usuarios se encuentran ordenadas en módulos y su grado de prioridad y dificultad según la siguiente tabla:

 *Según prioridades.* En esta tabla 3.5 se indica la importancia que tiene la historia de usuario para el negocio.

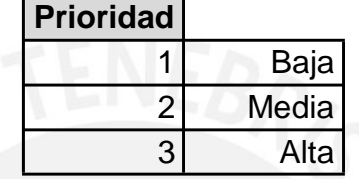

**Tabla 3.5 Prioridad de historia de usuario**

 *Según dificultad.* En esta tabla 3.6 se indica la dificultad que tiene la implementación de la historia de usuario.

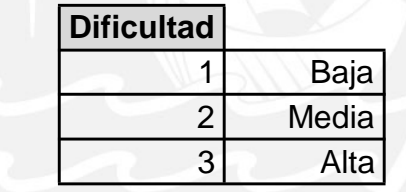

**Tabla 3.6 Dificultad de historia de usuario**

# **3.3.1 Módulo de Mantenimiento del Negocio**

Las historias de usuario de este módulo se encuentran en la tabla 3.7. En este módulo los usuarios podrán realizar mantenimientos administrativos del

negocio como son:

- Mantenimiento de sus proveedores.
- Mantenimiento de sus clientes.
- **Mantenimiento de las proformas elaboradas.**
- Mantenimiento de sus trabajadores
- Mantenimiento de sus equipos de trabajo.

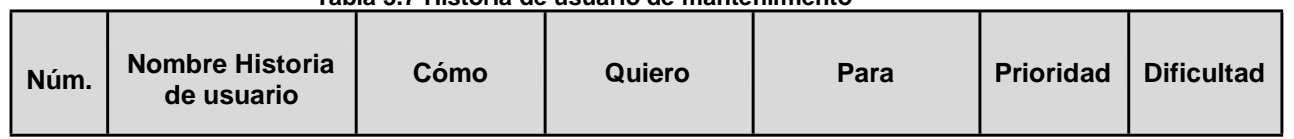

#### **Tabla 3.7 Historia de usuario de mantenimiento**

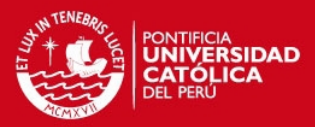

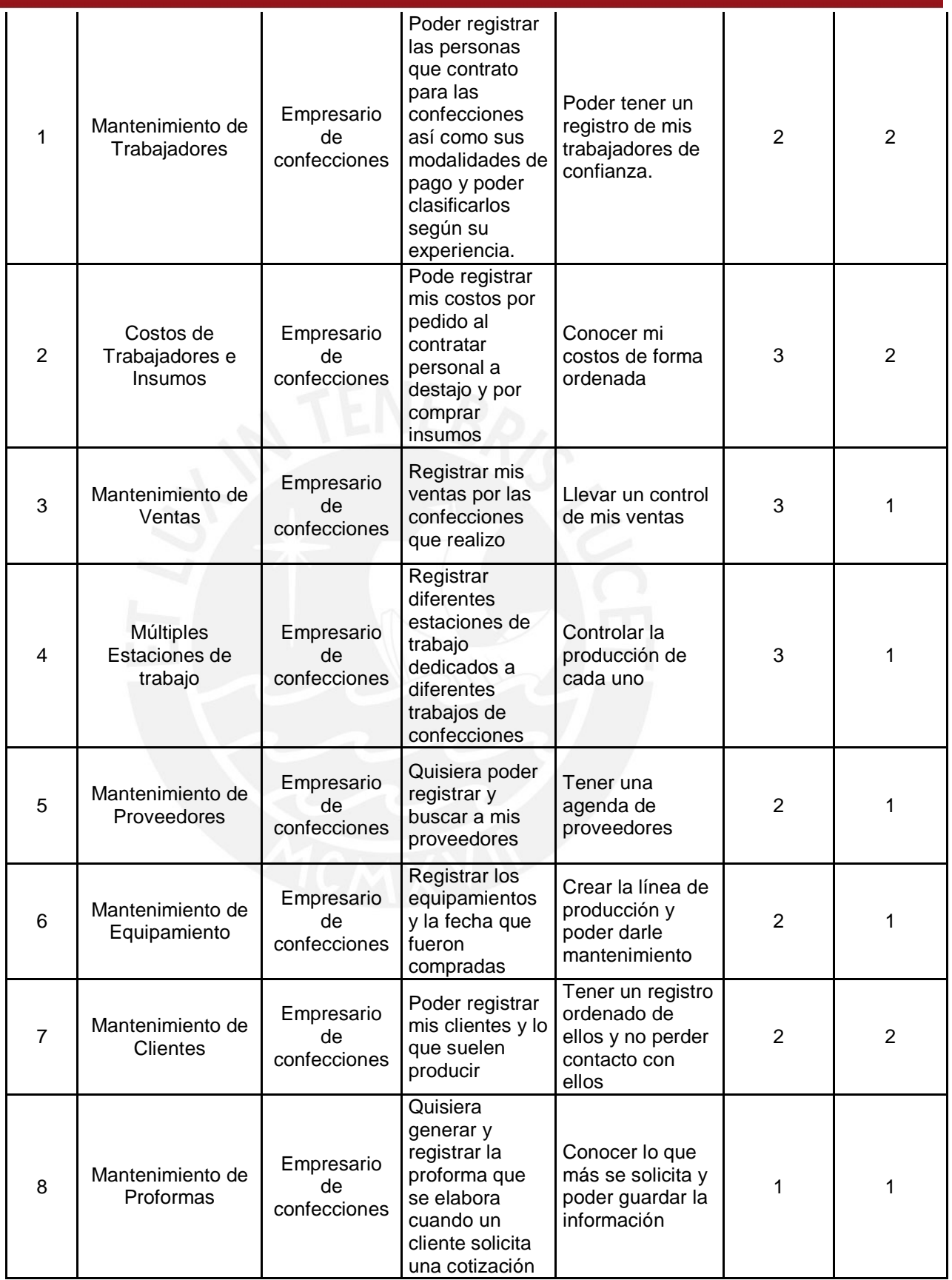

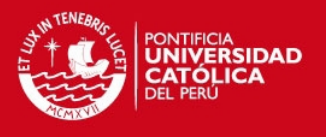

# **3.3.2 Módulo de Datos y Conocimiento Base**

Estas historias de usuario se encuentran en la tabla 3.8 En este módulo se incluyen el ingreso de datos e información que será utilizada para generar la planificación, tales como: información de pedidos y la información de los insumos que se utilizarán.

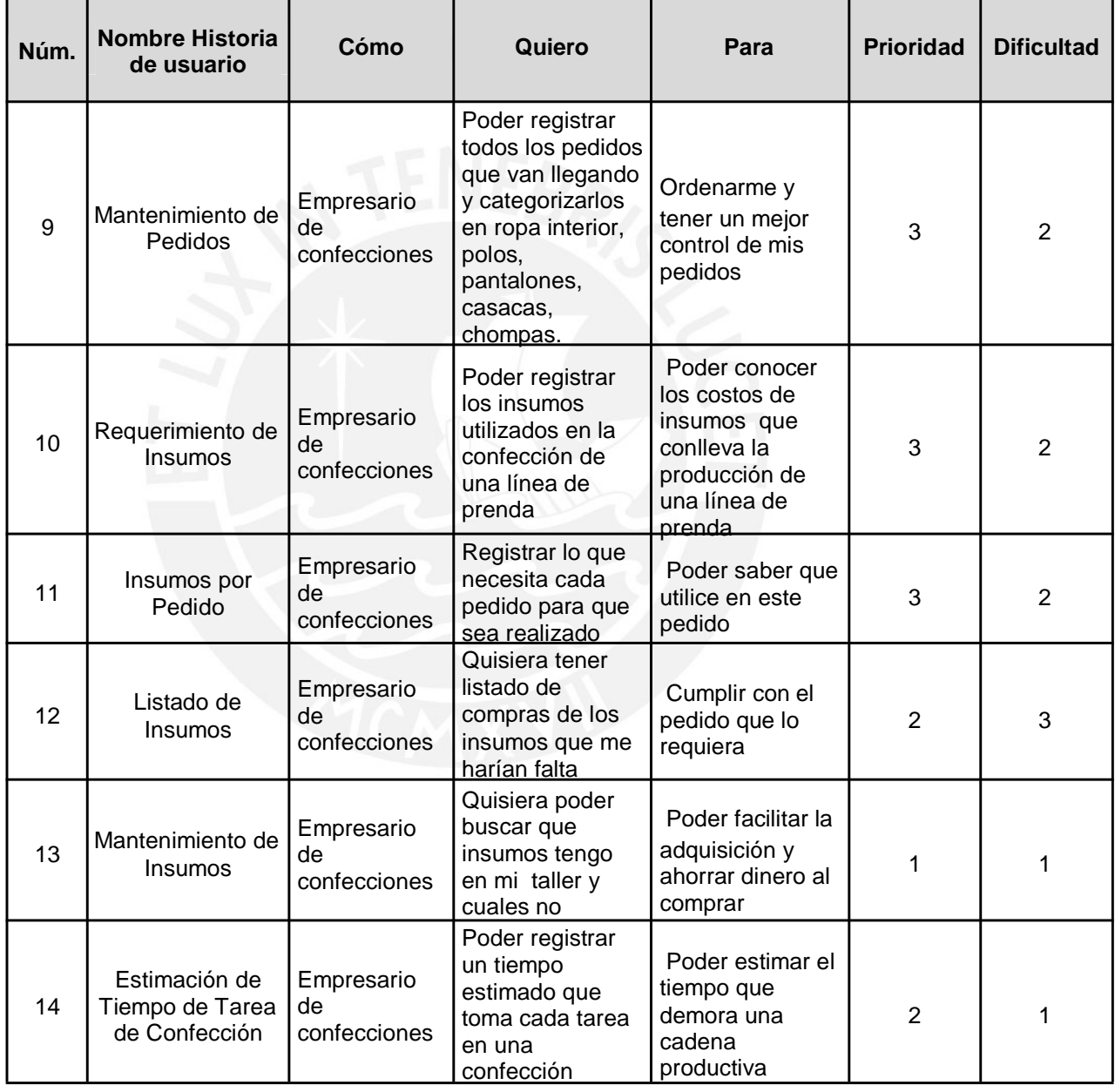

#### **Tabla 3.8 Historias de usuario de Datos y Conocimiento base**

# **3.3.3 Módulo de Generación y Regeneración de Programación de Producción.** Estas historias de usuario se encuentran en la tabla 3.9 En este módulos se

tendrá lo requerimientos de la planificación y seguimiento que permitan generar

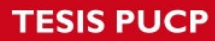

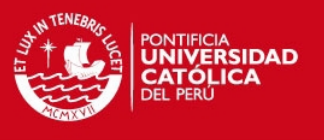

y regenerar la programación de los procesos productivos de las pymes de

confecciones de prendas de vestir.

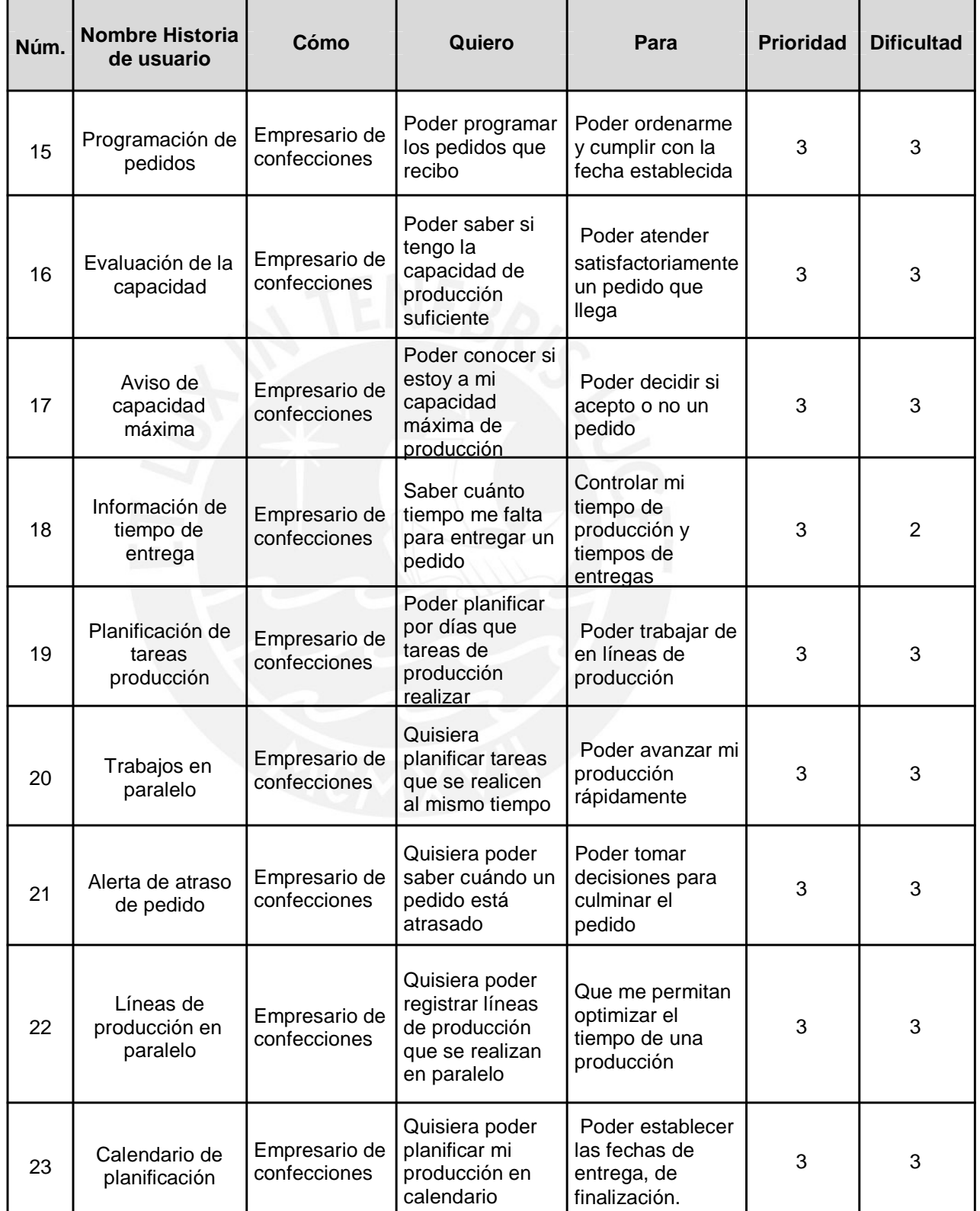

# **Tabla 3.9 Historia de usuario de generación y regeneración**

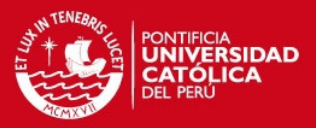

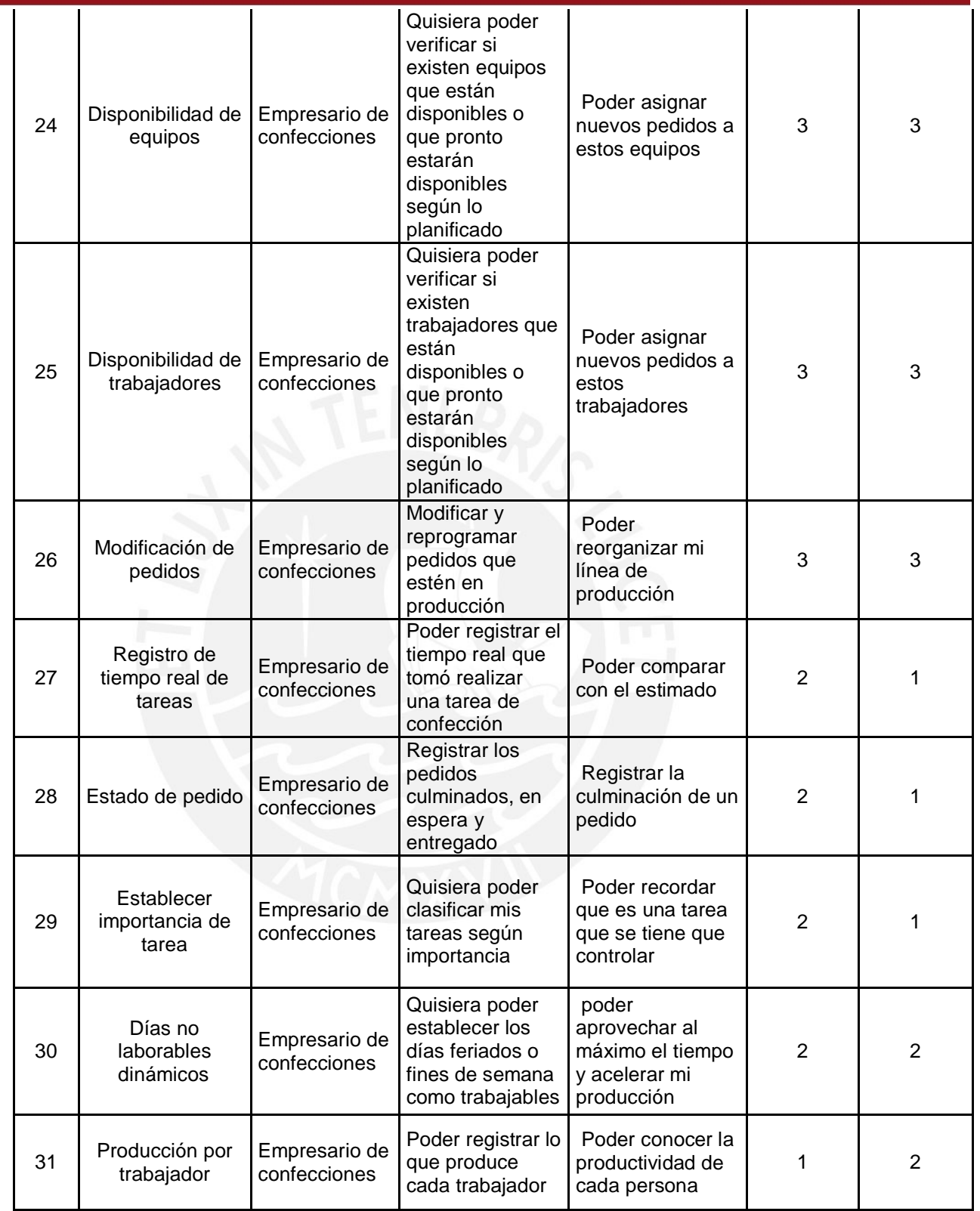

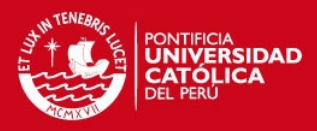

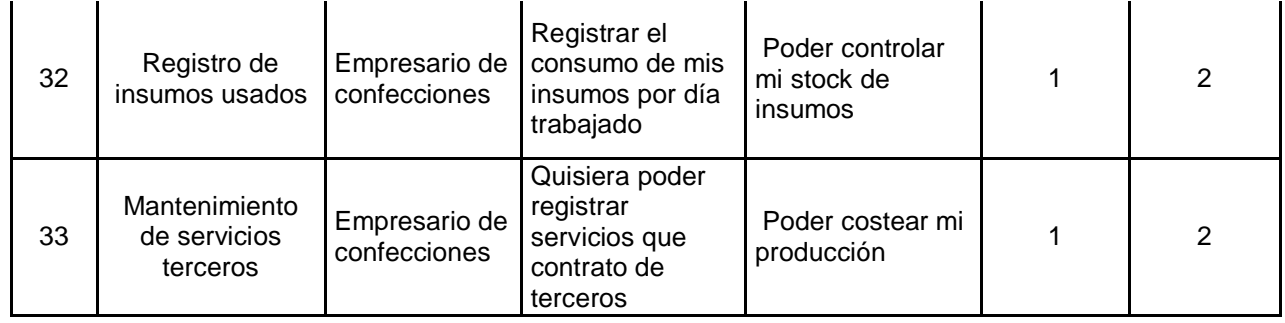

# **3.3.4 Módulo de Seguridad**

Estas historias de usuario se encuentran en la tabla 3.10 En este módulo

se considerarán los siguientes requerimientos para establecer la seguridad del sistema

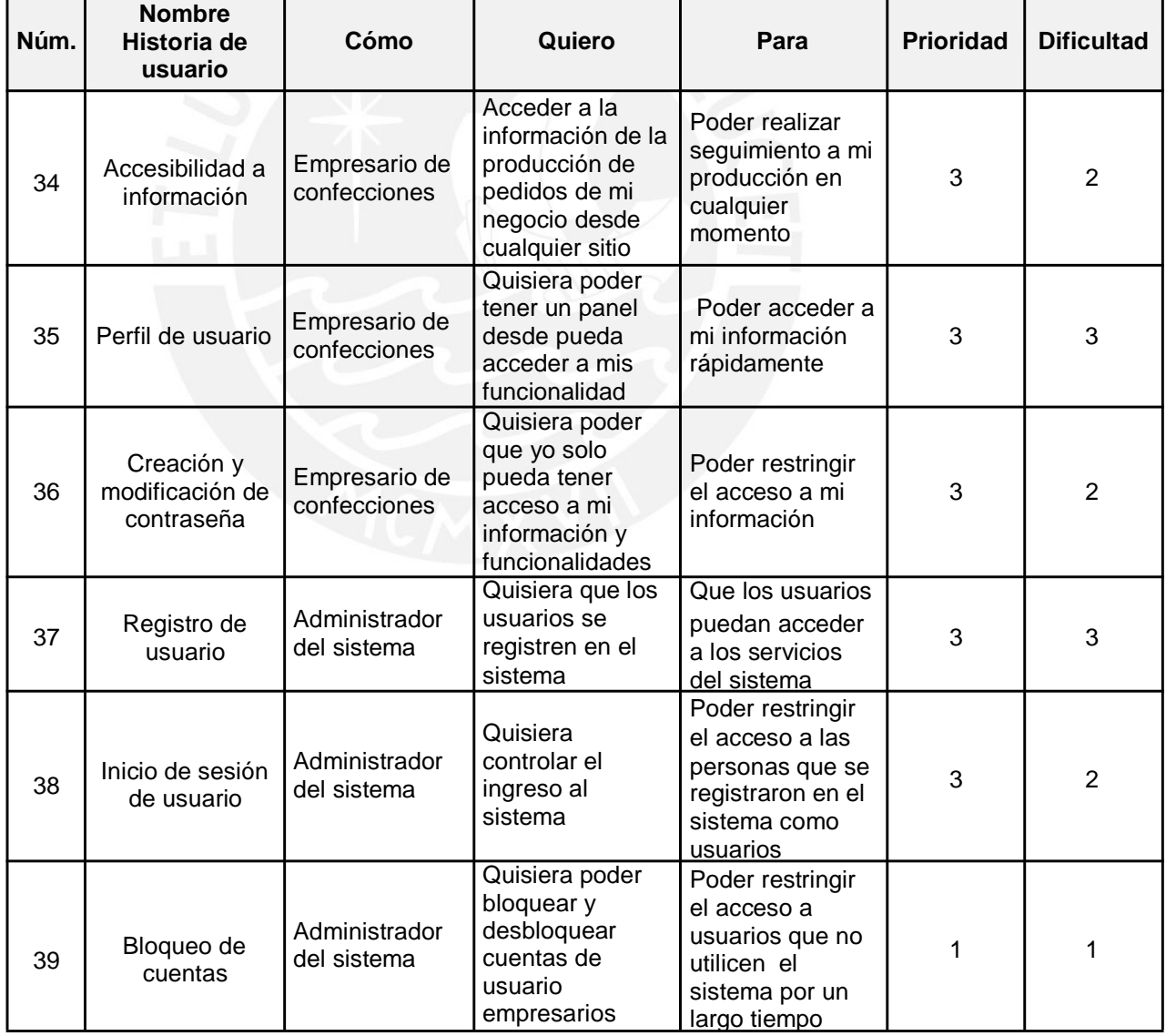

# **Tabla 3.10 Historias de usuario de seguridad**

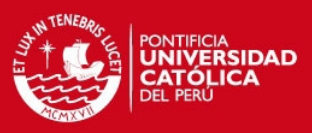

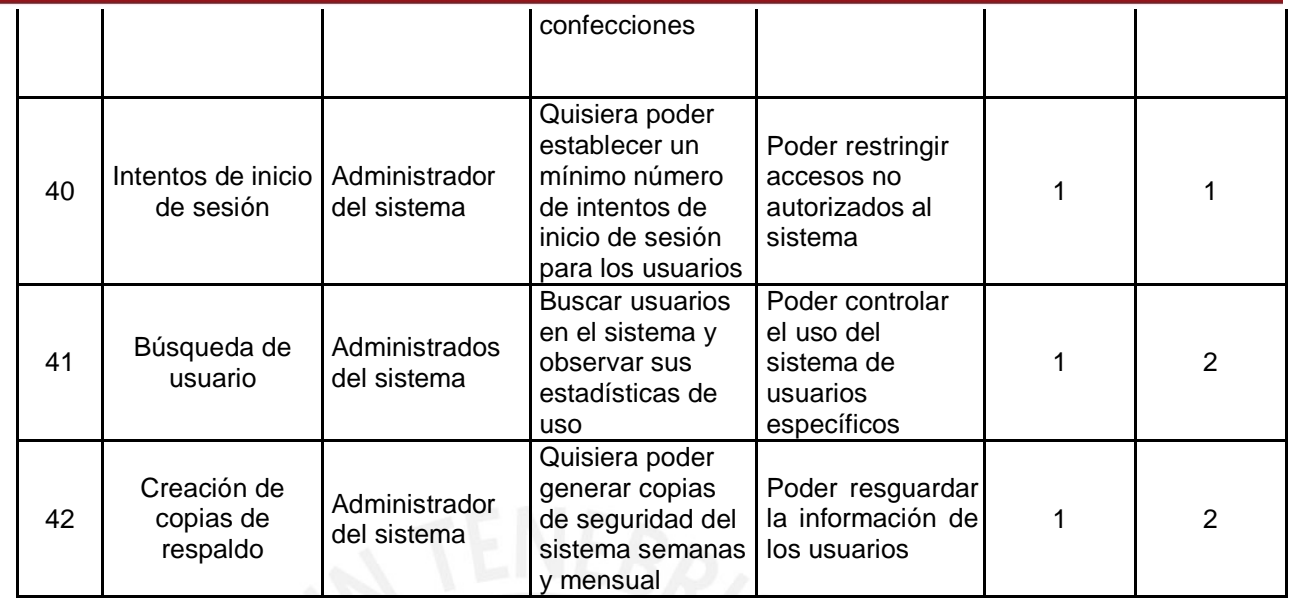

# **3.3.5 Módulo de Reportes**

Estas historias de usuario se encuentran en la tabla 3.11 En este módulo

se consideraran los reportes que el sistema brindará de forma gráfica o en tablas.

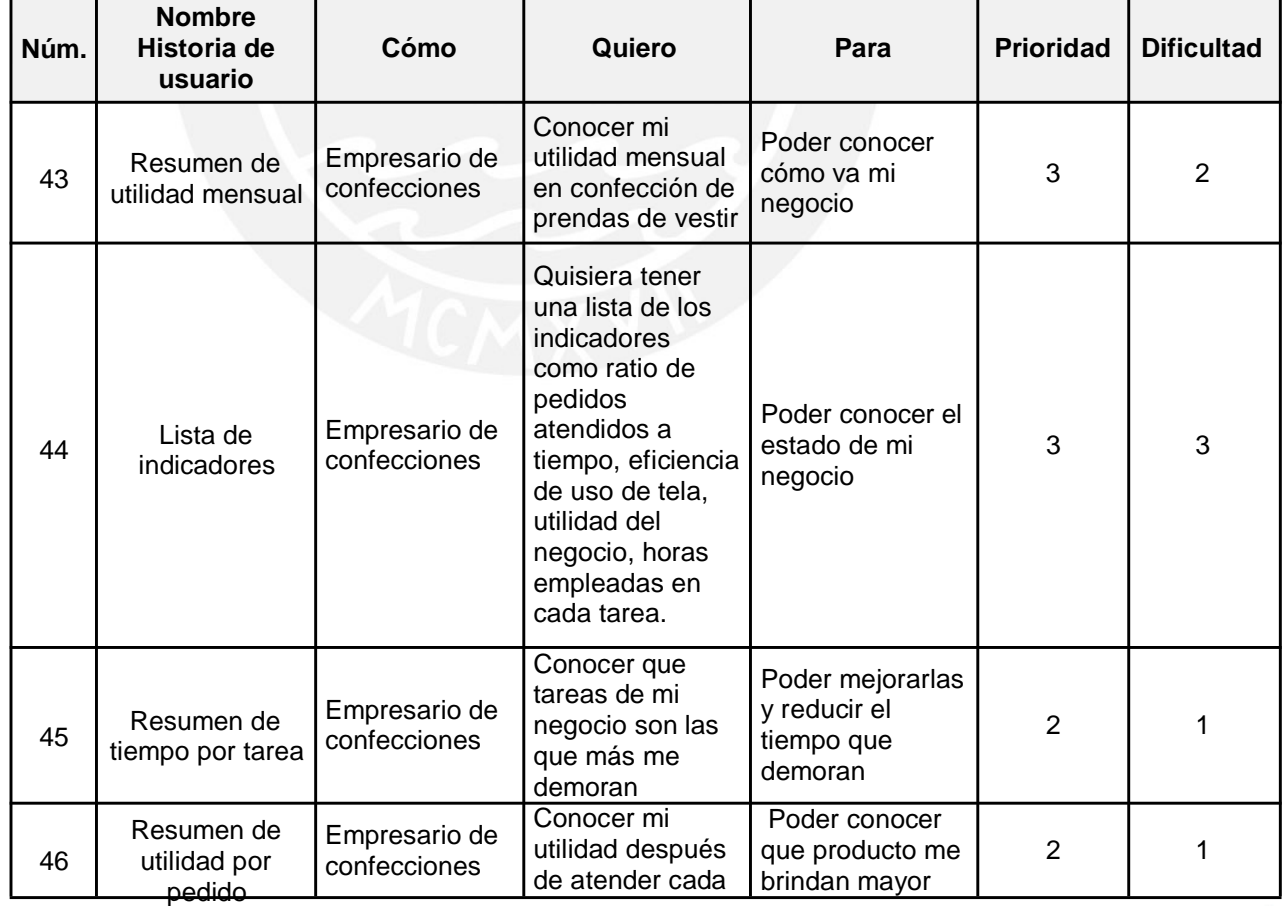

#### **Tabla 3.11 Historias de usuario de reporte**

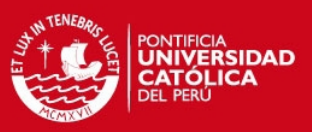

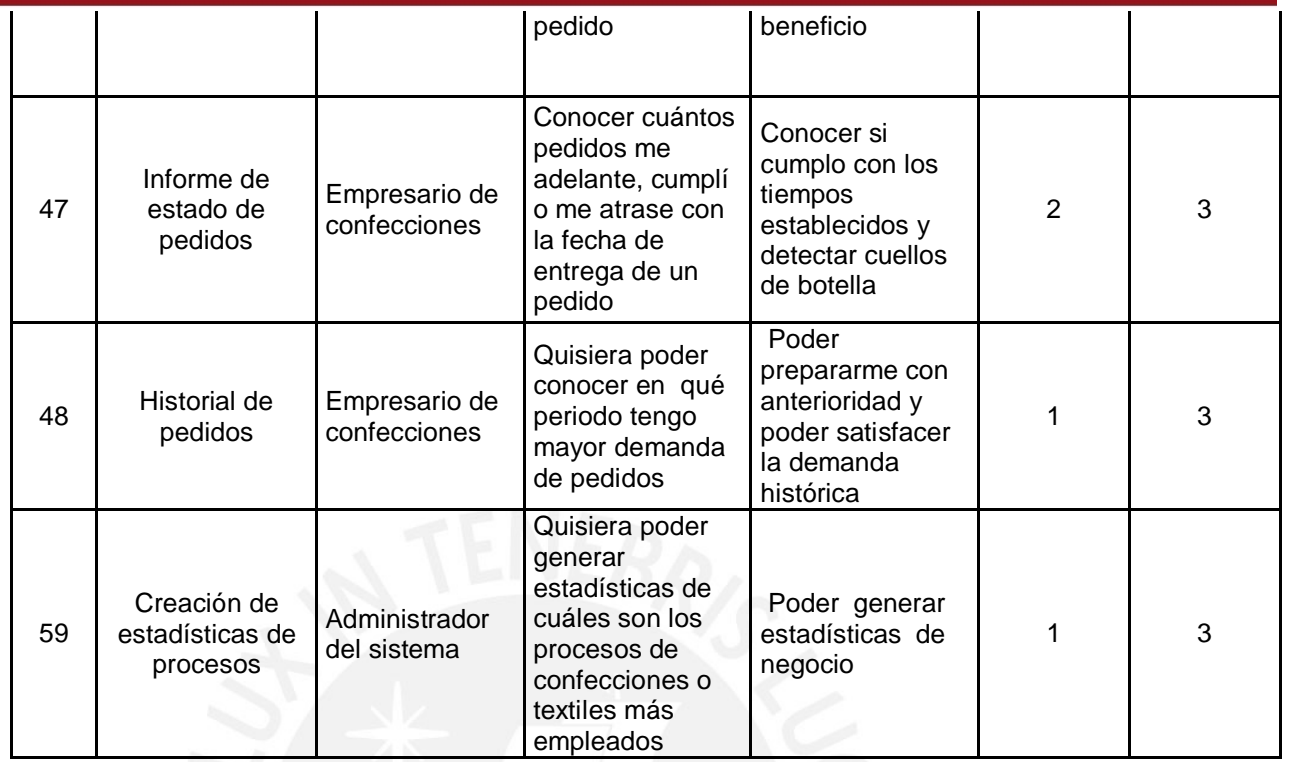

# **3.4 Pila de Producto.**

En esta sección se presenta la pila de producto que fue utilizada para la planificación de las iteraciones (Sprint). Además, que esta pila fue base para elaborar el diseño del sistema, así como para el modelamiento de los datos del sistema. Para ello las historias de usuarios se encuentran ordenadas por orden de implementación considerando su prioridad y dificultad. También, se estimó las horas hombre que tomaría la implementación de cada historia de usuario. Para la identificación de la historia de usuario con su módulo correspondiente se elaboró la tabla 3.12 con los identificadores de los módulos:

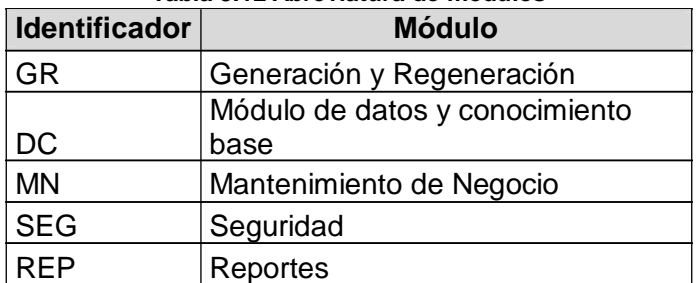

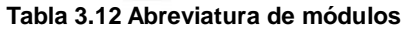

En la tabla 3.13 se tiene la pila de producto:

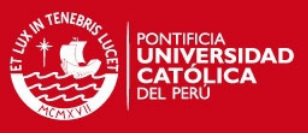

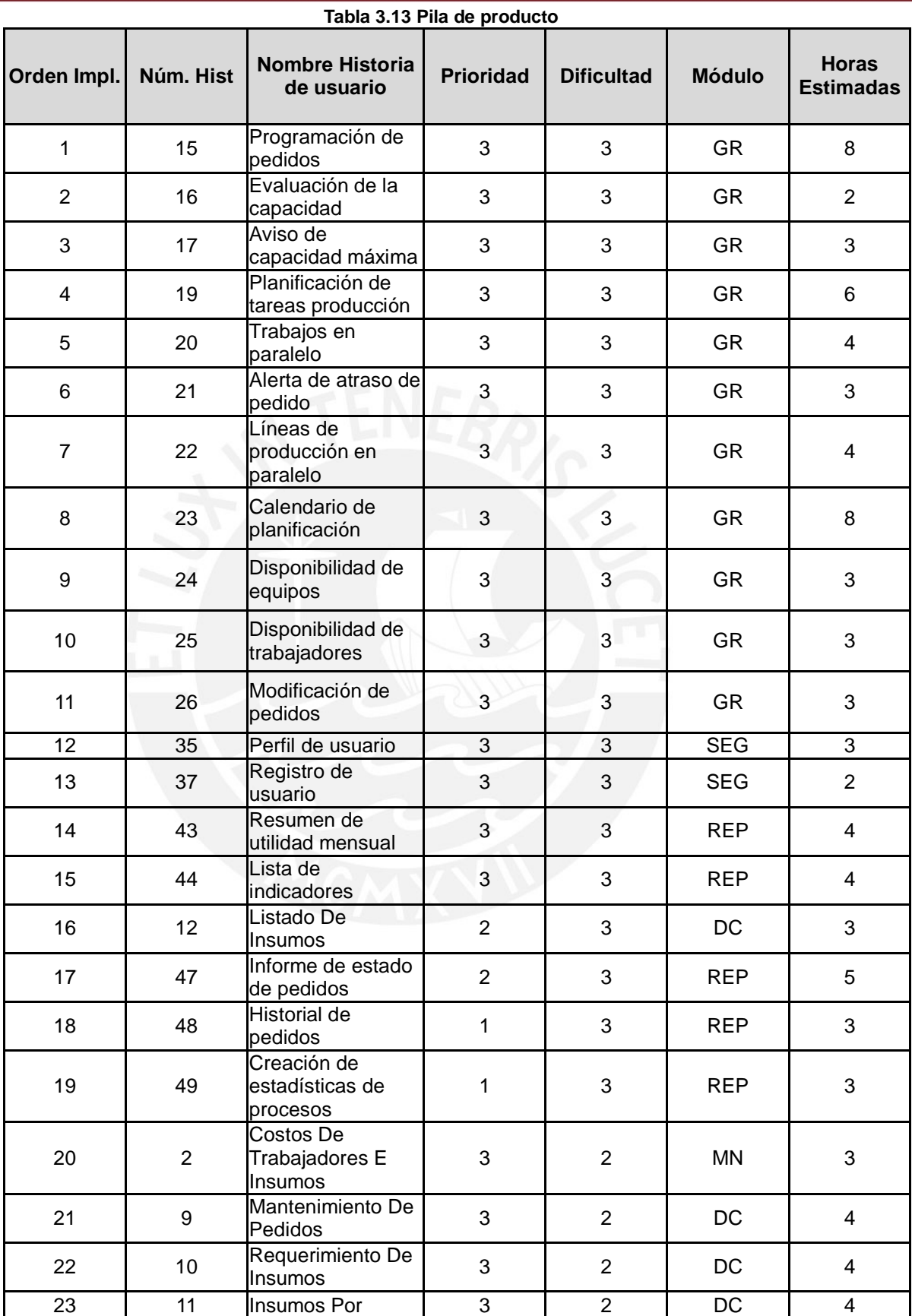

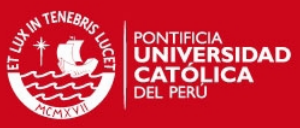

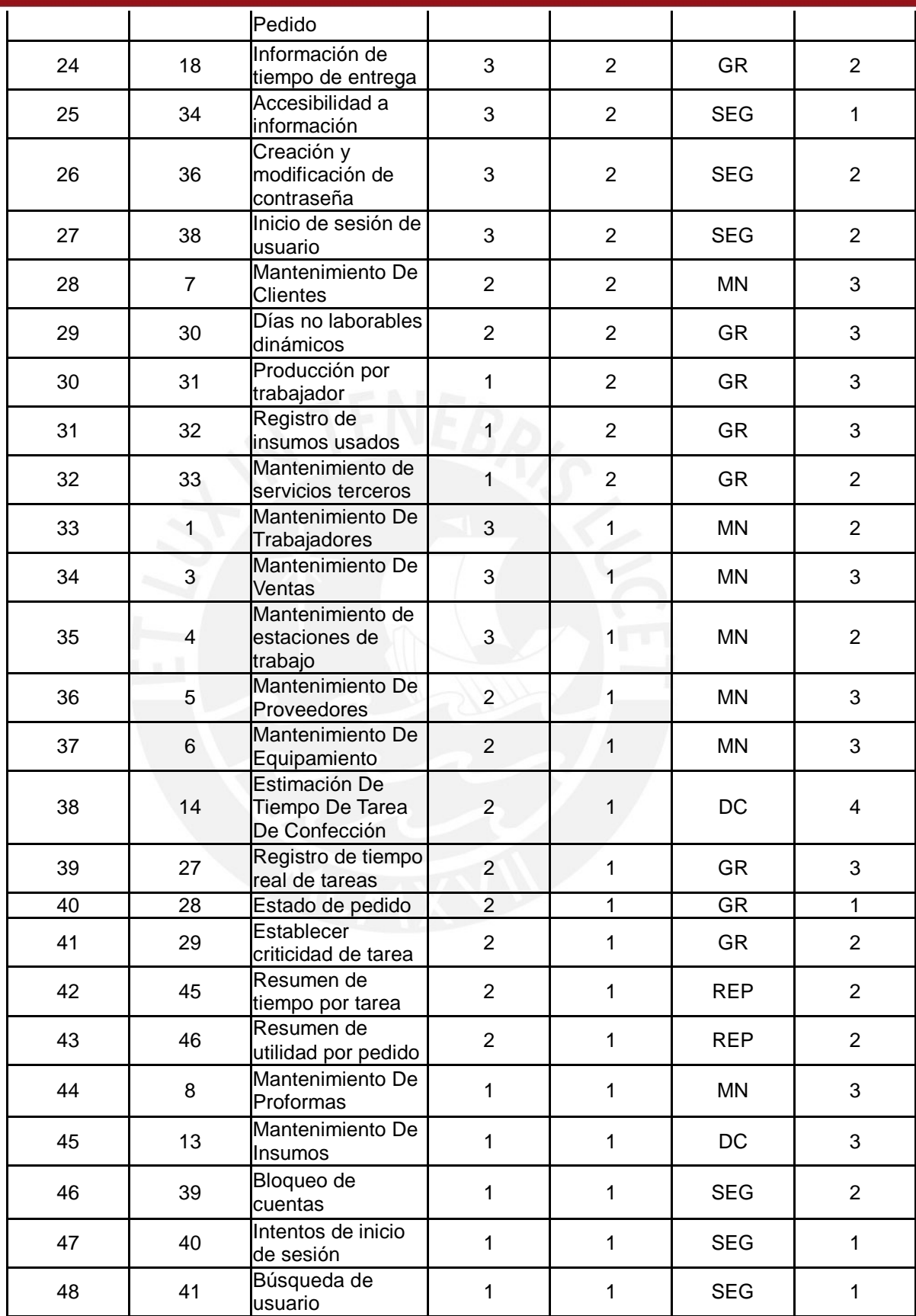

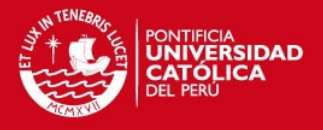

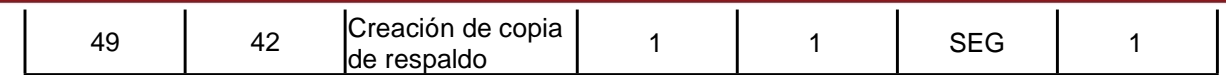

# **3.5 Análisis de la Solución.**

En esta sección, se describirá el modelamiento de los negocios de confección de prendas de vestir ubicados en Gamarra, utilizando el modelo de operaciones determinístico conocido como el "Línea flexible de manufactura" (Flexible Flow shop). Además, se planteará el uso del algoritmo búsqueda tabú para la optimización del plan de producción teniendo como objetivo la minimización del "tiempo de tardanza ponderada total".

# **3.6 Modelamiento del Negocio.**

En los negocios de confecciones de prendas de vestir se pudo observar que presentan 4 trabajos en común los cuales se realizar de uno a continuación de otro. Estos trabajos pueden ser agrupados en centrales de trabajo como se muestra en la figura 3.6. Estos trabajos son los siguientes:

- Moldeado de prenda.
- Tendido y Corte de Tela.
- **Costura**
- Acabado

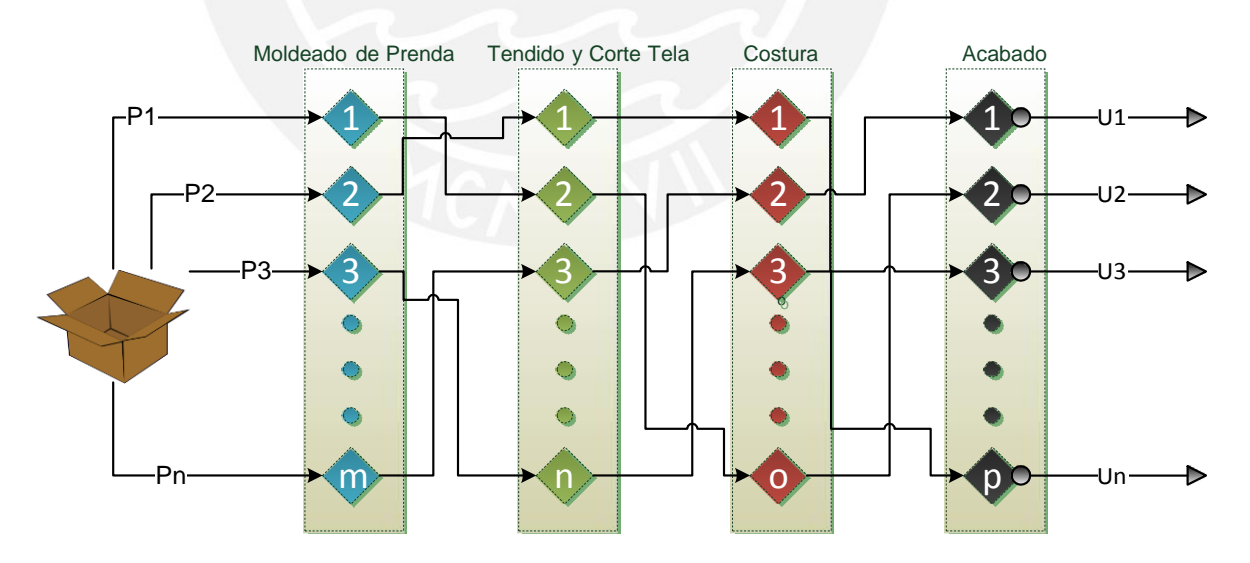

**Figura 3.6 Línea flexible de manufactura**

En la figura 3.6 se observa que cada central de trabajo tiene diferentes cantidades de máquinas las cuales realizan el mismo trabajo en. También, se

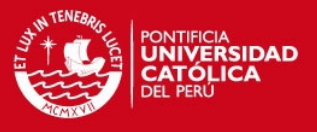

tiene "Pn" pedidos los cuales deben pasar por las 4 estaciones para llegar a ser los "Un" pedido terminado.

# **3.6.1 Planteamiento del Algoritmo.**

Para la aplicación del algoritmo búsqueda tabú es necesario tener los siguientes elementos:

- *Una solución inicial factible.* La cual será elegida por el usuario de un conjunto de soluciones factibles considerando su tardanza ponderada total y su costo. Esta solución elegida será mejorada por un conjunto de iteraciones realizadas por el algoritmo.
- *Movimiento.* Intercambio entre máquinas de dos trabajos en una misma estación de trabajo.
- *Vecindario.* Conjunto de soluciones generadas por movimientos en una solución inicial.
- *Una memoria adaptativa.* Esta será una lista de movimientos prohibidos (tabú) para la interacción. Donde cada movimiento será prohibido durante un periodo predeterminado de interacciones. Además, se considerará como parte de la memoria los trabajos que ya se estén realizando por lo cual los movimientos que los involucrasen sería prohibidos.
- *Función objetivo.* El cual se utilizará para evaluar los miembros de un vecindario (vecinos).
- *Número máximo de interacciones.* Este número será predeterminado en las configuraciones del sistema.

La solución está formada por dos etapas en la primera el usuario realiza una planificación por cada ítem de pedido a producir, para ello establece las horas que tomará cada tarea que requiera la producción de dicho ítem. Para esta etapa se procederá con los siguientes pasos:

- 1. Se selecciona un pedido y se mostrarán los trabajos de producción por cada ítem a producir.
- 2. Por cada trabajo se establece el tiempo en horas hombre que conlleve su culminación. También se considerará la importancia del trabajo (*wj*).
- 3. Se establece la fecha en la cual se comenzará a producir cada ítem. Con los datos establecidos se procede a ubicar los trabajados en una ruta de producción, para lo cual se considera los trabajos de producción que ya se

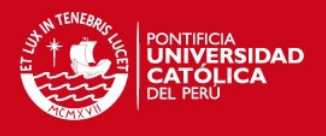

están realizando.

- 4. Para el ordenamiento de los trabajos se considera como como regla de atención a "FIFO" (*First In First Out*), es decir, el primer pedido que entra es el primero en ser atendido.
- 5. Se indicará si la ruta y la fecha acordada afecta a los pedidos ya programados. Indicando la tardanza promedio total generada por la inclusión del nuevo pedido.
- 6. Se procede a mostrar los trabajos ordenados en un diagrama de Gantt.

La segunda estará dada por la optimización de la solución aceptada teniendo como objetivo mejorar su tardanza promedio total. Para ello se aplica el algoritmo búsqueda tabú siguiendo los siguientes paso: (Adaptado de [AHBT1997])

- 1. Se tendrá en una lista los movimientos prohibidos fijos de los trabajos actuales que se estén realizando.
- 2. Se encuentra el vecindario de la solución inicial, realizando movimientos entre trabajos que no se estén realizando. Cada movimiento generará un nuevo vecino.
- 3. Se evalúa la función objetivo tanto en la solución inicial como en los vecinos.
- 4. Se verifica cuál de los vecinos tiene el mejor valor y este será la nueva solución inicial. Luego el movimiento que generó esta mejor solución entrará la lista de movimientos prohibidos por un periodo predeterminado de iteraciones.
- 5. Si encaso no se encuentra una mejor solución que la solución inicial se escoge la más cercana a mejorar la solución inicial y el movimiento se convierte en movimiento prohibido.
- 6. Si se llegó al número predeterminado de iteraciones máximas se termina el procedimiento de lo contrario se regresa al paso 2.
- 7. Se procede a mostrar al usuario la solución óptima hallada con el valor de su función objetivo.

A continuación, en la figura 3.7 se muestra la dinámica de las 2 fases.

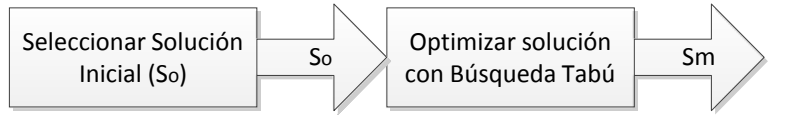

**Figura 3.7 Solución planteada**

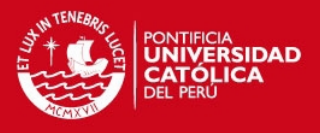

# **3.6.2 Listado de indicadores de desempeño.**

Esta lista de indicadores fue obtenida a partir de las historias de usuarios del módulo de reportes. En la tabla 3.14 se muestra la lista de indicadores que se implementaron en el sistema como reportes en forma de tablas o gráficos.

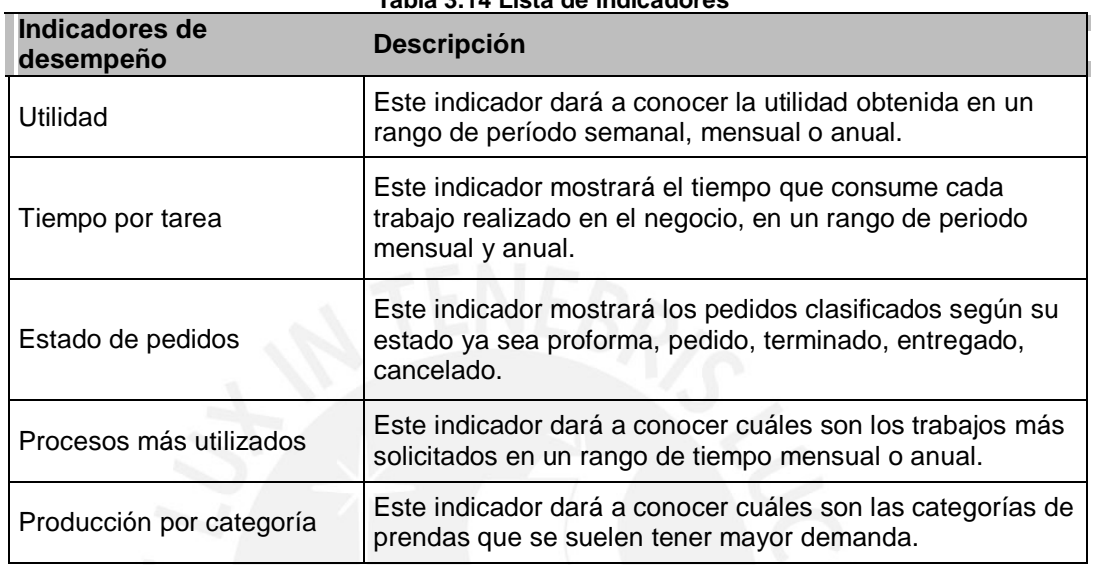

#### **Tabla 3.14 Lista de indicadores**

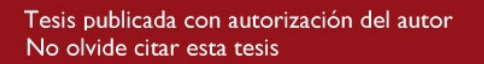

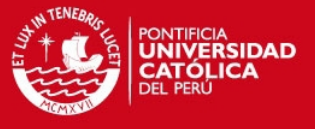

# *CAPITULO 4. DISEÑO*

# **4.1 Introducción**

En el presente capítulo, se desarrollará el diseño de la arquitectura de la solución planteada; para ello, se contará con el estilo arquitectónico y el patrón de diseño que tomará el sistema. Después, se presentarán los paquetes que contarán en el sistema y la relación entre ellos. Luego, se enumerará las principales clases que tendrá cada uno de los paquetes. También, se mostrara los diagramas de secuencias de las fases de recepción, planificación y mejora de programación de pedidos, las cuales conforman el flujo principal del sistema.

Finalmente, se mostrará un modelo de información y se explicará las principales relaciones de este. También, se analizará el diseño de los principales prototipos de las interfaces gráficas que tendrá el sistema, así como el flujo inicial que se requerirá para su configuración inicial.

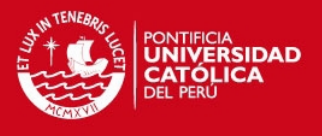

# **4.2 Arquitectura de la solución.**

Se describirá las arquitectura que tiene la herramienta que desarrolló el proyecto para ello se planteó un estilo y patrón de diseño, seguido de los paquetes y las clases que tendrán estos.

# **4.2.1 Estilo Arquitectónico.**

El estilo arquitectónico a adoptar es de "Cliente-Servidor", dado que es un modelo de aplicación distribuida en el cual las tareas se reparten entre los proveedores del servicio (llamados servidores) y los consumidores de dichos servicios (llamados clientes). En el sistema se tiene un tipo de cliente el cual es cliente web y 2 tipos de servidores los cuales son servidor web y de base de datos. En la figura 4.1 se presenta el estilo descrito.

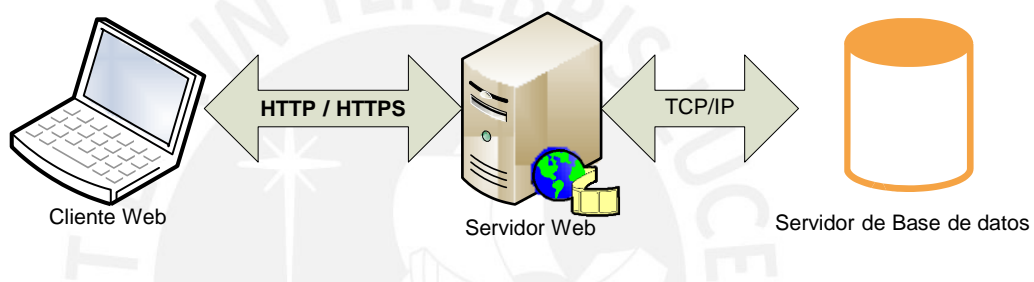

**Figura 4.1 Estilo Cliente-Servidor**

#### **4.2.2 Patrón de arquitectura**.

Para la arquitectura se utilizó el patrón de diseño "Modelo Vista Controlador" (MVC) dado que las capas se separan adecuadamente adaptándose para sistemas web. En la figura 4.2 se muestra el diagrama de la arquitectura.

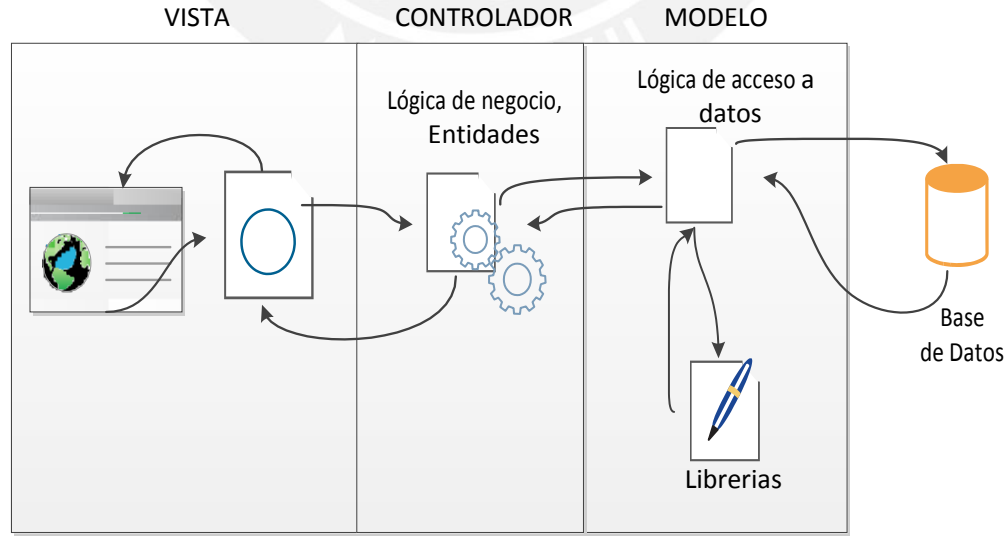

**Figura 4.2 Diagrama MODELO VISTA CONTROLADOR**

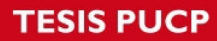

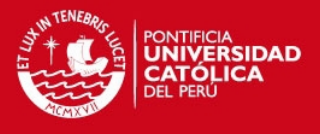

- *Vista.* En esta capa se encuentra la interfaz gráfica del usuario como los formularios y que permiten interactuar con las demás capas del sistema.
- *Controlador.* En esta capa se encuentran se encuentran los gestores de solicitudes de páginas que conectan la interacción del usuario con la lógica de las funciones.
- *Modelo.* En esta capa se encuentra las entidades del sistema, las clases de lógica, librerías y conexión a base de datos. Aquí, se procesa la información de acuerdo a las funcionalidades del sistema.

# **4.2.3 Diagrama de Paquetes.**

La figura 4.3 muestra el diagrama de paquetes que expresa la vista lógica que tiene la organización del sistema.

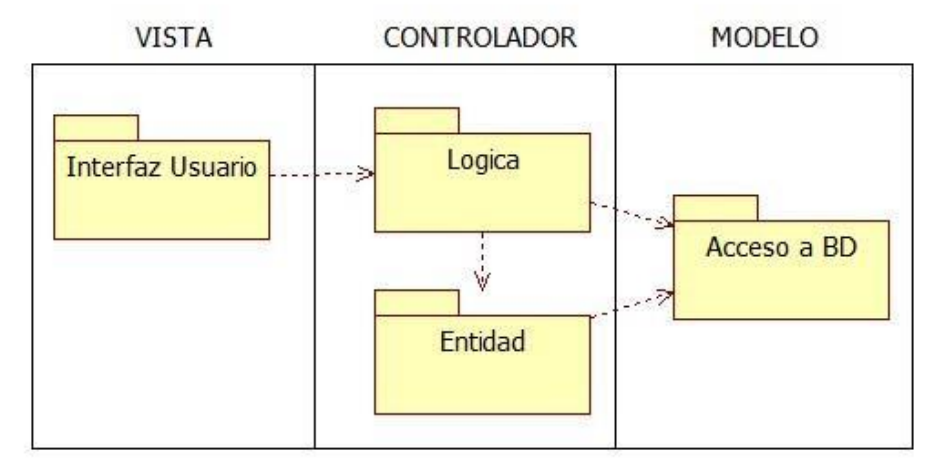

#### **Figura 4.3 Diagrama de paquetes del sistema**

A continuación, se describirán los paquetes y su relación con el patrón MVC.

- *Interfaz de Usuario.* En este paquete se tiene las clases con las cuales interactuará el usuario de manera gráfica, como por ejemplo: los formularios. Este paquete estará ubicado en la capa de las vistas.
- *Lógica.* En este paquete se tiene las clases que contendrán la lógica de la planificación y el seguimiento de la producción de confecciones. También, contiene las clases controladoras las cuales son las encargadas de comunicar la interfaz de usuario con las clases de acceso a datos. Estas clases estarán presentes en la capa de controladores del patrón.

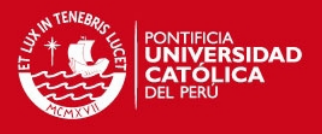

- *Entidad.* En este paquete se tiene las clases que representan las entidades del sistema. Las clases de este paquete se encontraran ubicadas en la capa de controladores del patrón.
- *Acceso de datos.* En este paquete se tiene las clases encargadas del acceso a la base de datos. Las clases que incluya este paquete se encontraran en la capa de modelos.

# **4.2.4 Clases de los Paquetes.**

A continuación se presentan la descripción de las clases principales que contendrá cada paquete explicado anteriormente. En el anexo 6 se tiene una explicación detallada de cada una de las clases.

#### *4.2.4.1 Paquete Entidad.*

Este paquete contiene las entidades del sistema y las cuales interactúan entre sí. La figura 4.4 muestra el diagrama y se describirá las principales clases para el mejor entendimiento del mismo.

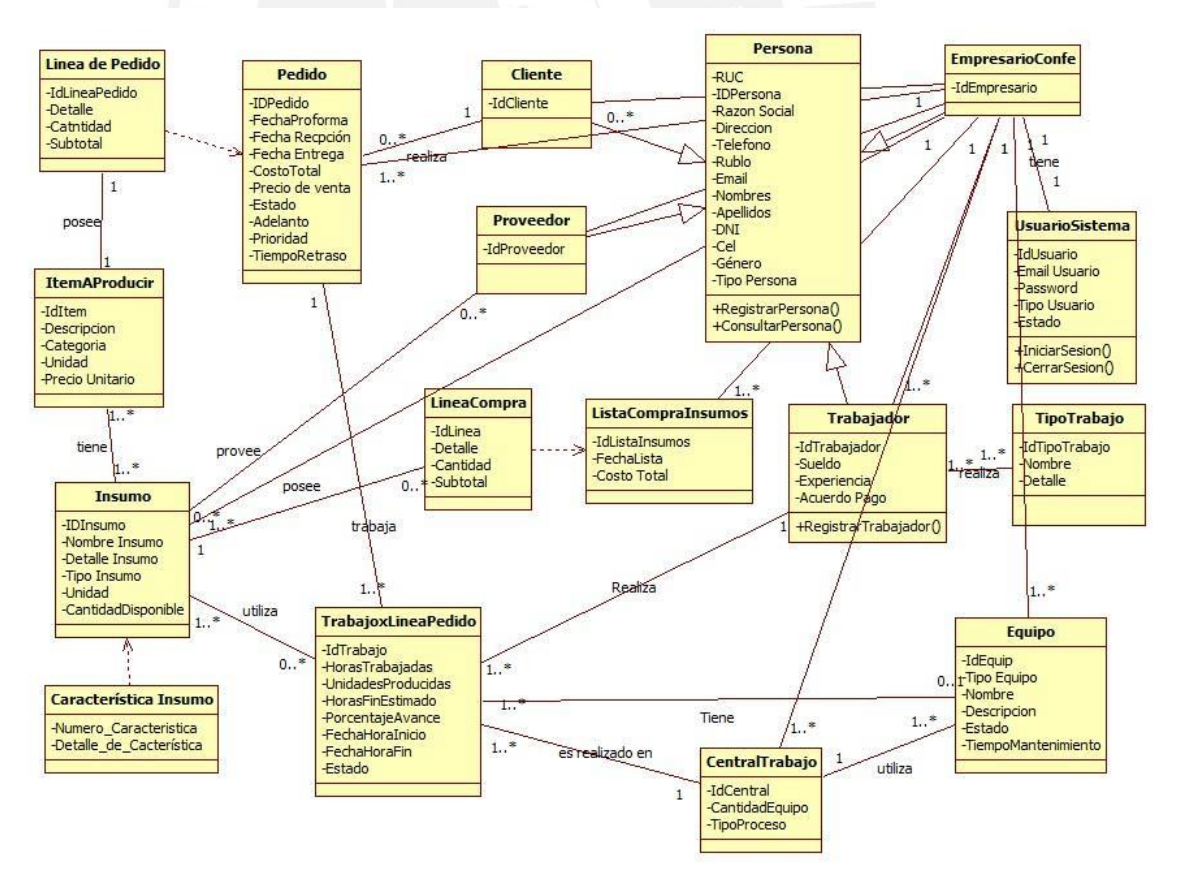

**Figura 4.4 Diagrama de clases del paquete de entidad**

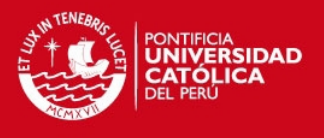

 *Pedido.* Esta clase hace referencia al pedido que se recibe la empresa confeccionadora de prenda de un cliente. Para ello se describen los campos:

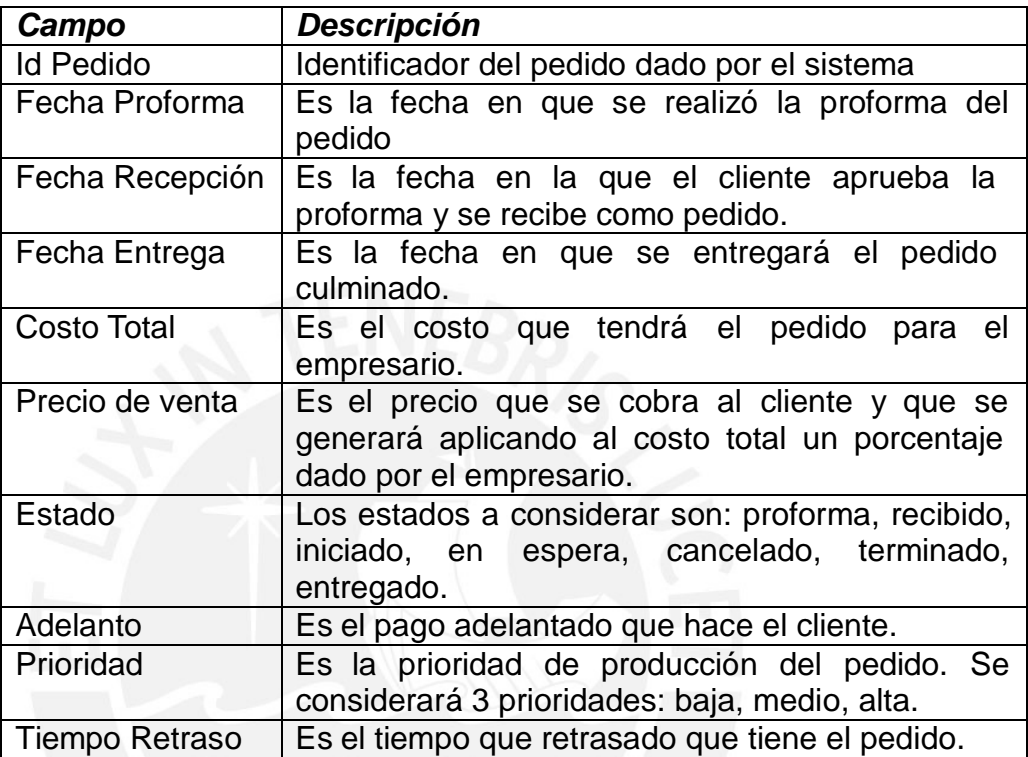

 *Persona.* Esta clase representa todas las personas que se registraran en el sistema y que interactuaran con él. Además, se utiliza para registrar e identificar a los clientes y proveedores de la empresa confeccionadora de prendas. Se consideran personas jurídicas y naturales.

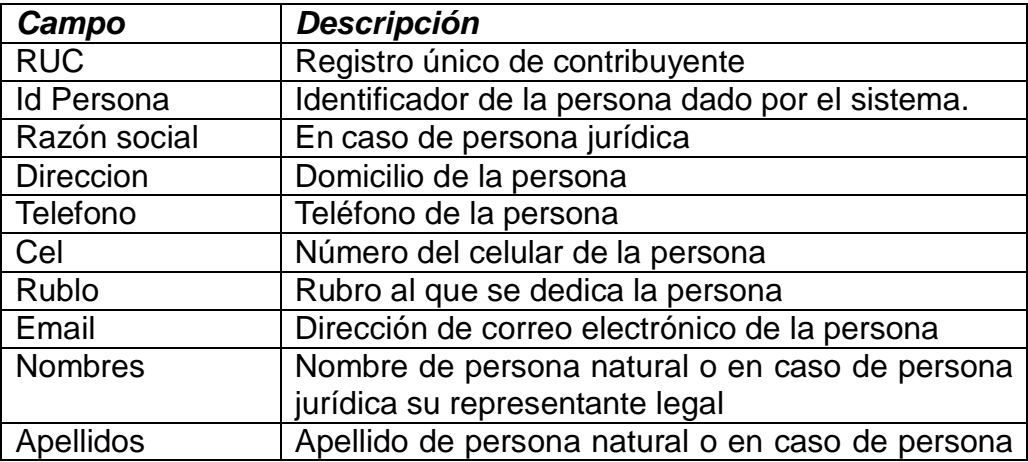

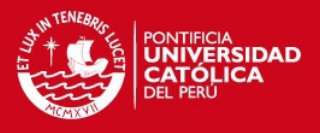

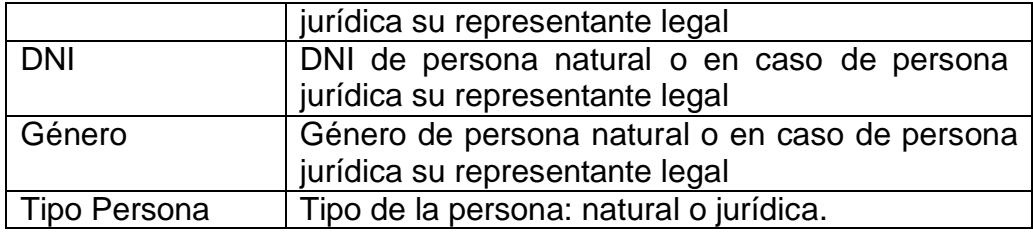

 *Trabajador.* Es el trabajador que será contratado por el empresario confeccionador de prenda.

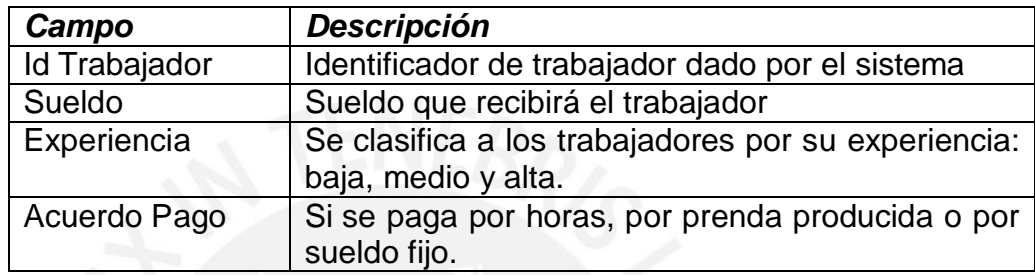

 *Tipo Trabajo.* Hace referencia al tipo de actividad que realiza el trabajador puede ser elaboración de molde, tendido de tela, corte de tela, costura de tela, revisión de la prenda, acabado de la prenda, estampado de la prenda y/o empaquetado de la prenda.

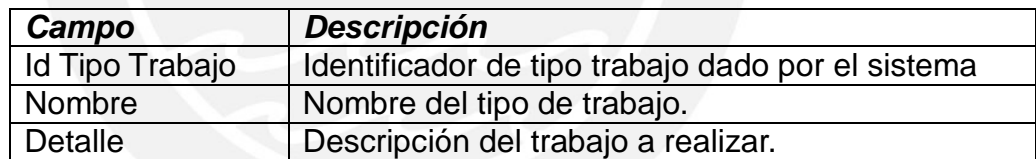

 *Equipo.* Se utiliza para identificar y registrar los equipos presentes en la empresa y que se utilizan para la producción.

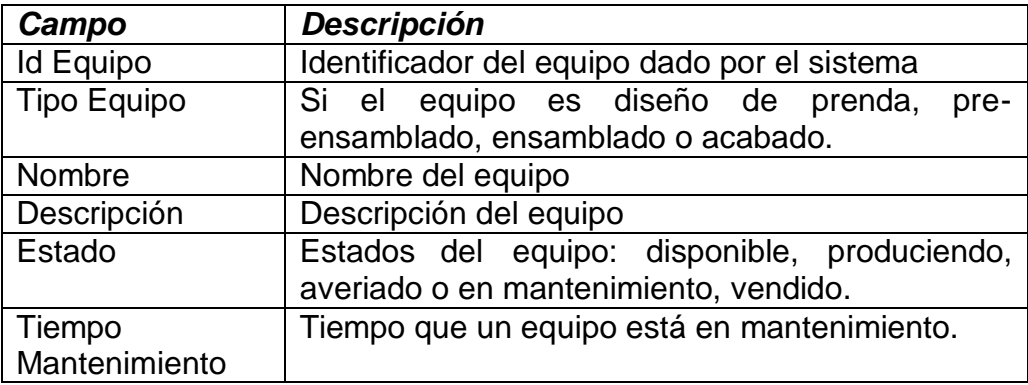

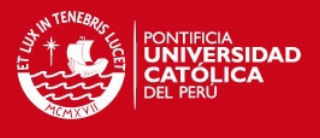

 *Central de Trabajo.* Es el conjunto de equipo idénticos que realizan trabajos en paralelo con iguales o diferentes capacidades.

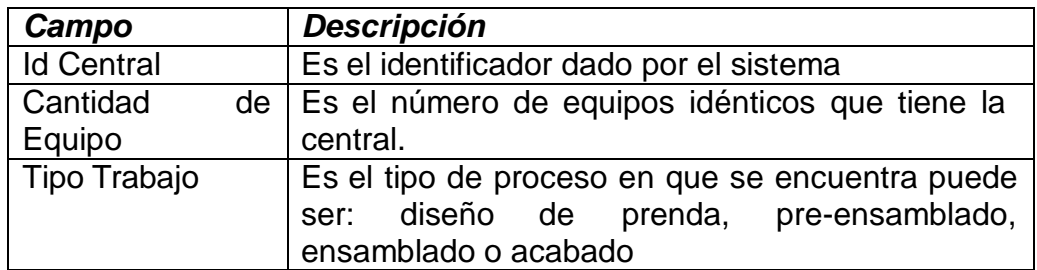

 *Trabajo x Línea Pedido.* Para la realización de un pedido se necesitan realizar varios trabajo para lo cual se recurre a varios trabajadores que utilizan equipo en centrales de trabajo.

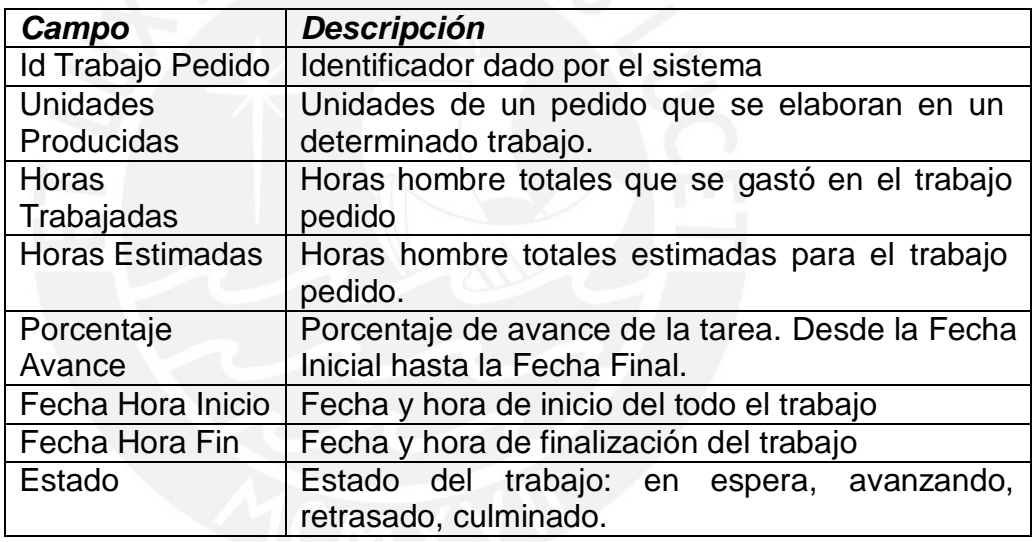

 *Lista Compra de Insumos.* Es la lista de insumos requeridos para la realización de la producción de un pedido. Y que está conformado por varias líneas de compra de insumos.

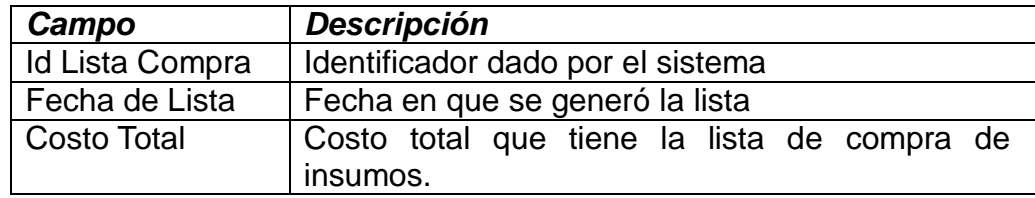

# *4.2.4.2 Paquete Lógica*

En este paquete se muestran las clases que se encargan de las funciones

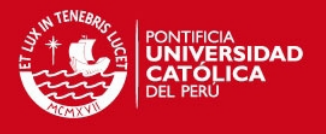

principales del sistema como programación de los pedidos aplicando el algoritmo determinado en el capítulo anterior, además, de funciones principales como costeo de un pedido, elaboración de lista de insumos, elaboración de ficha técnica y estimación de tiempo del pedido. También, se tiene las clases de control como los manejadores de solicitudes y respuesta web. En la figura 4.5 se observa las clases del este paquete.

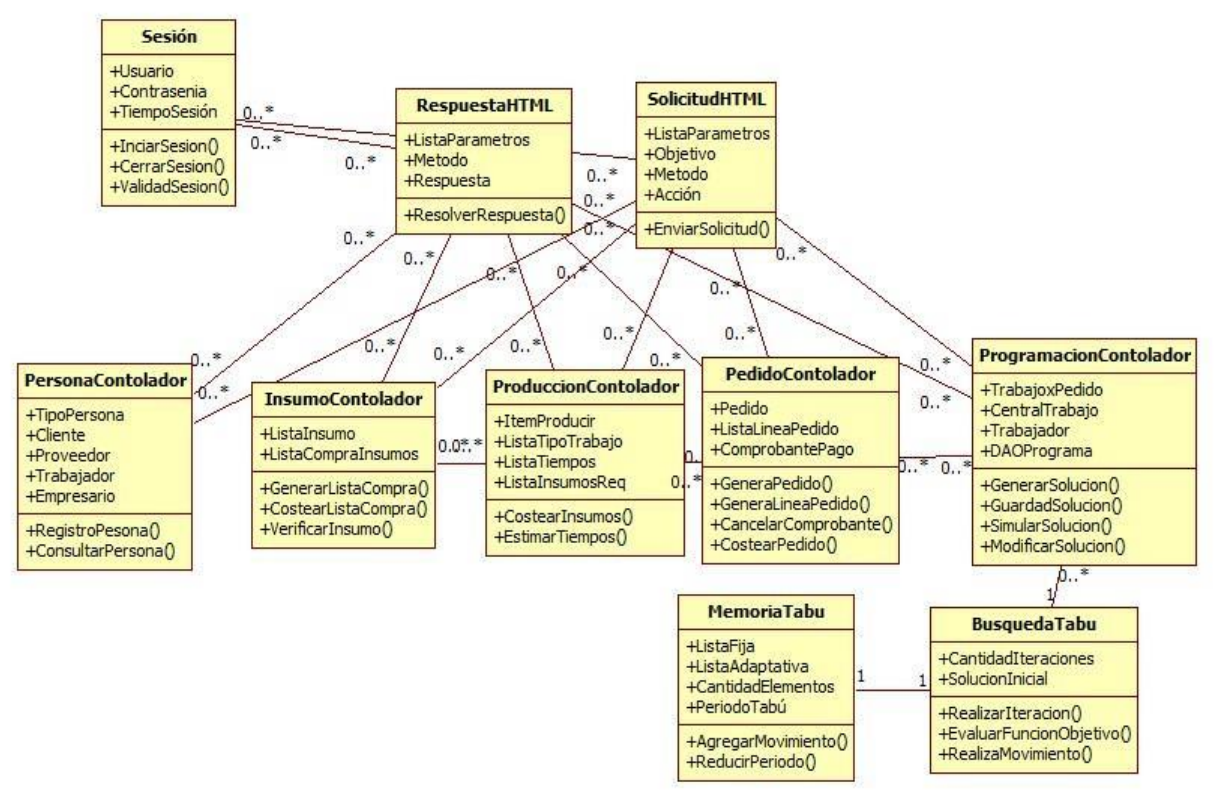

#### **Figura 4.5 Diagrama de clase del Paquete lógico**

- *PersonaControlador.* Esta clase se encarga de todos los registros y consultas de cualquier tipo de persona, las cuales pueden ser: trabajador, proveedor, empresario o cliente.
- *InsumoControlador.* Se encarga de las funcionalidades de los insumos como verificar si existen insumos disponibles, generar lista de insumos para comprar, o costear los insumos que se requerirán.
- *FichaTecControlador.* Se encarga del registro de las ficha técnica por cada ítem a producir, para ello se toma las medidas, tipo de tela, color, tallas. También se considera los trabajos a realizar para producción del ítem. Se considera funcionalidades de costeo y estimación de tiempos de producción.

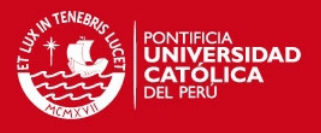

- *PedidoControlador.* Se encarga de las funcionalidades generar línea de pedido para poder construir un pedido. También, de cancelar y controlar el adelanto de pago por el pedido. Además, de indicar el costo por cada ítem del pedido y el costo total.
- *ProgramaciónControlador.* Se encarga de la generación de soluciones de programación de líneas de producción cuando ingresa un pedido. También, se encarga simulaciones, de nuevas escenarios de producción, además, de la modificación de la programación actual de producción.
- *Búsqueda Tabú.* Es la clase encargada de ejecutar el algoritmo para la optimización de las soluciones de programación. Para ello, utiliza la clase memoria tabú para almacenar los movimientos prohibidos.

# *4.2.4.3 Paquete Acceso Base de Datos.*

Este paquete contiene las clases que interactúan con la base de datos del sistema permitiendo realizar consultas, ingresar información o actualizar información. En la figura 4.6 se presenta el diagrama correspondiente con la descripción de las principales clases.

- *PedidoModelo.* Es la clase encargada de registro, modificar y consulta a base de datos de los elementos relacionados con pedido como son: pedido, línea pedido, ítem producir y comprobante.
- *PersonaModelo.* Se encarga de registrar, modificar y consultar cualquier tipo de persona ya sea proveedor, cliente, usuario, empresario y trabajador. Esta búsqueda la realizará en la tabla a la que pertenezca la persona.
- *CentralTrabajoModelo.* Esta clase es la responsable de registrar, modificar y consultar los elementos de una central de trabajo, los cuales pueden ser: trabajador y equipo.
- *InsumoModelo.* Será la encargada de registrar, modificar y consultar los insumos y las líneas de compras de insumos.
- *ProduccionModelo.* Se encarga de registrar, modificar y consultar el conjunto de trabajo por pedidos relacionados a una programación de producción.

# *4.2.4.4 Paquete Interfaz Gráfica*

En este paquete se muestran las clases responsables de cargar las páginas a mostrar para lo cual cada clase está destinada a partes específicas
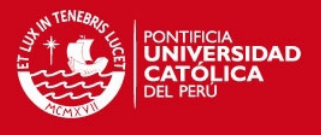

de una página. En la figura 4.7 se presenta la relación entre estas clases.

- *Vista Página.* Es la clase que invoca a una página entera por lo que esta clase está formada por las clases index (página inicio), menuizq (menú izquierda), zonaUsuario (zona de usuario), PiePagina (pie de la página), Cabecera (cabecera de la página). Estas clases serán invocadas para formar una vista.
- *Vista Gantt.* Esta clase representa a la vista del diagrama Gantt de los procesos de producción programados. Además, tendrá la opción de imprimir modelo.
- *FormPersona.* Se encarga de mostrar el formulario de persona para los casos de registrar a una persona o para mostrar los datos ya registrados. Tiene como funcionalidad enviar los datos para registrarlos.

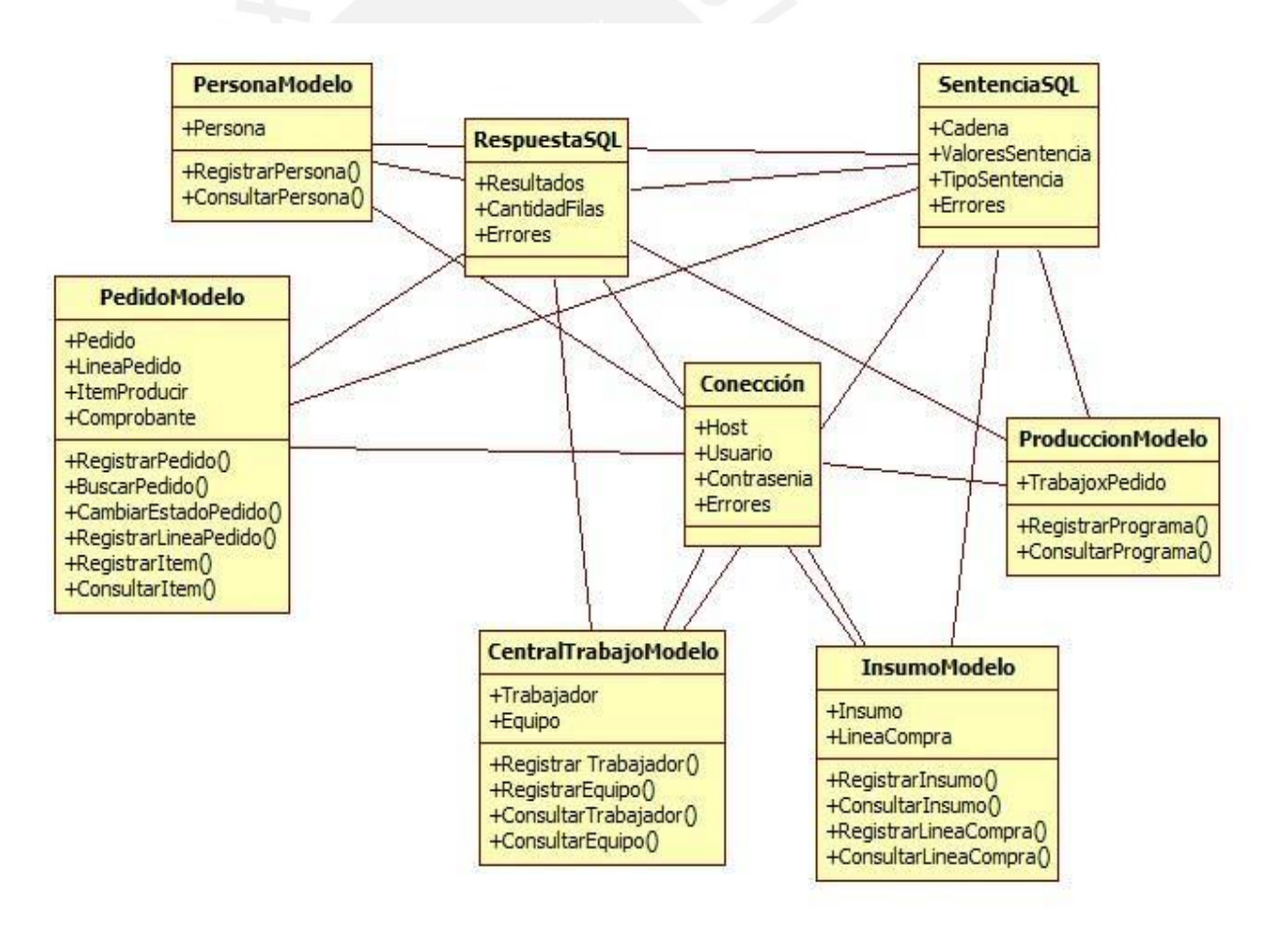

**Figura 4.6 Diagrama de clases del Paquete de acceso a base de datos**

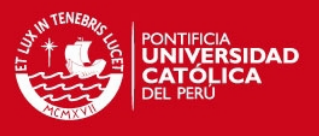

- *VistaPedido.* Es la responsable de mostrar el formulario del pedido para poder registrarlo o mostrar los datos registrados.
- *VistaSoluciones.* Con esta clase se maneja las soluciones de programación de líneas de producción para que estas sean mostradas y el usuario pueda elegir cual es la que más le parezca. Para ello tiene la opción consultar soluciones.
- *VistaConfigCentral.* Esta clase muestra el formulario para la configuración de cada central de trabajo. Para ello se maneja una lista de máquinas. Posee la funcionalidad de registrar configuración.
- *VistaPlanificación.* Esta clase muestra el formulario para ingresar una ficha técnica de un producto, para lo cual incluye una tabla con los detalles del producto.

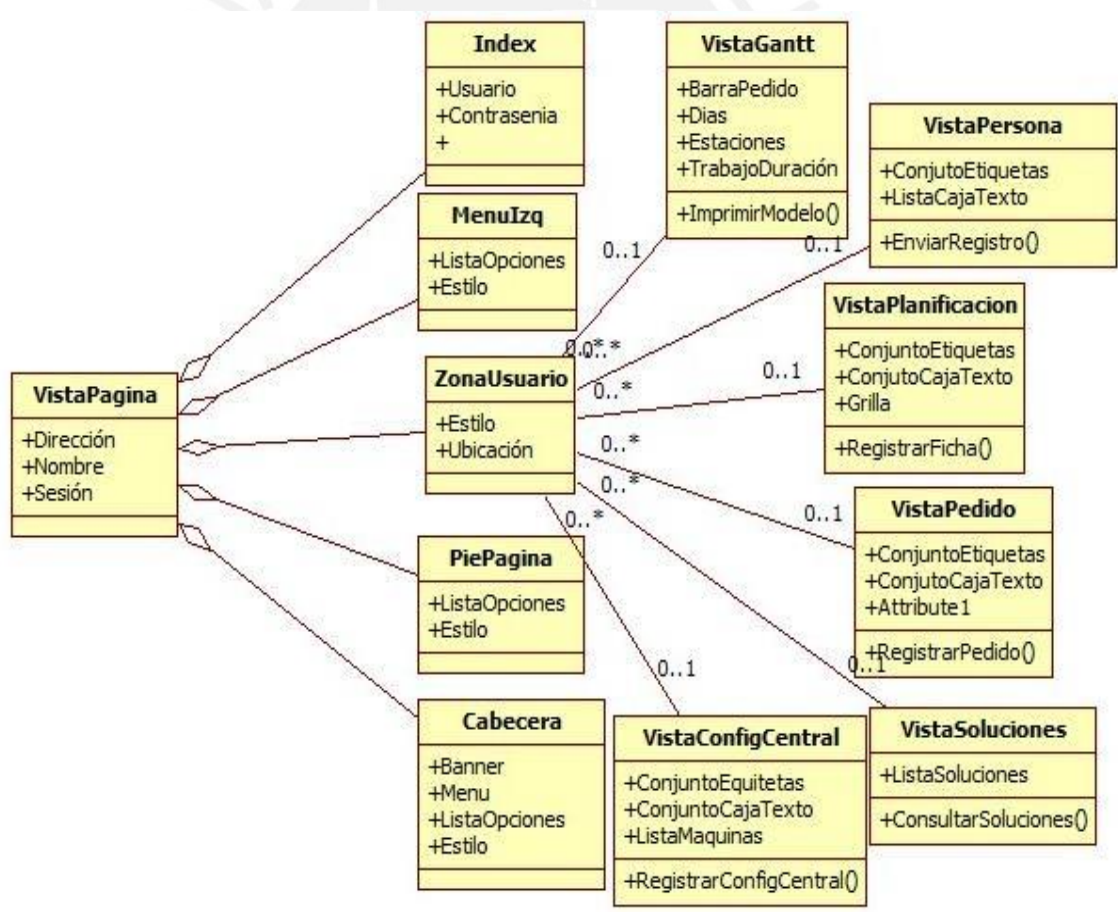

**Figura 4.7 Diagrama de clases del Paquete de interfaz gráfica**

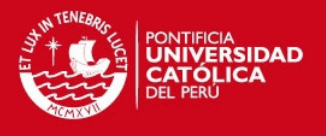

# **4.3 Diagrama de Secuencias.**

A continuación se presentará los diagramas de secuencias del flujo principal del sistema. Este estará compuesto por las fases de registro de un pedido, seguido de planificación de los ítems del pedido y culminado con la mejora de este pedido.

# *Registro de pedido.*

En la figura 4.8 se muestra el registro de un pedido. Para ello se ingresan los datos en la vista del pedido, estos son enviados al controlador de pedido el cual se encarga de registrar el pedido y sus líneas llamando a la clase Pedido Modelo.

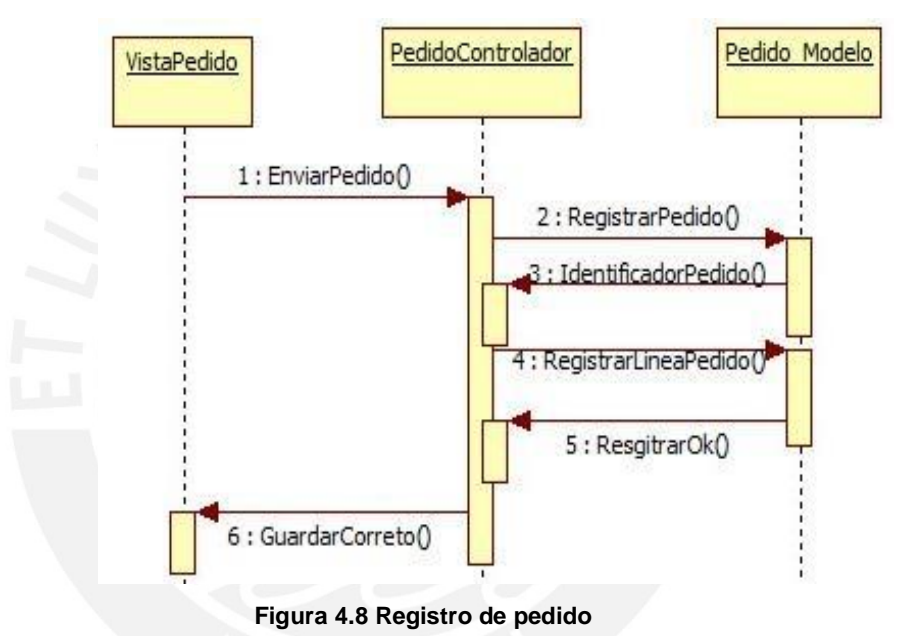

# *Planificación de pedido.*

En la figura 4.9 se muestra la planificación de un pedido. Para ello, se solicita un pedido al controlador de producción, este solicitará al modelo de pedido el pedido para que sea mostrado. Luego, se ingresaran los tiempos de cada trabajo de los ítems a producir. Finalmente, estos datos son enviados al controlador producción quien invocara al modelo de producción para generar la nueva planificación. Este último solicitará al modelo de pedido aquellos que estén activos para generar el nuevo plan que incluya a los ítems a producir y devolver la nueva planificación al controlador de producción quien lo mostrará en un diagrama de Gantt.

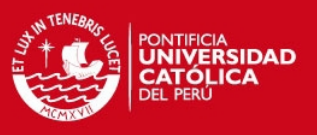

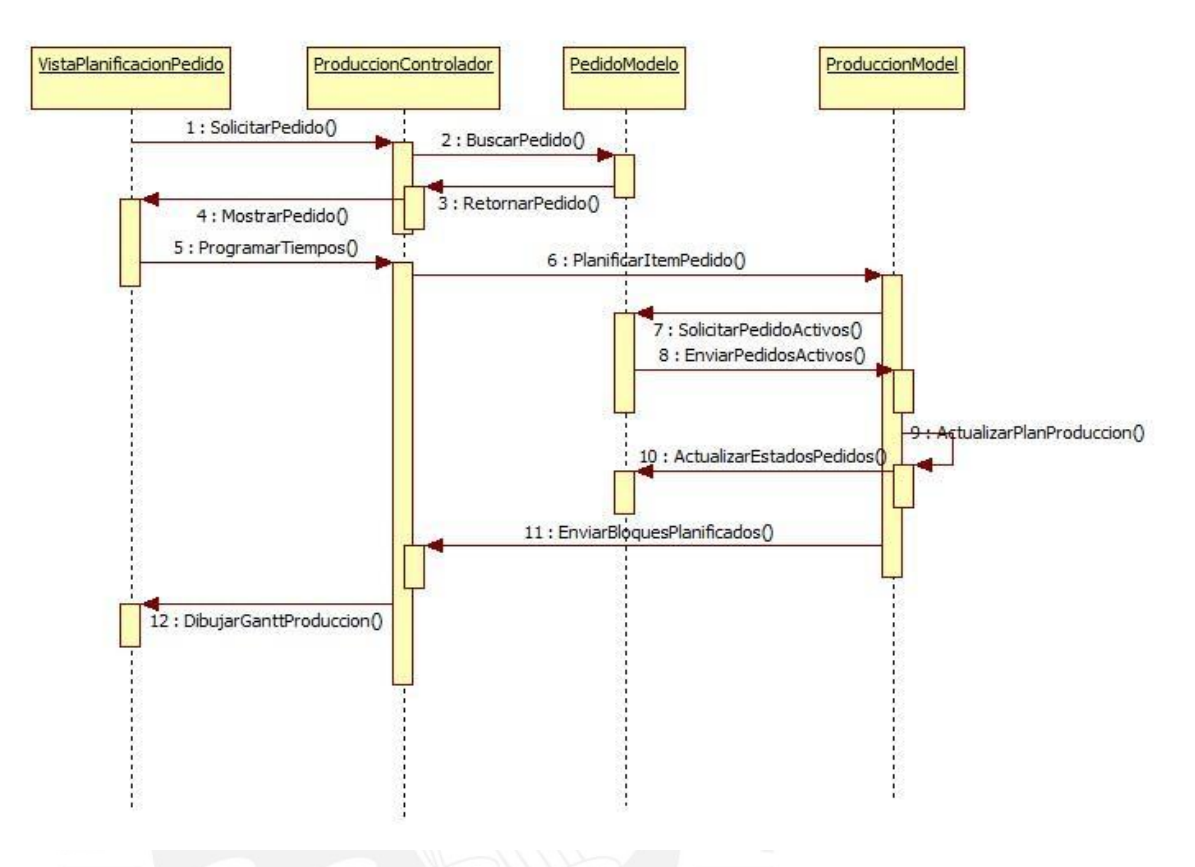

**Figura 4.9 Planificación de Pedido**

# *Mejora de planificación.*

En la figura 4.10 se muestra la secuencia de mejora de la planificación. Esta fase comienza a partir de la vista del Gantt de producción en la cual se tiene la opción de mejorar plan de producción y el usuario determinará si desea mejorar su programación de producción. Para ello, la vista de Gantt de producción solicita al controlador programación que esta sea mejorada. El controlador solicita al modelo de producción los pedidos que estén planificados y activos. Luego, este controlador solicita a la clase "Búsqueda Tabú" que utilice el algoritmo del mismo nombre para encontrar una mejor programación que la actual. Esta clase utiliza una clase auxiliar denominada "Memoria Tabú" para almacenar los movimientos que va realizando en la búsqueda. Finalmente, después de encontrar una solución óptima se procede a guardar la nueva programación invocando al modelo de producción. Después, esta nueva programación es graficada en un diagrama de Gantt.

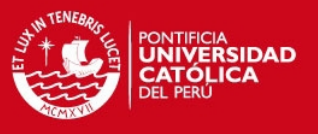

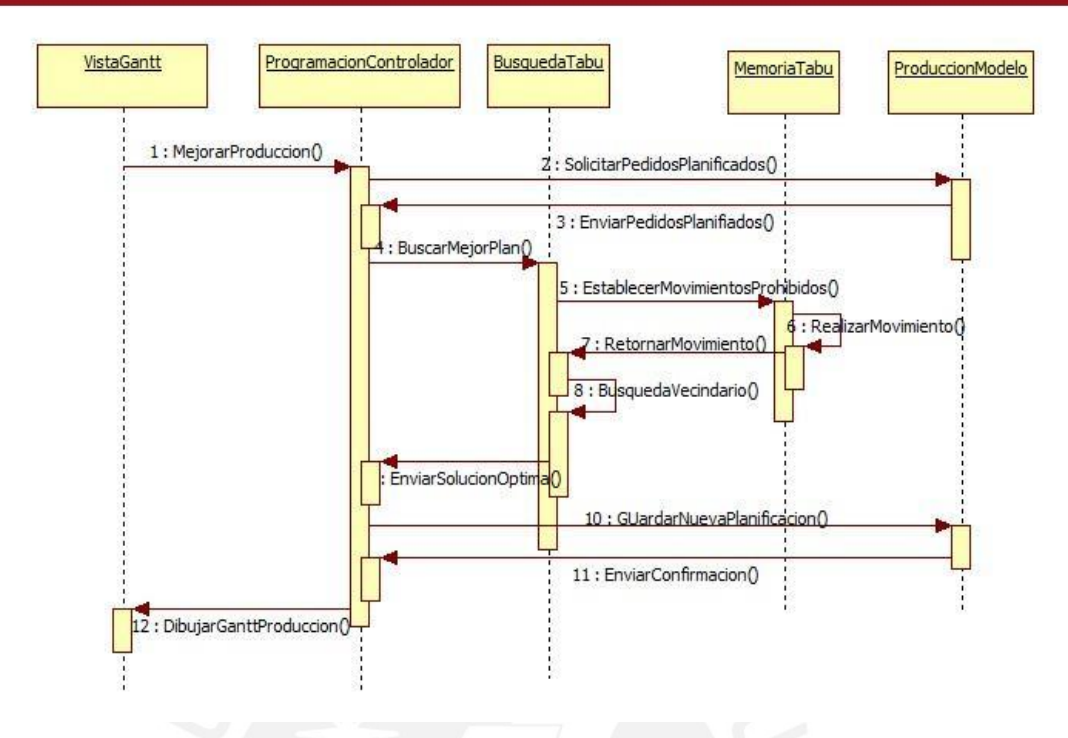

**Figura 4.10 Mejora de planificación**

#### **4.4 Modelamiento de Información.**

Para la arquitectura de información se realizó el modelado de los datos que permitan generar una base de datos que almacene la información de forma consistente. En la figura 4.12 se presenta el diagrama EER (Enhanced Entity– Relationship).

A continuación, se describen las principales relaciones del modelo.

- *Pedido con Trabajo x Línea Pedido.* La producción de pedido es realizado por una sucesión de trabajos ubicados en diferentes etapas del proceso productivo, como por ejemplo: en la etapa de pre-ensamblo existe un trabajo de tendido de tela previo al corte de tela.
- **Persona con cliente, usuario, trabajador y proveedor.** La tabla persona contiene la información de todas las personas que serán registradas en el sistema y contiene información común. Además, se relacionada con las tablas de cliente, usuario, trabajador y proveedor dado que son un tipo de persona.
- *Trabajador x Tipo Trabajo con Trabajador y Tipo Trabajo.* En esta relación se representa la posibilidad de que un trabajador puede realizar uno

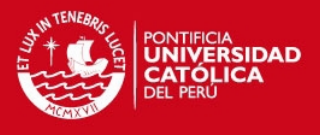

o más tipos de trabajo diferentes como por ejemplo: moldeado, tendido, corte, costura, estampado, envasado, entre otros.

- *Trabajador x Tipo Trabajo con Trabajo x Línea Pedido.* En esta relación indica que un trabajador se encuentra en uno o más trabajo perteneciente a un pedido realizando uno o más tipos de trabajo.
- *Central de Trabajo con Trabajo x Pedido.* En esta relación expresa que un trabajo por pedido solo puede ser realizado en una central de trabajo. Un central de trabajo agrupa uno o más trabajos por cada pedido.
- *Central de Trabajo con Equipo.* En esta relación se expresa que un equipo pertenece a sola una central de trabajo. La principal característica de una central de trabajo es que agrupe un conjunto de equipos del mismo tipo.

# **4.5 Diseño de interfaz gráfica.**

Las interfaces gráficas fueron diseñadas en prototipos con lo cual se desea generar una noción de las vistas que el usuario tendrá del sistema. Además, de mostrar los posibles campos a utilizar en el sistema para que el usuario pueda interactuar con este. Por ello, se presentarán el diseño de las ventanas dando una breve descripción de cada una de ellas.

 *Inicio.* Esta es la página de inicio la cual visualizaran los usuarios nuevos o registrados al ingresar al sistema. En esta se pide que inicie su sesión usando su correo electrónico registrado y su contraseña en caso se haya registrado de lo contrario podrá proceder a registrarse. En la figura 4.11 se muestra la maqueta de esta interfaz.

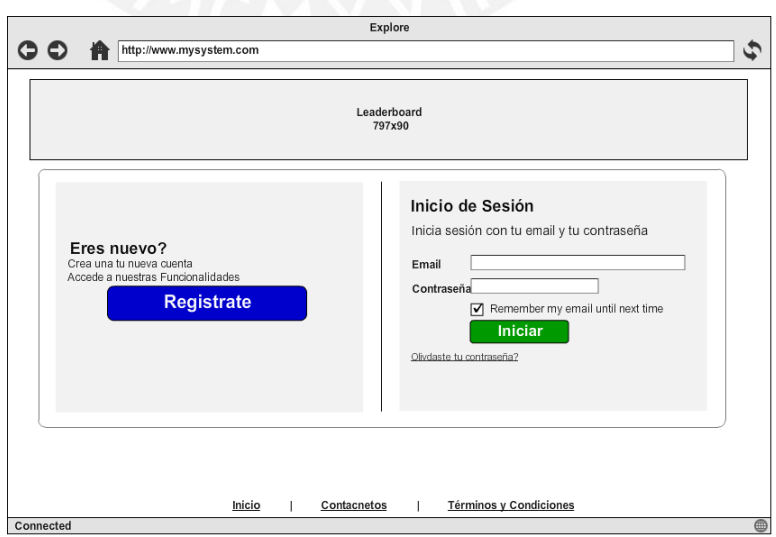

**Figura 4.11 Página de Inicio**

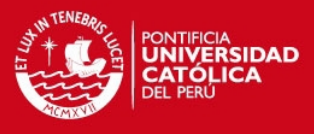

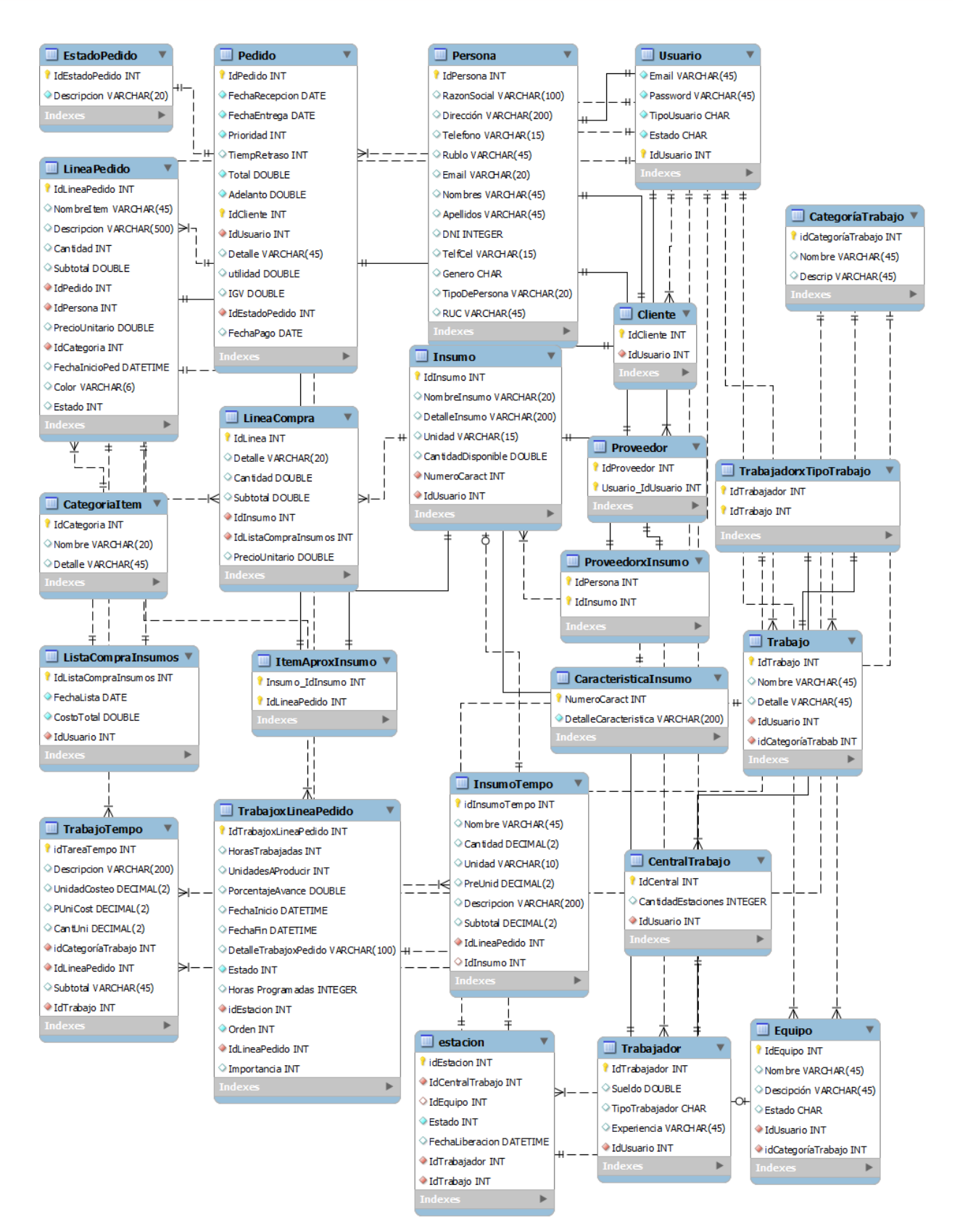

**Figura 4.112 Diagrama EER**

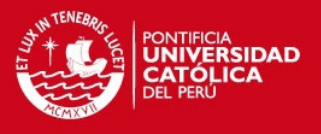

 *Registro.* En esta página el usuario podrá realizar el proceso de registro en el sistema para acceder a las funcionalidades de este. Para cual presente una sección de cabecera que podrá contener un "banner". Además, presenta un pie de página que tendrá enlaces directos a vínculos de interés para el usuario. En la zona central se presentan 3 formularios que agrupan elementos para el registro de la información. Estos formularios son de empresa, del representante legal y de los datos de cuenta. También, contiene un vínculo hacia los términos y condiciones del sitio web. Por último, se aprecia los botones de registro y cancelar, el primero enviará los datos y se generará una pantalla de confirmación de registro y el segundo regresara a la página de inicio. La figura 4.13 muestra esta interfaz.

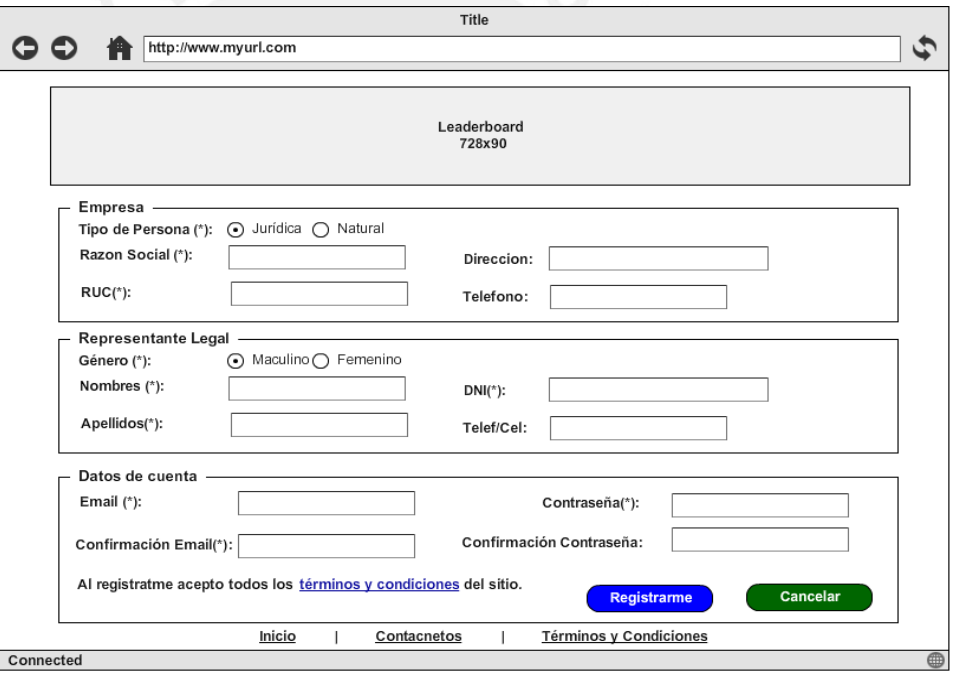

**Figura 4.12 Página de registro**

 *Perfil.* Será la primera ventana que el usuario verá cuando ingrese a su cuenta, y se le mostrará los datos personales y de su cuenta. Se observa la pantalla dividida en 4 zonas las cuales son: la cabecera que contendrá el menú principal y un banner, el lado izquierdo que tendrá un menú de opciones, el lado derecho (zona usuario) que tendrá las vistas de cada. Como se observa en esta ventana se tiene 2 pestañas los cuales servirán para mostrar secciones de las opciones haciendo clic en cada pestaña. La figura 4.14 muestra esta interfaz.

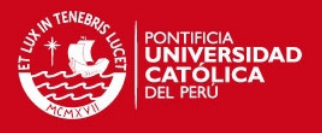

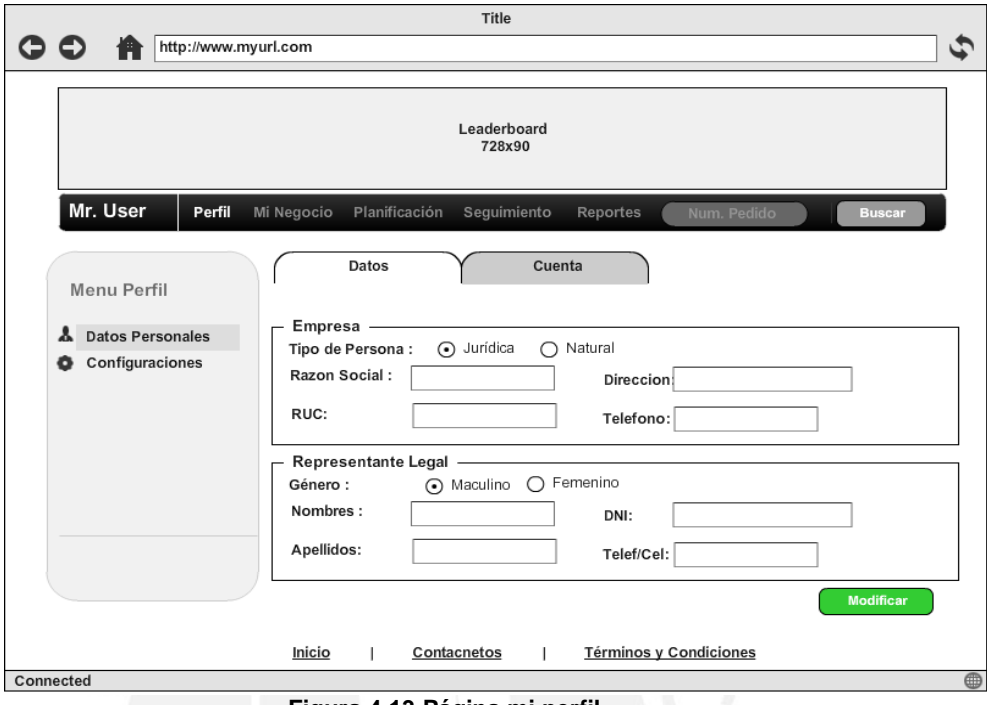

**Figura 4.13 Página mi perfil**

 *Proformas y pedidos.* En esta página se generara las proformas y a partir de la cual se realizará el cambio de estado para que sea pedido. La página permitirá agregar y quitar ítem. El menú de la izquierda presenta las opciones relacionadas a la administración del negocio. Con el botón Nuevo se podrá registrar un nuevo cliente. La figura 4.15 muestra esta interfaz.

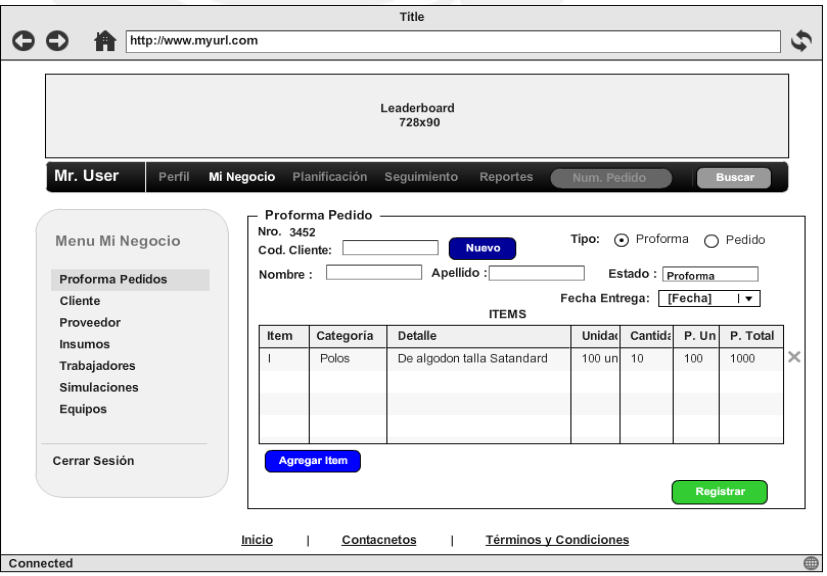

**Figura 4.14 Página mi negocio**

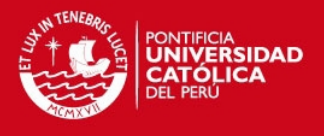

 *Diagrama de planificación.* En esta página se tiene la producción que se está realizando, mediante un diagrama de Gantt. En el eje Y se tiene las estaciones de trabajo con el mismo color y agrupadas según el proceso. En el eje X se tiene el tiempo. En la figura 4.16 se muestra esta interfaz.

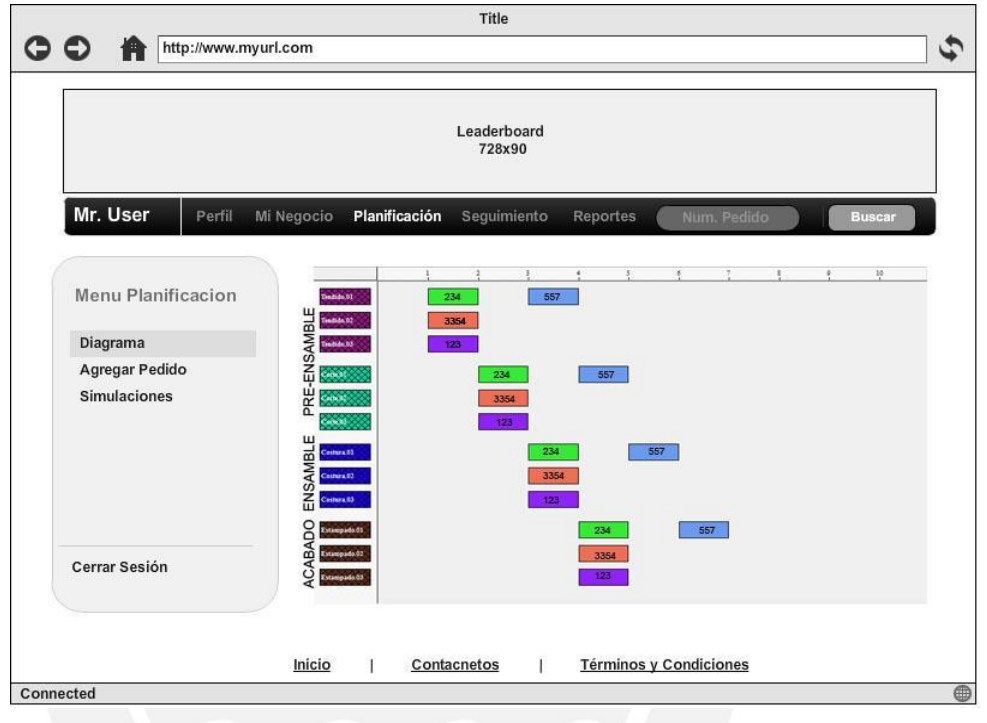

**Figura 4.15 Página diagrama Gantt**

 *Agregar Pedido.* Acá se agregarán los pedidos a producir para planificarlos. Para ello, se cambiará el estado del pedido de recibido a iniciado en caso se encuentre todo los recursos disponible de lo contrario se pondrá en espera. Esta página es parecida a la página de registro de pedido con la diferencia que desde está interfaz se procesan uno por uno los ítem de un pedido. Se observa que la tabla contiene un conjunto de combo boxes los cuales representan a un registro de un trabajo por ítem a producir. Por ello, se pueden agregar registros haciendo clic en el botón Agregar trabajo y quitar trabajo de la lista haciendo clic en la "X" de la derecha. La figura 4.17 muestra esta interfaz.

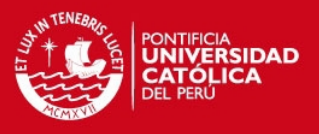

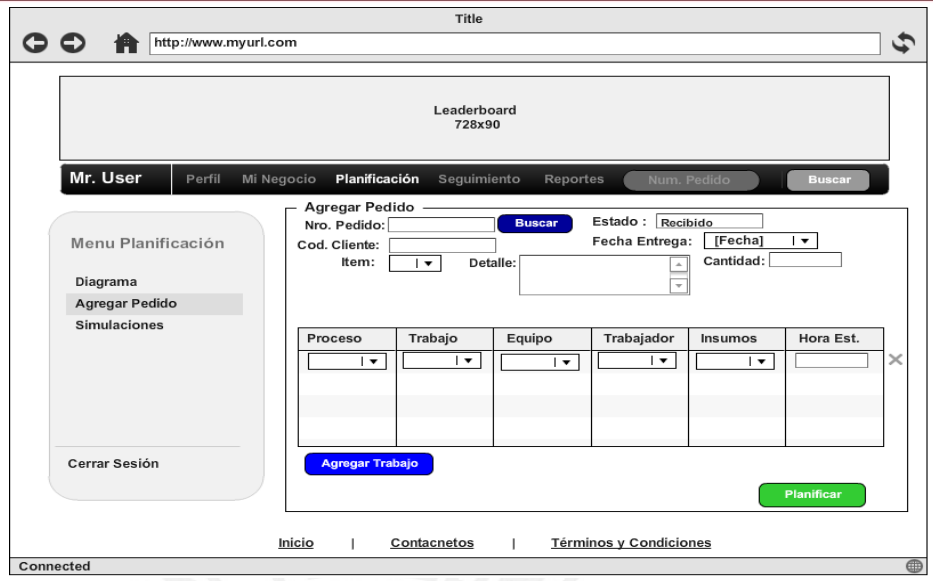

**Figura 4.16 Página agregar pedido**

# **4.6 Diseño del flujo Inicial del sistema.**

Para un uso adecuado del sistema se requiere el ingreso de datos inicial que permitan configurar el sistema para cada usuario y así permitirle utilizar las funcionalidades correctamente. Para ello se presentan los siguientes pasos que debe realizar el usuario antes de iniciar con el funcionamiento:

- *1. Registro de Usuario.* En este paso el usuario deberá ingresar sus datos de usuario tales como los datos de la empresa, representante legal y los datos de la cuenta.
- *2. Registro de Trabajos.* Luego, el usuario tendrá que realizar los trabajos que realiza clasificándolos en categoría de pre-costura, costura y acabado. Para ello el usuario podrá seleccionar trabajos por que se encuentra predefinidos o ingresar sus propios trabajos.
- *3. Registro de Trabajadores.* A continuación, el usuario registrará sus trabajadores considerandos datos personales, forma de pago, y el trabajo que realizará en su empresa.
- *4. Registro de Equipos.* Este paso es opcional y el usuario registrará los equipos utiliza para realizar cada trabajo ya registrado.
- *5. Registro de Centros de trabajos.* Finalmente, el usuario determinará sus centros de trabajo pertenecientes a pre-costura, costura y acabado, además de indicar cuantas estaciones tendrá por cada centro. Las estaciones de trabajo en un centro realizan el mismo trabajo y solo contendrán puede contener a un trabajador, un equipo o un trabajador con su equipo asignado.

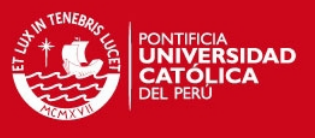

En la figura 4.18 se muestra el flujo que deberá seguir el usuario para la configuración inicial del sistema.

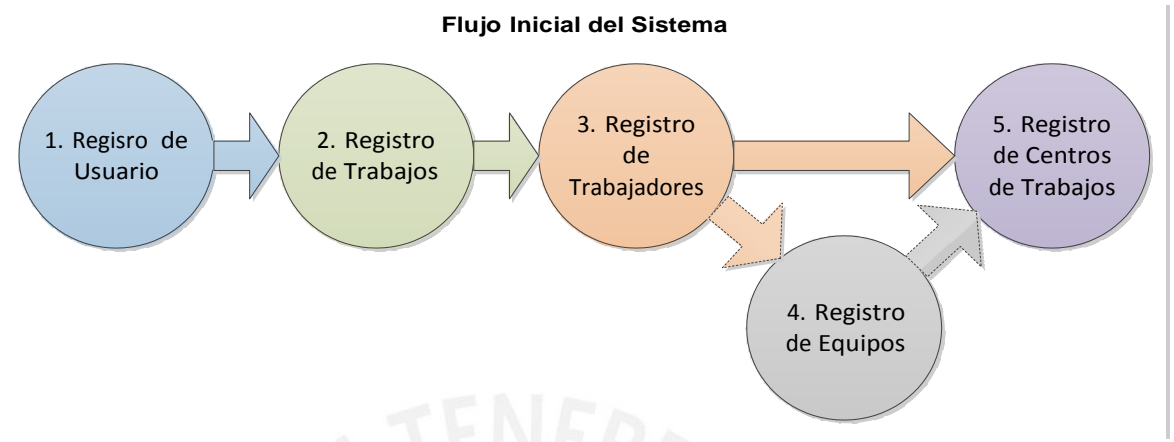

**Figura 4.18 Flujo Inicial del sistema**

Con la elaboración de este capítulo se deseó brindar el alcance que ayudasen a comprender cómo debería ser el sistema para ello se realizó un diseño empezando desde un nivel superior como definiendo de la arquitectura del sistema, luego pasando hacia el diseño de los paquetes y sus clases determinando cómo interactúan entre sí. Después, se diseñó la estructura de una base de datos necesaria para el almacenamiento y consulta de información. Finalmente, se elaboró los prototipos generales que contienen componentes comunes que serán utilizados en todas las interfaces gráficas del sistema.

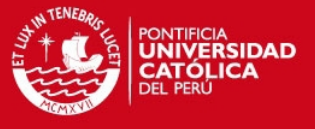

# *CAPITULO 5. Desarrollo y Pruebas*

# **5.1 Introducción**

En el presente capítulo se describirá las consideraciones técnicas que tendrá el desarrollo de la solución, como la utilización de marcos de trabajo, técnicas y librerías para la codificación, la base de datos y el diseño gráfico. Además, se hablará sobre la planificación de las iteraciones (Sprint) las cuales tendrán una cantidad de historias de usuarios de la pila de producto asignando la fecha de finalización y las horas estimadas por el desarrollo de cada iteración.

Finalmente, se describirá las pruebas de aceptación por cada historia de usuario con lo cual se espera verificar el correcto funcionamiento del sistema.

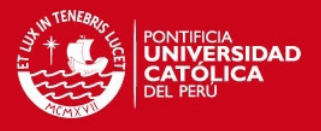

# **5.2 Recursos para el Desarrollo.**

En esta sección se describirá la tecnología utilizada para la elaboración del sistema como los lenguajes a utilizar para las diferentes capas de modelo, vista y controlador. Además, se describirá los marcos de trabajo, técnicas y librerías para codificación y diseño de la parte gráfica.

# **a. Tecnología utilizada.**

Para el desarrollo del sistema se utilizó la siguiente tecnología que son de libre acceso:

- *Lenguaje HTML.* Este lenguaje fue utilizado para generar los componentes de las vistas del sistema web.
- *Lenguaje PHP.* Lenguaje utilizado para la implementación de aplicaciones y sistemas web. Este lenguaje puede será embebido en dentro del lenguaje HTML y se ejecuta en el lado del servidor web donde se generará las vistas para el usuario. Además, las clases la capa de controladores y modelos estarán implementadas en este lenguaje. También, permite la interacción con la base de datos.
- *Lenguaje JavaScript.* Este lenguaje se ejecuta en el lado del cliente y fue utilizado para que las vistas puedan ser dinámicas. Con este lenguaje se pudo invocar eventos según las acciones del usuario.
- *Motor de base de datos MySQL.* Es donde se almacena y administra los datos del sistema. Para la administración de esta base de datos se utilizó la herramienta *"Workbech 5.2"* desarrollada para la gestión de base de datos MYSQL.
- *Servidor Web Apache 2.4.3.* Que gestiona las peticiones web para acceder a los archivos *"php"* los cuales generan la vista HTML que es devuelta por el servidor.

La figura 5.1 a continuación muestra la interacción entre estas tecnologías descritas:

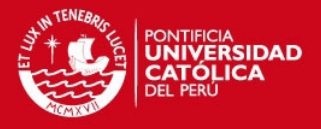

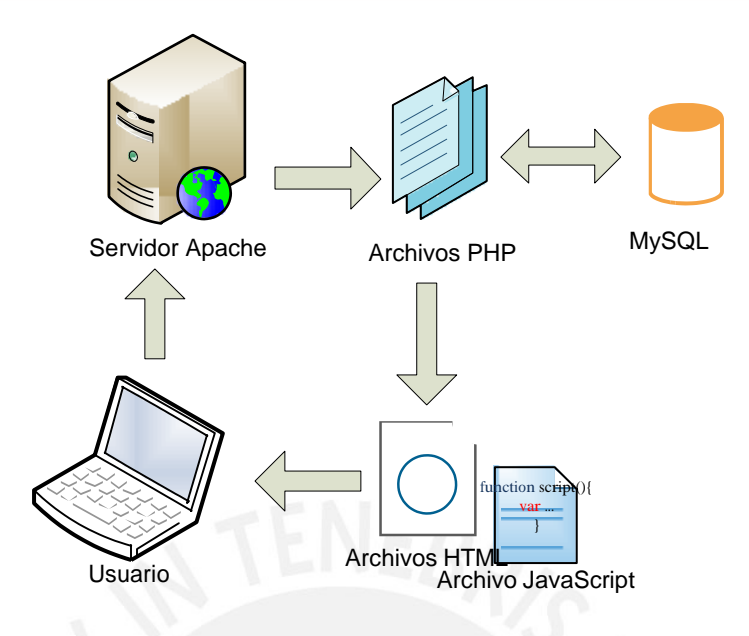

**Figura 5.1 Tecnología utilizada**

Las tecnologías mostradas en la figura 5.1 funcionan interactuando entre ellas. Así tenemos que el usuario solicita una página al servidor Apache, este consulta los archivos PHP los cuales contienen el código para generar los archivos HTML y JavaScript interactuando con la base de datos MySQL. Luego, el servidor devuelve estos archivos generados al usuario el cual posee un intérprete que le permita traducir estos archivos enviados y así poder ver e interactuar con la página solicitada.

# **b. Marcos de trabajo, técnicas y librería a utilizar.**

La utilización de marcos de trabajo de implementación de software (frameworks) permite el desarrollo rápido y ordenado debido a que estos contienen una arquitectura preliminar, basada en buenas prácticas, sobre la cual se desarrolla un proyecto. Por ello, se utilizó los siguientes marcos de trabajo.

- *CodeIgneiter [COD2006].* Este marco de trabajo de implementación de software utiliza el patrón "Modelo-Vista-Controlador" lo cual facilita la realización del proyecto por ser este el patrón a utilizar. Además, proporciona diferentes funciones para la interactuar con la base de datos. También, este ha sido desarrollado en lenguaje PHP.
- *Bootstrap [BOOT2012].* Es un marco de trabajo de diseño que permite la

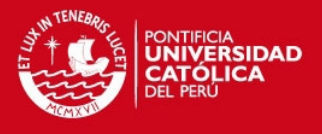

creación fácil y rápida de aplicaciones web. Este fue utilizado para la implementación de las interfaces gráficas del usuario y sus componentes.

 *AJAX [AJAX2005].* Es una técnica que utiliza un conjunto de tecnologías para darle un nuevo enfoque a la forma tradicional de ejecución de las aplicaciones web. El siguiente gráfico muestra una comparativa entre el enfoque clásico y le enfoque AJAX.

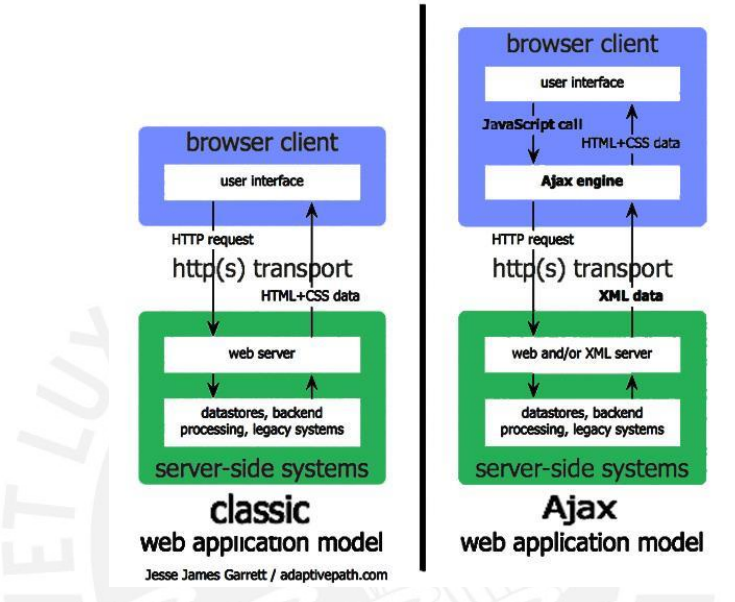

**Figura 5.2 Diferencia entre enfoque clásico y AJAX [AJAX2005]**

Esta técnica fue utilizará para sobrecargar ciertas partes de la vista, consultando al servidor el cual enviará cierta información que sobrecargará la sección seleccionada de la página.

- *Librería JQUERY [JQU2012].* Es una librería que facilita la implementación de Javascript. Con esta, se puede manejar eventos, animaciones e interacciones AJAX. Se utilizó para la implementación de código en JavaScript.
- *Librería pChart [PCH2012].* Esta librería se utilizó para la generación de los gráficos estadístico que muestren los indicadores sobre el desempeño del negocio del usuario.
- *Librería Mahatma Gantti [MTG2012].* Esta librería se utilizó para la implementación del gráfico Gantt que muestra la programación de los trabajos de producción en el negocio de un usuario.
- **c. Repositorios.**

Los repositorios utilizados en el proyecto fueron los siguientes: Para

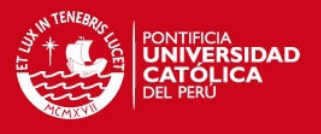

contener todos los documentos e información del proyecto se utilizó el servicio de "Dropbox" que es brindando en internet y al cual se puede acceder gratuitamente creando una cuenta de usuario. Para resguardar el código fuente del software que se iba desarrollando y poder sub-versionarlo, se utilizó como el servicio de "googlecode" al cual se puede acceder de forma gratuita utilizando una cuenta de correo gmail.

# **5.3 Desarrollo.**

Para la fase de desarrollo del sistema se elaboró estándares de programación que están descritos en el anexo 5. Con estos, se dio un orden a la elaboración del código haciendo que este sea comprensible y reutilizable.

Así también, se planificaron sprints (iteraciones) los cuales presenta su respectiva pila, tomando las historias de usuario de la pila de producto. Además, se indica la cantidad de horas a consumir en la implementación de la pila del sprint sumando las horas estimadas para el desarrollo de una historia de usuario seleccionada. También, indicando la fecha de finalización del sprint y de validación con el "product owner". A continuación, se muestran las tablas siguientes cada uno de los sprints:

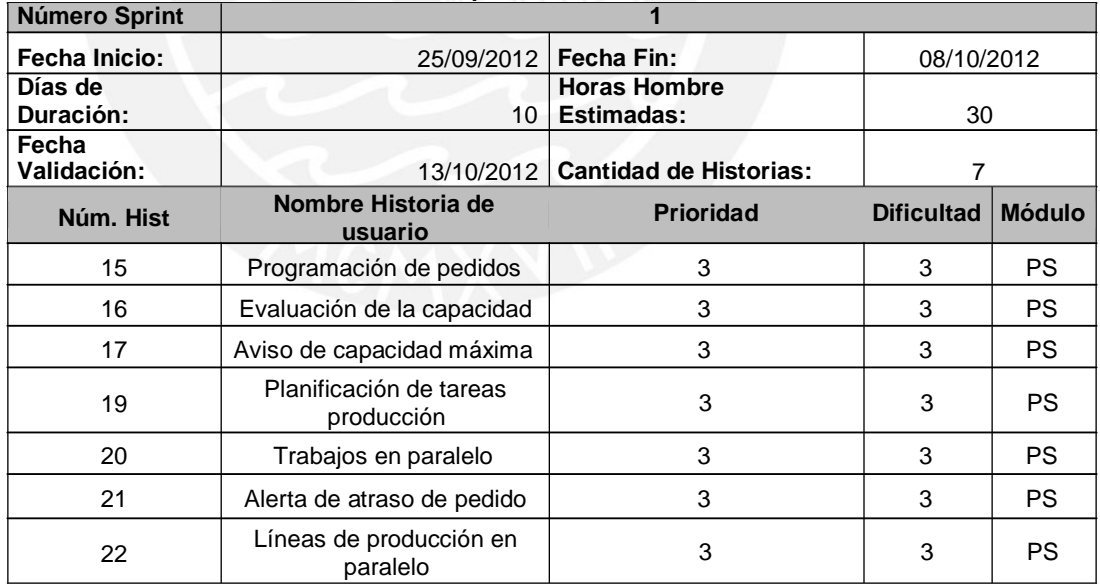

**Tabla 5.1 Sprint número 1**

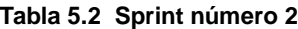

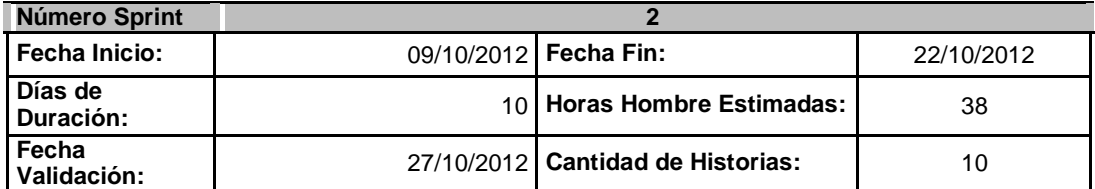

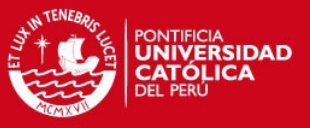

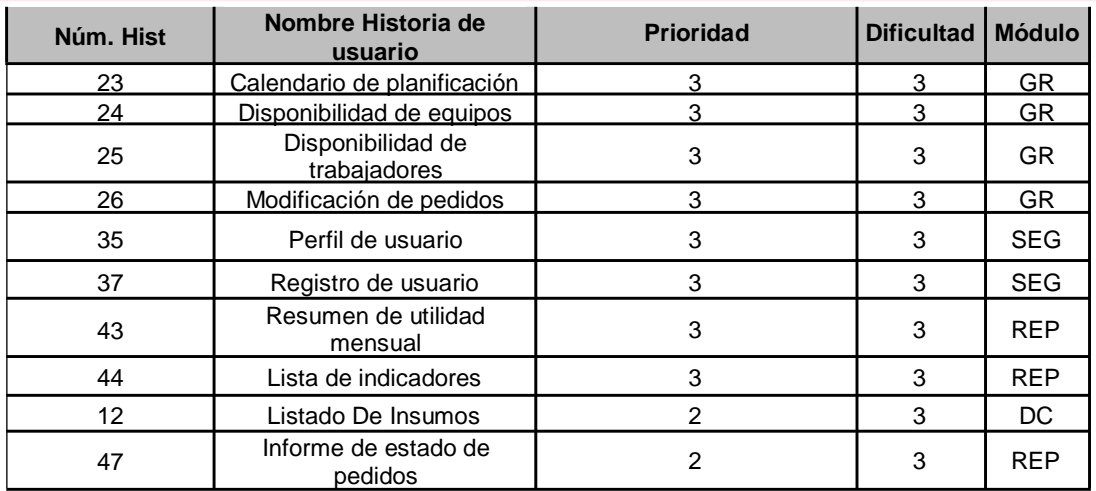

# **Tabla 5.3 Sprint número 3**

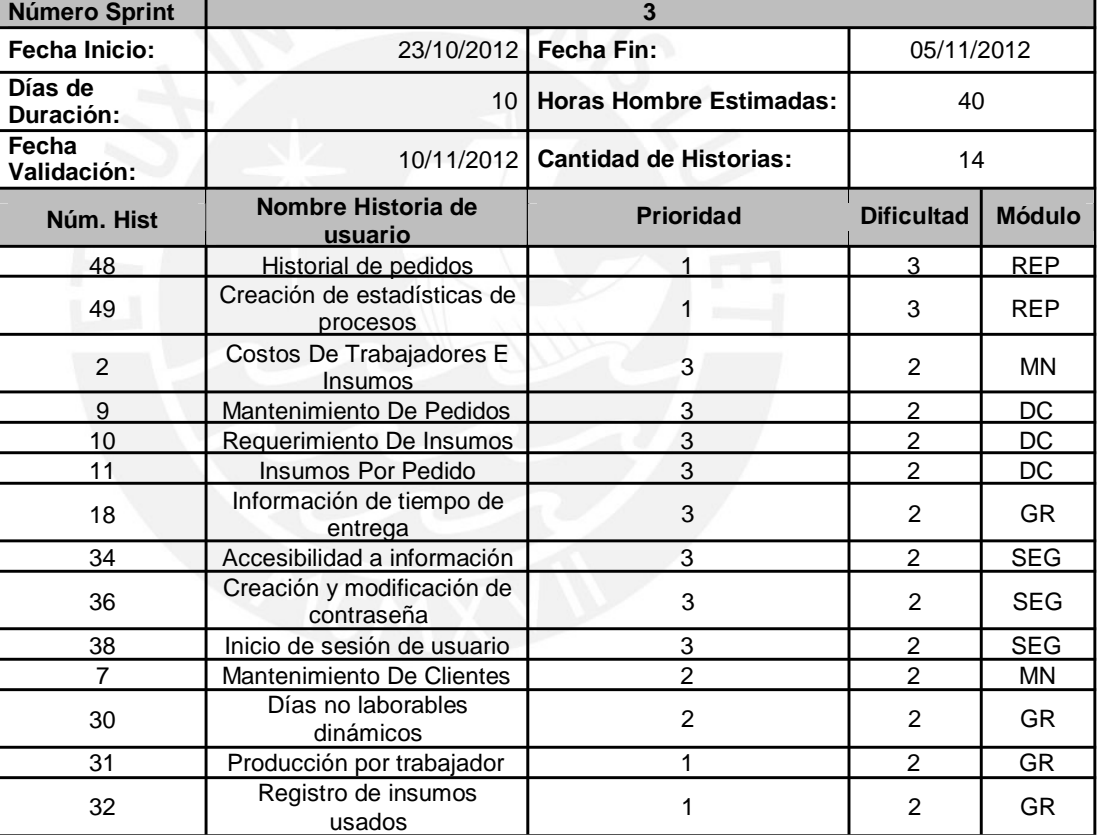

#### **Tabla 5.4 Sprint número 4**

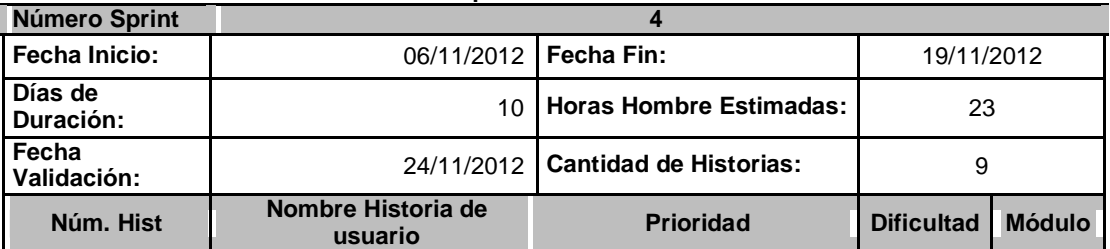

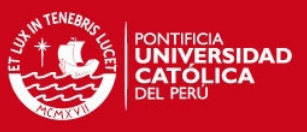

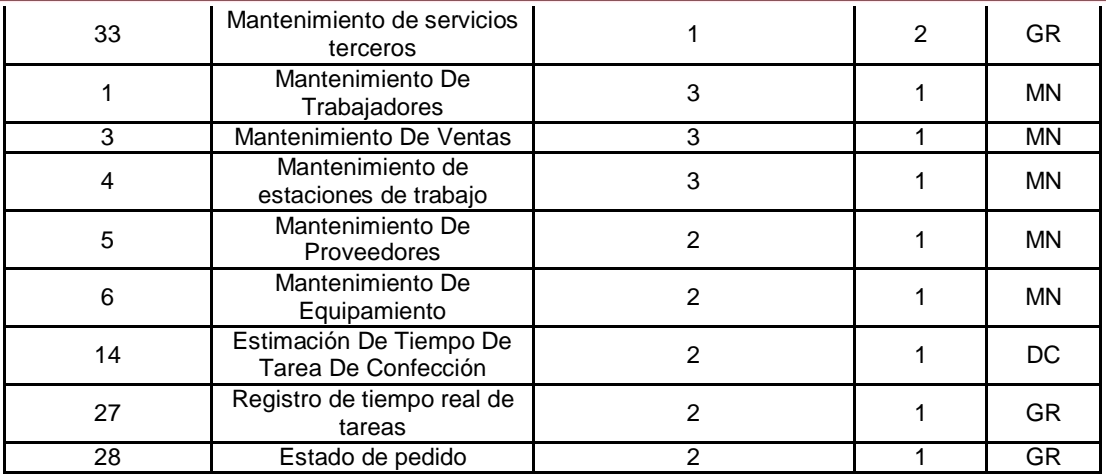

#### **Tabla 5.5 Sprint número 5**

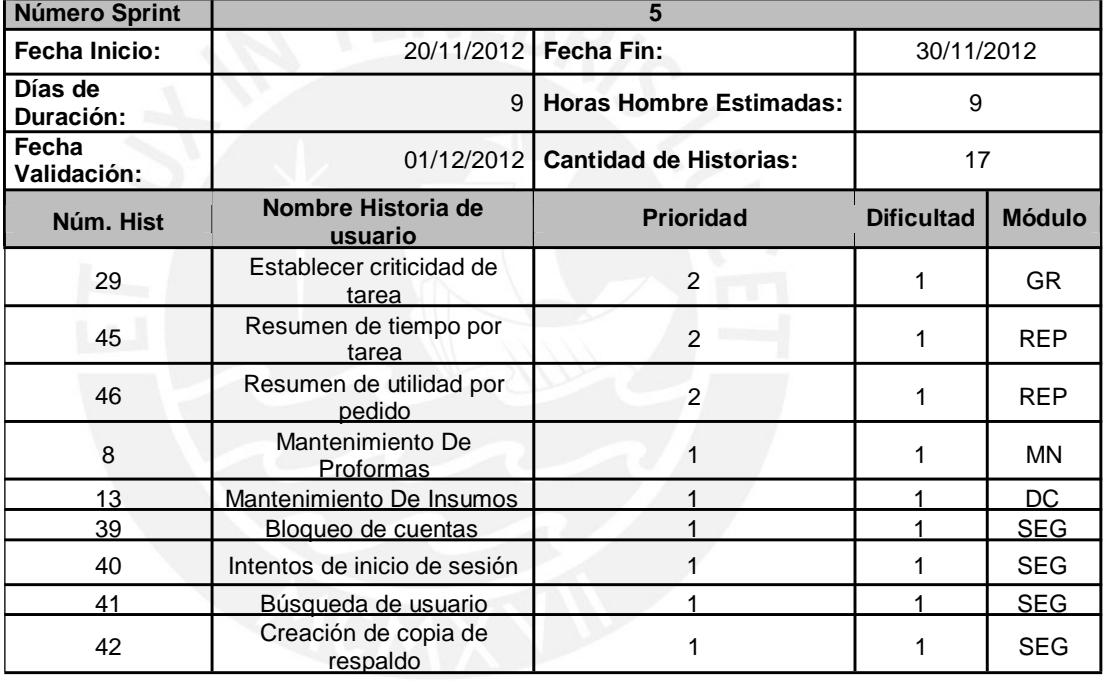

# **5.4 Plan de Pruebas.**

En esta sección se describe los planes pruebas realizados por cada historia de usuario. Para ellos, se plantea escenarios que servirán para probar las funcionalidades implementadas y tener la aceptación de la funcionalidad. En las siguientes tablas se indica las pruebas a realizar por cada sprint:

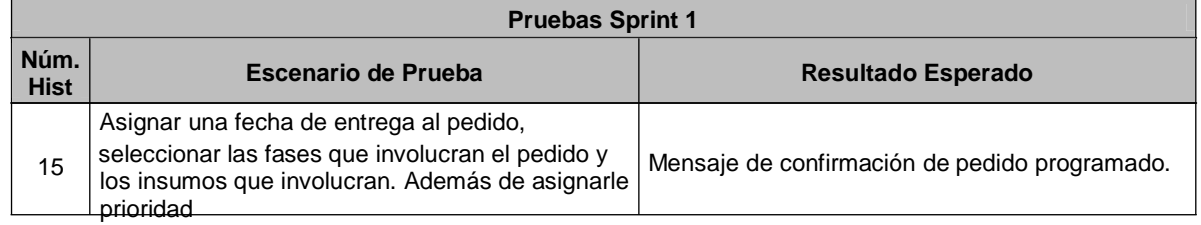

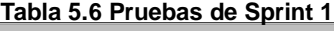

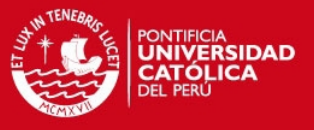

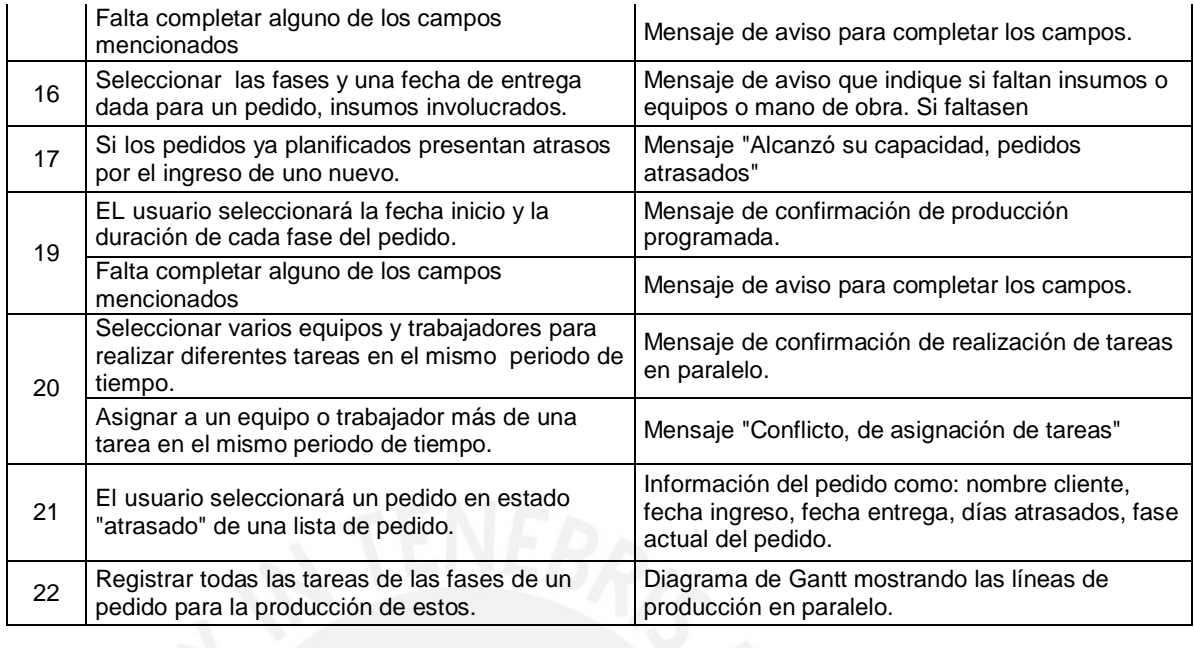

# **Tabla 5.7 Pruebas de Sprint 2**

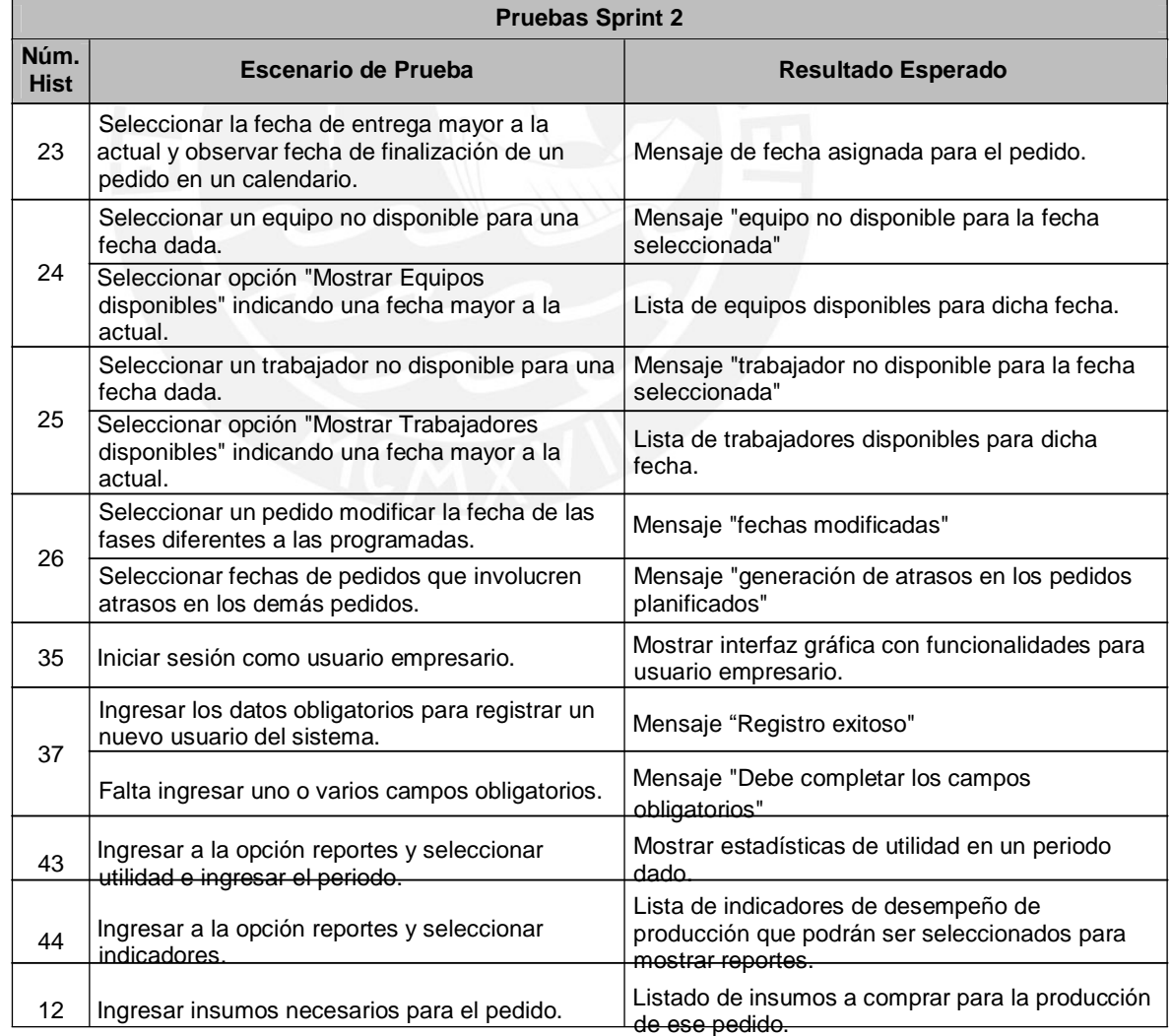

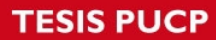

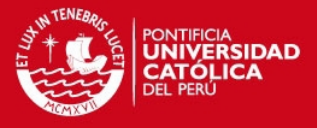

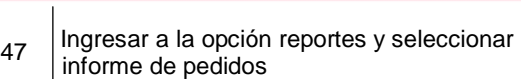

Estadísticas de los pedidos como: cantidad pedidos atrasados, entregados a tiempo, entregados antes, cancelados

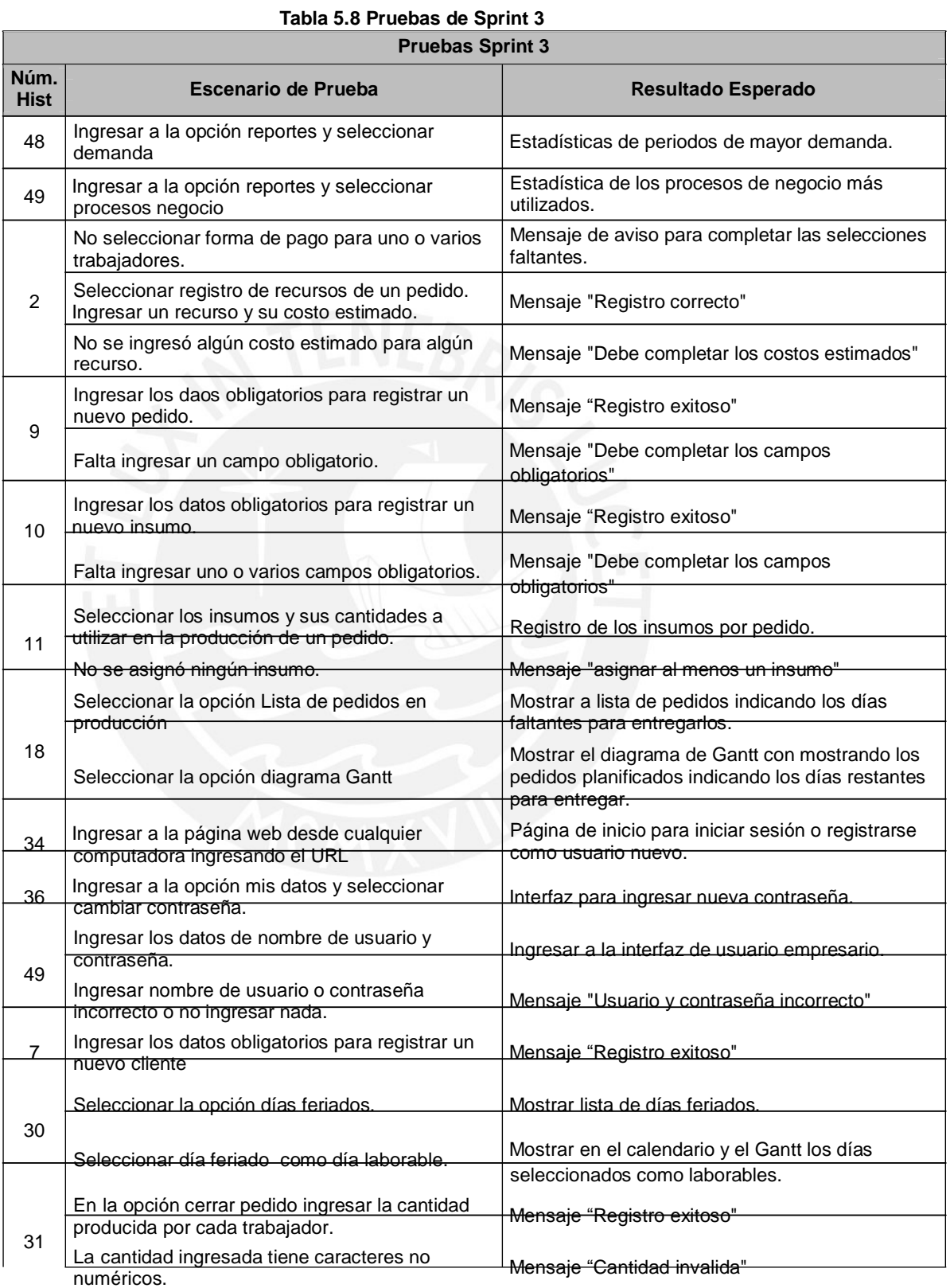

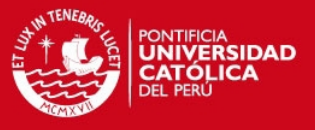

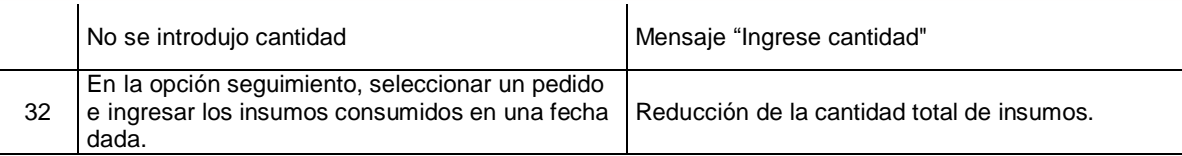

# **Tabla 5.9 Pruebas de Sprint 4**

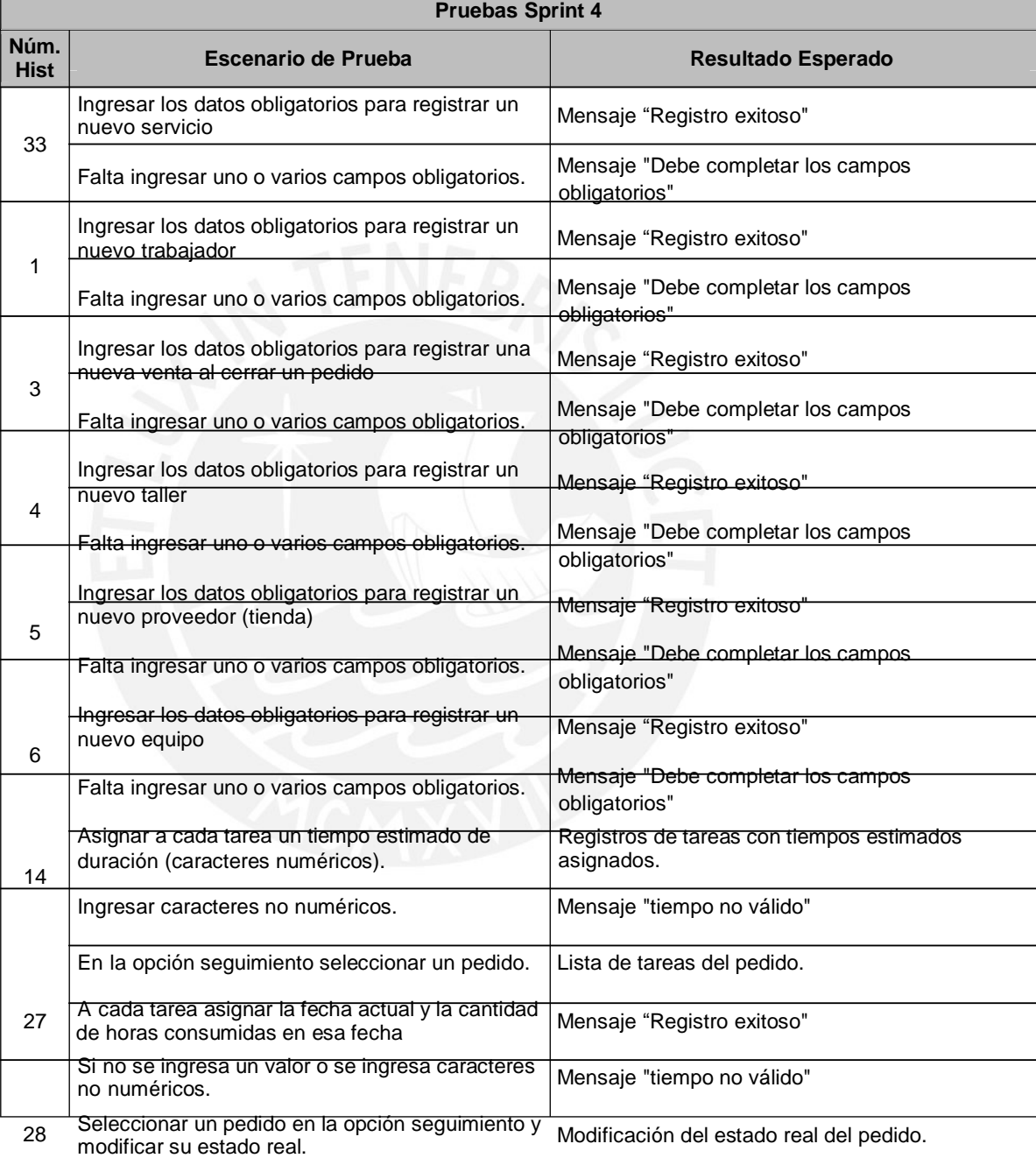

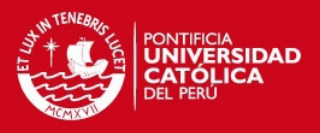

# **Tabla 5.10 Pruebas de Sprint 5 Pruebas Sprint 5**

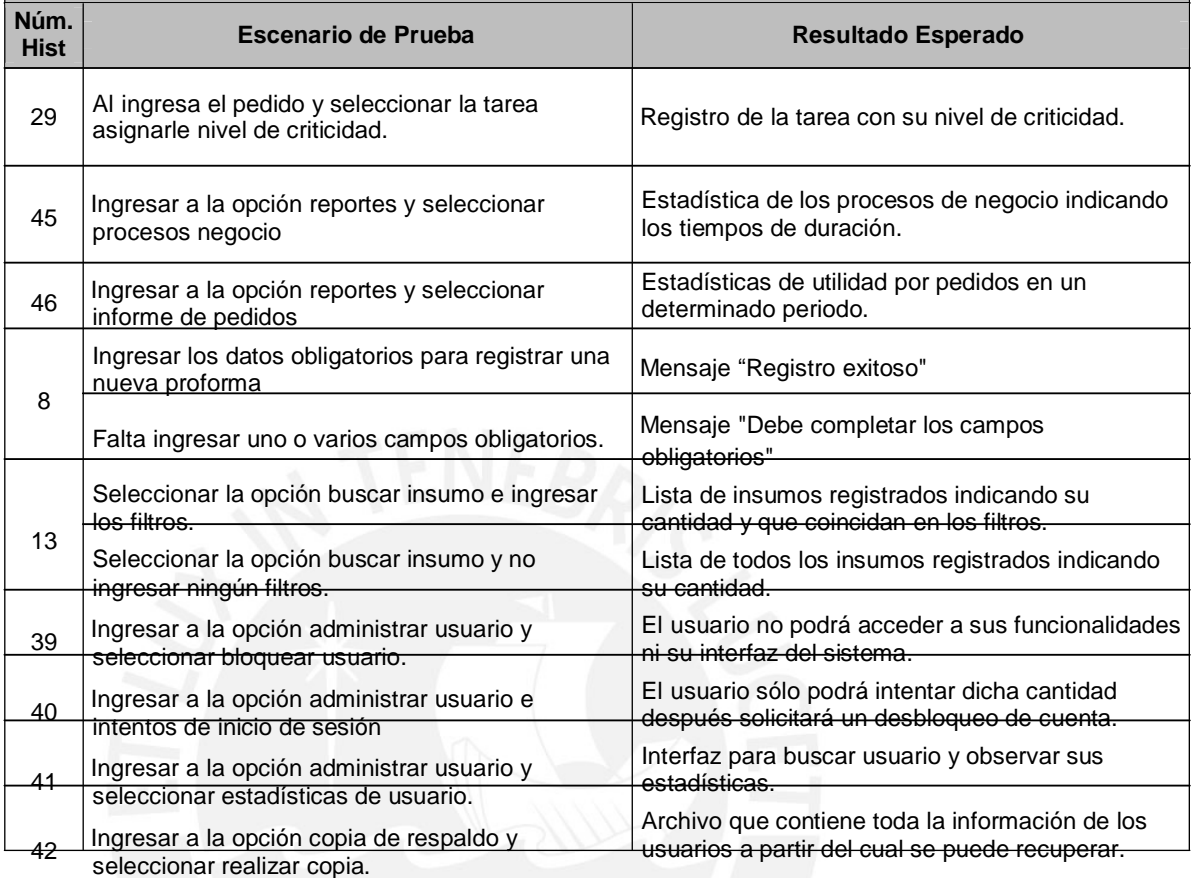

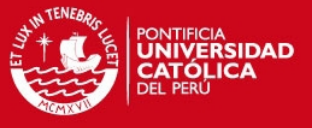

# *CAPITULO 6.*

# *Observaciones, Conclusiones y Recomendaciones*

# **6.1 Introducción.**

En el presente capítulo se presentará las observaciones obtenidas del desarrollo del presente proyecto. Además, las conclusiones de cada fase del proyecto. Finalmente se planteará algunas recomendaciones como futuros trabajos a realizar a partir del presente proyecto.

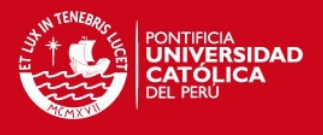

#### **6.2 Observaciones.**

Para el desarrollo del proyecto se planteó la utilización de Scrum como marco de trabajo para el proyecto con la cual se pudo observar que en cada incremento del desarrollo se le presentaba al product owner partes del sistema funcionando, logrando la su participación por medio de comentarios o correcciones que ayuden a mejorar y enriquecer el producto.

En la fase de análisis se realizó un modelamiento de los procesos utilizando el modelo "Flexible Flow Show" aplicado a talleres manufactureros como las confecciones, el definir este modelo facilitó encontrar soluciones algorítmicas ya utilizadas para resolver los problemas de programación de trabajos. Una de esas soluciones encontradas es el algoritmo "búsqueda tabú" el cual es muy utilizado por ser sencillo en implementar.

El definir "Modelo-Vista-Controlador" como un patrón de diseño arquitectura en el sistema facilitó la utilización de un marco de trabajo para desarrollo del sistema. El marco utilizado fue "Codigneiter" y posee el enfoque el patrón definido incluso contaba con funciones que facilitaban la implementación del código del sistema.

Como para la fase de desarrollo es necesario la participación del product owner para validar los incrementos generados por los sprints se debían planificar reuniones; sin embargo, se tuvo la dificultad de no contar con la total disponibilidad del empresario seleccionado como product owner, es por ello que en algunas ocasiones se reprogramaban las reuniones o en otras se realizaban consultas por teléfono para aclarar dudas sobre el negocio.

#### **6.3 Conclusiones.**

Para no incurrir en altos costos de proyectos es utilizó software libre, el cual cuenta con documentación e incluso con constantes mejoras brindadas por una comunidad lo cual fue de gran utilidad al desarrollar el producto. También, se usó metodologías ágiles de desarrollo con lo cual se pudo apreciar el enfoque colaborativo entre el usuario y el equipo de trabajo para culminar el producto final y que este llegue a tener un gran valor para el usuario.

La utilización de un modelo de procesos, como lo es el "Flexible Flow Shop", facilita la aplicación de algoritmos que ayuden la optimización de planificación de procesos.

Con la aplicación de un marco de trabajo ágil, como lo es Scrum, se

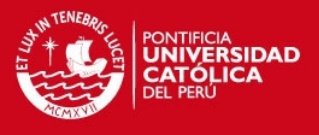

obtuvo una mayor comunicación con el usuario puesto que se pudo concretar varias reuniones, en las cuales se validaban los incrementos y el usuario brindaba una retroalimentación al desarrollo del producto.

La utilización del marco de trabajo "Codigneiter" facilita la implementación de código utilizando el patrón "Modelo-Vista-Controlador'" debido a que ya cuenta con una estructura desarrollada con lo cual se da una guía para seguir con el patrón. Además, con la implementación en una plataforma web, el sistema puede ser brindado como servicio para varios usuarios, los cuales solo se registrarían para acceder a este. Además el mantenimiento se haría centralizadamente.

#### **6.4 Recomendaciones y Trabajos Futuros.**

El presente proyecto se elaboró basándose en características de empresas textiles y de confecciones del emporio comercial de "Gamarra". Sin embargo, el sistema puede ser utilizado por empresas que posean características similares a estas.

Como mejoras del sistema desarrollado se propone implementar la funcionalidad que permita al usuario poder agregar sus propias categorías de trabajos, dado que, en el sistema se considera una serie de trabajos comunes en empresas textiles y de confecciones del emporio comercial de "Gamarra". Otra mejora es la de elaborar una funcionalidad que permita simular escenarios de programación de pedidos que permita evaluar varias opciones al usuario. Así mismo, se plantea mejorar la funcionalidad de mejora de planificación mostrando varias opciones de programación indicando no sólo el tiempo de tardanza promedio sino, además, el costo en dinero que involucraría el adoptar esa programación. Además, se propone la implementación de módulos que ayuden al control eficiente de mermas, por ejemplo en la fase de cortes implementar un módulo que dependiendo de las medidas de la prenda se optimice el uso de toda una tela reduciendo al mínimo los residuos. También, en el presente proyecto no se considera los procesos del sector textil encargado de la elaboración de las telas. Para ello, se plantea realizar un análisis de los procesos de esta área y poder diseñar e implementar módulos que se adapten al sistema elaborado. Por último, debido a que se está considerando empresas pequeñas que no cuentan con un solo encargado, el sistema solo considera la creación de una sola cuenta por empresa, por ello, se plantea mejorar este aspecto lo cual haría que el

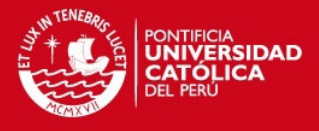

producto sea aplicable a empresas que cuente varios encargados.

Como trabajos futuros, se plantea la implantación del sistema para el cual se deberá considerar los costos que estos involucren, tales como el mantenimiento, la compra del dominio, el alojamiento del sitio web y de la base de datos, incluso implicaciones legales como la elaboración de términos y contratos para que usuarios puedan acceder al servicio. También, se deberá considerar capacitaciones para usuarios dado que las opciones de ayuda no serían suficientes. Además, se podría considerar el uso de técnicas para la promoción y difusión del sitio web. Por último, se propone el desarrollo de una interfaz del sistema para dispositivos móviles debido a que es una nueva tecnología y muy prometedora.

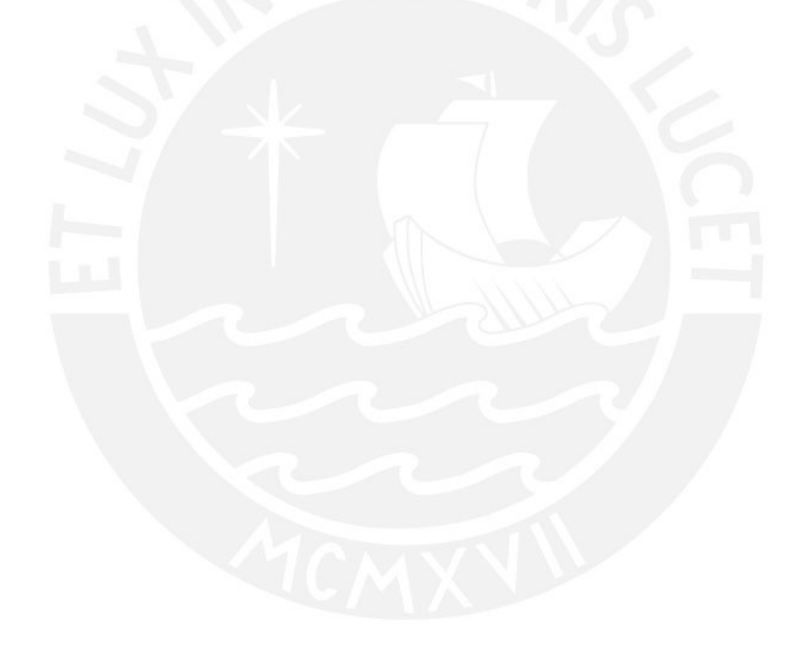

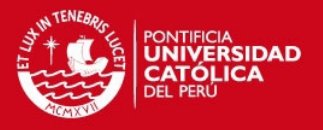

# *REFERENCIAS*

1. [CCPA2003]

MINISTERIO DE TRABAJO Y PROMOCIÓN DEL EMPLEO.2003 *"Documento de trabajo sobre los principales resultados hallados en la Encuesta a los Empresarios de Gamarra"*. Lima

2. [DLMYPE1991]

CONGRESO DE LA REPÚBLICA DEL PERÚ 1991 Decreto Legislativo Nro. 705. *"Ley de la Promoción de Micro Empresa y Pequeña Empresa"*. 05 de noviembre

3. [EPMG2003]

FERNÁNDEZ ESTEBAN, AVELLA LUCÍA Y FERNÁNDEZ MARTA. 2003. *"Estrategias de Producción"*. Edición 1ra. Madrid, España: McGraw-Hill.

4. [BITA2002]

VITT ELIZABETH, LUCKEVICH MICHAEL Y MISNER STACIA. 2002. *"Business Intelligence: Técnicas de análisis para la toma de decisiones".* Traducido por Rosas Gallardo Óscar. Edición 1ra. Madrid, España: McGraw-Hill.

5. [MISIA2010]

STEPHEN HAAG Y MAEVE CUMMINGS. 2010. *"Management Information Systems for the Information Age"*. Edición 5ta. New York, USA: MacGraw-Hill.

6. [FEPG1994]

CARLOS RAMÓN PONCE MONTEZA. 1994*. "Gamarra: Formación, Estructura y Perspectiva"*. Edición 1ra. Lima, Perú: Fundación Friedrich Ebert.

7. [GGCA1995]

EVERT – JAN VISSER, JOSÉ IGNACIO TÁVARA. 1995. *"Gamarra al Garete (Concentración local y aislamiento global)"*. Edición 1ra. Lima, Perú: DESCO.

8. [DPE2001]

DEPARTAMENTO DE ESTUDIOS ECONÓMICOS.2001. *"Reporte Sectorial Textil y Confecciones".* Lima-Perú: Banco Wiese Sudameris.

9. [SCXP2007]

HENRIK KNIBERG. 2007. *"Scrum y XP desde las Trincheras"*. Edición 1ra. Estados Unidos, New York: InfoQ. ISBN: 978-1-4303-2264-1

10. [XPC2001]

MARK PAULK. *"Extreme Programming for CMM perspective".* Software Engineering Institute Carnegie Mellon University. Pittsburgh: 2001.

11. [ETC2006]

JUAN PABLO COCK CASTRO. 2006. *"Estrategia Exportadora para el Sector Textil y Confecciones".* Edición 1ra. Lima, Perú: CENTRUM.

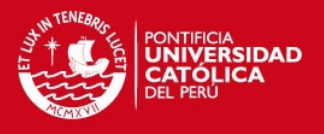

#### 12. [STA2002]

MICHAEL PINEDO.2002. "*Scheduling Theory, Algoriths, and System*". Edición 2da.New York: Prentice Hall.

13. [SDE2000]

MARCO ASPILCUETA B. "Los Servicios de Desarrollo Empresarial para Pymes del Subsector Confecciones". Edición 3ra. Lima: Deside.

14. [PRC1996]

INSTITUTO DE PROMOCIÓN DEL DESARROLLO SOLIDARIO. *"Pymes de la Rama de Confecciones: Potencial para su desarrollo".* Edición 1ra. Lima: INPET

15. [AHBT1997]

R. ACERO, J. TORRES.1997. "Aplicación de una heurística de búsqueda tabú en un problema de programación de tareas en línea flexible de manufactura". Universidad de los Andes, Bogotá: Revista de la Sociedad de Estadística e Investigación.

#### 16. [ECG2012]

INSTITUTO NACIONAL DE ESTADÍSTICA E INFORMÁTICA. *"Emporio Comercial de Gamarra Alberga más de 24 Mil Establecimientos"*. Lima, Perú. Nro. 080, 2012. Consulta: 26 de Mayo del 2012.

17. [CEP2012]

INSTITUTO NACIONAL DE ESTADÍSTICA E INFORMÁTICA. *"Comportamiento de la Economía Peruana en el Primer Trimestre del 2012"*. Lima, Perú. Nro. 02, 2012. Consulta: 12 de Junio del 2012.

18. [FRED1995]

FRED GLOVER. 1995. *"Tabu Search Fundamentals and Uses".* Colorado, USA: Universidad de Colorado. Consulta: 4 de Setiembre de 2012.

19. [SCMAS2011]

JUAN PALACIOS Y CLAUDIA RUATA. 2011. "*Scrum Manager Gestión de Proyectos"*. Edición 4ta. España, Zaragoza: Scrum manager. Consulta: 02 Junio del 2012.

20. [DATSO2012]

DATATEX. 2012. "Soluciones Datatex". Consulta: 15 de Abril de 2012. < [h ttp :// ww w.d a ta te x.c o m /es /p ro](http://www.datatex.com/es/products.php)  du c ts  $.p h p$ 

21. [BYTE2006]

BYNARY TECHNOLOGIES. 2006. "Software de optimización de la producción y confección". Consulta: 15 de Abril de 2012.

 $\epsilon$  h ttp :// ww w.b -te c h no lo g ie s .c om /te xtilyc o n fe cc io n .h tm  $>$ 

22. [OSIAL2012]

OSITEL S.A. "Alego Textil". Consulta: 15 de Abril de 2012.

 $\epsilon$  h ttp :// ww w.a le g o .c om .a r/te xtil p ro d u c c io n .h tm  $\vert \epsilon \vert$ 

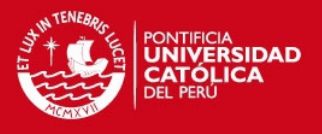

#### 23. [XPM2009]

DON WELLS, *"Extreme Programming: A gentle Introduction"*. Agile Process. Consulta: 02 Junio del 2012. [<http://www.extremeprogramming.org/>](http://www.extremeprogramming.org/)

#### 24. [LFS2002]

NEW YORK UNIVERISTY. 2002. *"LEKIN – Flexible Job-Shop Scheduling System".* LEKIN. Consulta: 11 Junio del 2012. [<http://community.stern.nyu.edu/om/software/lekin/>](http://community.stern.nyu.edu/om/software/lekin/)

#### 25. [JSP2006]

ORACLE. 2006. *"JavaServer Pages Technology".* Java EE. Consulta: 11 Junio del 2012. [<http://community.stern.nyu.edu/om/software/lekin/>](http://community.stern.nyu.edu/om/software/lekin/)

#### 26. [SCR2011]

TONKA LABS. *"Scrumrf".* Consulta: 15 de Abril de 2012. [< h ttp ://s c rum rf.c om](http://scrumrf.com/)   $/$  >

27. [COD2012]

ELLISLAB INC. 2012. *"*CodeIgniter User Guide Version 2.1.2*".* CodeIgniter. Consulta: 30 Octubre del 2012. [< h ttp ://c od e ig n ite r.c o m /us e r\\_ gu id e />](http://codeigniter.com/user_guide/) 

28. [BOOT2012]

GITHUB PROJECT. 2012. *"*BootStrat 2.1.1*".* BootStrat. Consulta: 30 Octubre del 2012.  $\lt$  h ttp ://t w it te r.g ith u b .c om /bo o ts trap/ in d e x.h tm l>

29. [AJAX2005]

JESSE JAMES GARRETT. 2005. *"*Ajax: A New Approach to Web Applications*".* Adaptative Path. Consulta: 30 Octubre del 2012. [<http://www.adaptivepath.com/ideas/ajax-new-approach-web-applications>](http://www.adaptivepath.com/ideas/ajax-new-approach-web-applications)

30. [JQU2012]

THE JQUERY FOUNDATION. 2012. *"*Jquery: Write Less, Do More*".* JQUERY. Consulta: 30 Octubre del 2012.  $\lt$  h ttp ://j q ue ry.c o m / >

31. [PCH2012]

Jean-Damien Pogolotti . 2012. *"*pChart*".* pChart. Consulta: 01 Noviembre del 2012. [<http://www.pchart.net/>](http://www.pchart.net/)

32. [MTG2012]

BASTIAN ALLGEIER. 2012. *"*Mahatma Gantti: A simple PHP Gantt class*".* Bastianallgeier. Consulta: 01 Noviembre del 2012.  $\langle$ h ttp ://b a s tia n a llg e ie r.c o m /g an tti/ /  $>$